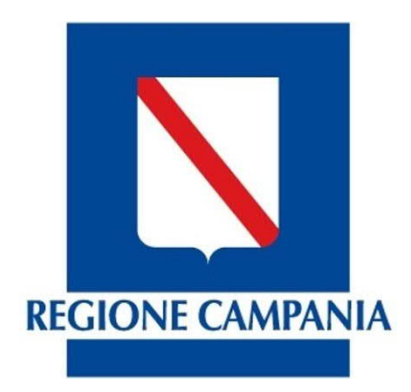

# **Fondo per lo Sviluppo e la Coesione (FSC) Regione Campania**

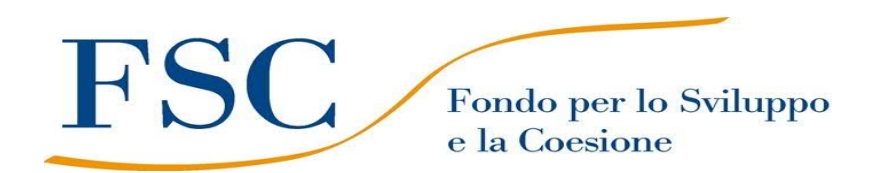

# **LINEE GUIDA PER I BENEFICIARI**

**Aprile 2019 Versione 1.1**

fonte: http://burc.regione.campania.it

# **Sommario**

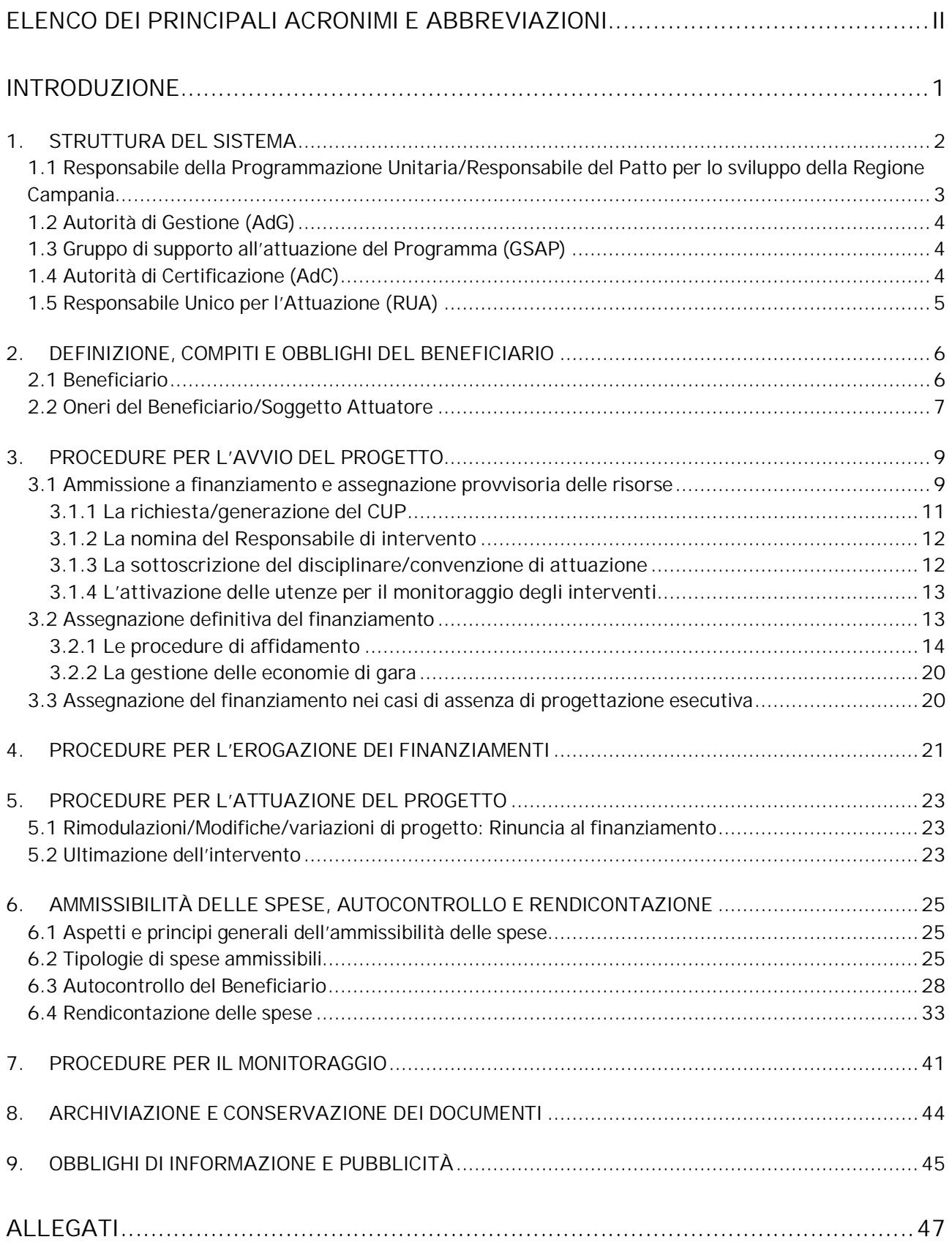

## **ELENCO DEI PRINCIPALI ACRONIMI E ABBREVIAZIONI**

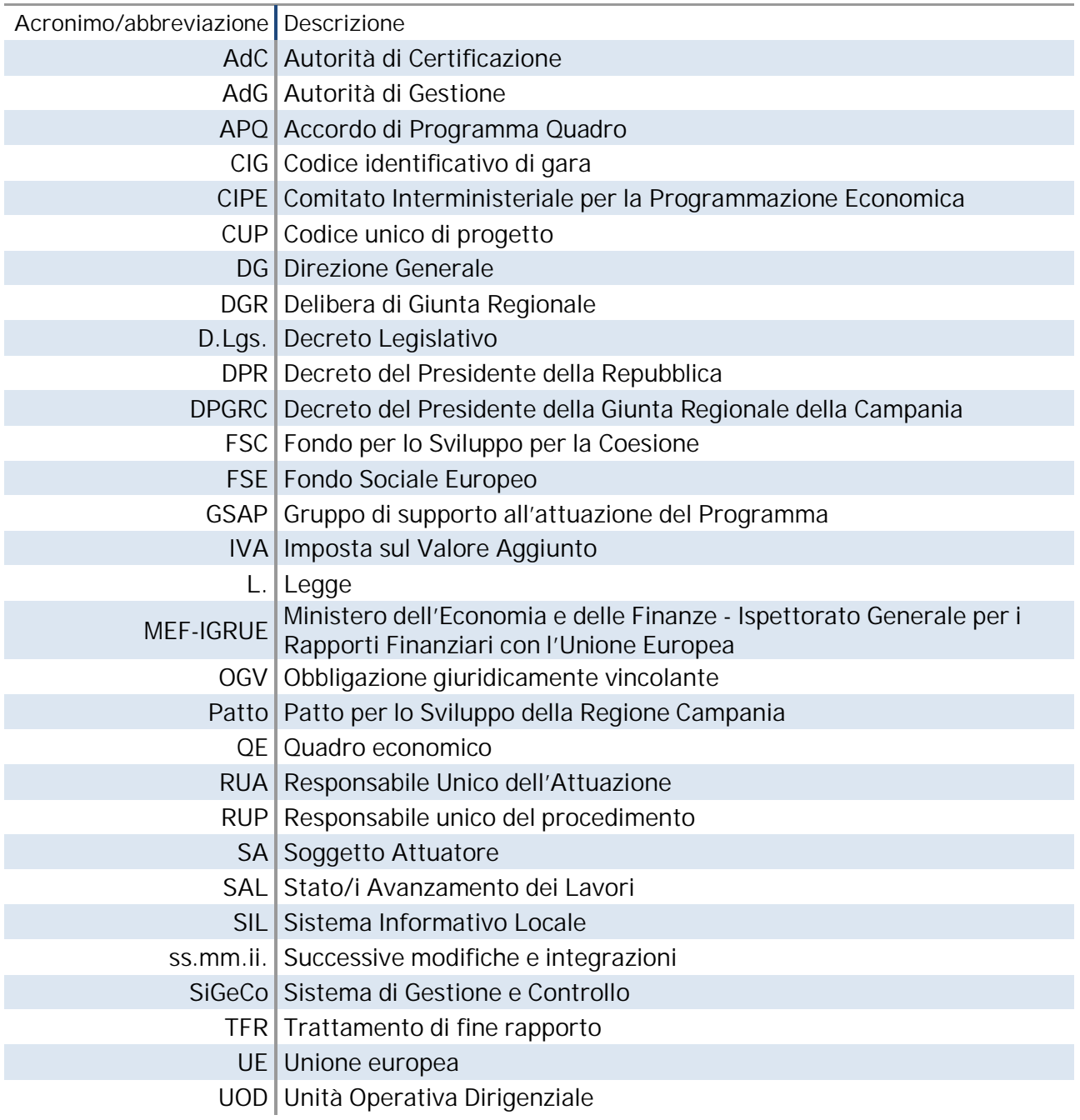

### **INTRODUZIONE**

Il presente documento costituisce una guida operativa per i Beneficiari degli interventi ammessi a finanziamento nell'ambito del Programma di investimenti finanziato con risorse del FSC 2014 - 2020 della Regione Campania, nello svolgimento dei compiti a questi affidati in materia di attuazione, monitoraggio e rendicontazione.

Nello specifico, nel primo capitolo delle "Linee Guida" viene illustrato il sistema di *governance* del Programma, in modo da fornire ai Beneficiari un quadro degli attori coinvolti e dei relativi ruoli e funzioni. Dal secondo capitolo, l'attenzione si sposta sul Beneficiario e sugli adempimenti di sua competenza, necessari per l'avvio del progetto e una corretta attuazione dello stesso, quali gestione, autocontrollo, rendicontazione e monitoraggio. A tal fine, per ciascuna funzione demandata al Beneficiario, vengono illustrati gli specifici adempimenti a cui questo è tenuto, le procedure da seguire, i principali interlocutori.

In allegato al documento, infine, vengono forniti alcuni strumenti operativi di supporto al Beneficiario, quali modelli e schemi di atti, *format* e *checklist*.

Le "Linee Guida", elaborate dall'Autorità di Gestione del FSC 2014-2020 conformemente alle previsioni del Sistema di Gestione e Controllo e della manualistica che disciplina il Fondo, devono essere considerate uno strumento di lavoro:

- integrativo, rispetto alla suddetta manualistica nonché agli orientamenti e indirizzi formulati da altri organismi responsabili del Fondo;
- flessibile e aggiornabile, per cui potrà essere soggetto a revisioni periodiche o altre variazioni legate a modifiche/integrazioni del Sistema di Gestione e Controllo e della manualistica predisposta dall'Autorità di Gestione oltre che a novità normative e/o procedurali. Le revisioni saranno, in ogni caso, formalizzate dall'Autorità di Gestione e trasmesse a tutti i soggetti coinvolti nella gestione e nell'attuazione del Programma FSC.

# **1. STRUTTURA DEL SISTEMA**

In seguito alla riorganizzazione degli Uffici della Giunta Regionale, la struttura amministrativa della Regione è stata articolata in Direzioni Generali, Uffici Speciali, Strutture di Staff ed Unità Operative Dirigenziali.

Ai sensi del Regolamento regionale n. 12/2011 e ss.mm.ii., in particolare, per l'esercizio delle funzioni di indirizzo politico amministrativo, il Presidente della Giunta regionale si avvale di Uffici di diretta collaborazione, aventi competenze di supporto dell'organo di direzione politica e di raccordo tra questo e l'Amministrazione regionale.

Tenuto conto del processo di riorganizzazione dell'ordinamento, tutt'ora in corso, la Regione Campania ha provveduto a:

- rafforzare l'unitarietà della programmazione e della gestione dei fondi, al fine di conseguire maggiore efficacia nell'impiego delle risorse e degli strumenti per lo sviluppo regionale (programmi cofinanziati dalla UE, FSC), che per le sue peculiari caratteristiche di integrazione e sinergia è attribuita all'Ufficio di Gabinetto del Presidente, attraverso l'individuazione del Responsabile della Programmazione Unitaria (DPGRC n. 156 del 2 settembre 2015);
- individuare il Responsabile Unico del Patto per lo Sviluppo della Regione Campania, con le funzioni e i compiti previsti nel Patto (prot. 2016-22211/UDCP/GAB/CG del 2 agosto 2016). Il Responsabile Unico del Patto, in particolare, coordina la programmazione e monitora gli interventi, in raccordo con il Responsabile della Programmazione Unitaria, le Autorità di Gestione, l'Autorità di Certificazione e i Responsabili di attuazione dei singoli interventi. Inoltre, richiede alle Autorità di Gestione di porre in essere tutte le iniziative più opportune per il superamento di eventuali criticità al fine di garantire il rispetto dei tempi e degli obiettivi della programmazione regionale;
- individuare in capo alla Direzione Generale "Autorità di Gestione Fondo Sociale Europeo Fondo per lo Sviluppo e la Coesione" il compito della gestione del Fondo per lo Sviluppo e la Coesione, svolgendo le funzioni di Autorità di Gestione (art. 10 Regolamento Regione Campania 12/2011);
- attribuire alla Unità Operativa Dirigenziale "Tesoreria, Bilanci di Cassa e Autorità di Certificazione dei fondi strutturali" il compito di certificare le spese erogate a valere sui fondi comunitari/statali in qualità di Autorità di Certificazione (DPGRC n. 251 del 21 dicembre 2016);
- individuare le Direzioni Generali competenti ad assumere la responsabilità dell'Attuazione degli interventi finanziati dal FSC 2014/2020 (DPGRC n. 251 del 21 dicembre 2016).

In particolare, l'attuazione del Programma di investimenti finanziato con le risorse del FSC 2014 - 2020 della Regione Campania prevede l'individuazione delle strutture di seguito indicate:

- Responsabile della Programmazione Unitaria/Responsabile del Patto per lo sviluppo della Regione Campania;
- Autorità di Gestione (di seguito "AdG");
- Gruppo di supporto all'attuazione del Programma (di seguito "GSAP");
- Autorità di Certificazione (di seguito "AdC");
- Responsabile Unico per l'Attuazione (di seguito "RUA").

La struttura di *governance* del Programma è descritta nel SiGeCo del FSC 2014 - 2020 adottato dalla Giunta Regionale della Campania con delibera n. 14/2017, a cui si rinvia per ulteriori dettagli.

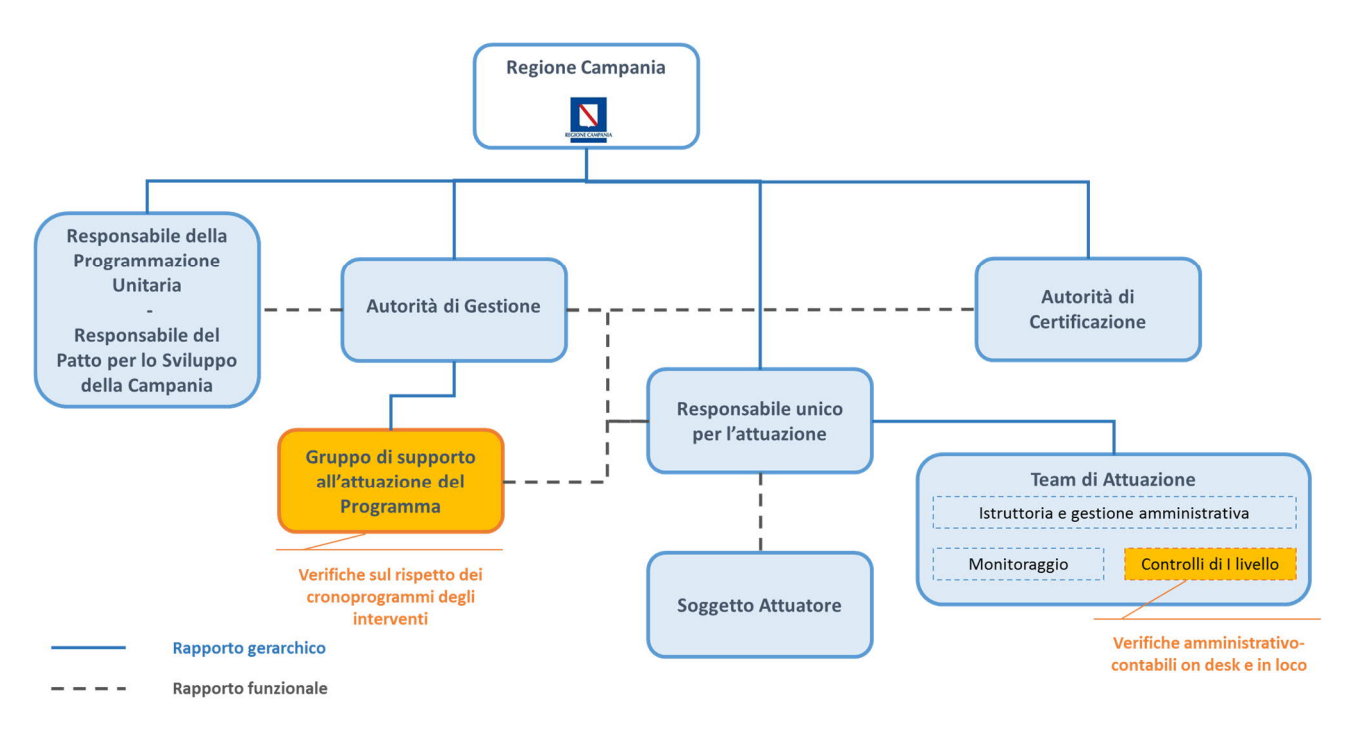

**Figura n. 1 – Organigramma generale del FSC Regione Campania 2014 - 2020**

# **1.1 Responsabile della Programmazione Unitaria/Responsabile del Patto per lo sviluppo della Regione Campania**

Il Responsabile della Programmazione Unitaria ha il compito di garantire, nei processi di programmazione e gestione, la massima integrazione del FSC con i programmi operativi regionali e nazionali e con gli altri strumenti di sviluppo regionale, svolgendo funzioni di raccordo, indirizzo e coordinamento delle strutture regionali.

Sovrintende, altresì, a che l'utilizzo del FSC sia coerente con gli indirizzi strategici unitari di sviluppo regionale e assicura il raccordo con le Amministrazioni centrali coinvolte nella programmazione e gestione del Fondo.

All'interno della Programmazione Unitaria è stato individuato il Responsabile del "Patto per lo sviluppo della Regione Campania", a cui sono attribuite funzioni di coordinamento della programmazione nonché di monitoraggio degli interventi ricompresi nel Patto. Il Responsabile del Patto esercita le proprie funzioni, in raccordo con il Responsabile della Programmazione Unitaria, le Autorità di Gestione, l'Autorità di Certificazione e i Responsabili di attuazione dei singoli interventi.

#### **1.2 Autorità di Gestione (AdG)**

L'AdG è responsabile della gestione e attuazione complessiva del programma di investimento FSC, in conformità ai principi di buona e sana gestione amministrativa e finanziaria.

Questa funzione è attribuita al dirigente *pro-tempore* della Direzione Generale "Autorità di Gestione FSE e FSC" (PEC: adg.fsc@pec.regione.campania.it, dg.01@pec.regione.campania.it; Telefono: 081.7962085 - 9174).

#### **1.3 Gruppo di supporto all'attuazione del Programma (GSAP)**

L'AdG, anche avvalendosi di un Gruppo di supporto all'attuazione del Programma (GSAP), monitora il rispetto dei cronoprogrammi degli interventi, al fine di individuarne quelli non avviati o in ritardo di attuazione per i quali proporre gli eventuali provvedimenti di revoca delle risorse o sanzionatori.

Il GSAP è incardinato presso la DG "Autorità di Gestione del FSE e del FSC".

In linea generale, le verifiche condotte dal GSAP sono volte a individuare gli interventi che si trovano in una delle seguenti condizioni:

- scostamento temporale superiore a 120 giorni rispetto alla previsione di cui al cronoprogramma inizialmente approvato, salvo aggiornamenti;
- mancata indicazione di incrementi nel costo realizzato degli interventi per un tempo uguale o superiore a 10 mesi senza giustificato motivo.

A conclusione delle proprie attività di verifica, il GSAP ne comunica gli esiti all'AdG, che attiverà i Responsabili competenti al fine di assumere le opportune azioni correttive o il definanziamento.

#### **1.4 Autorità di Certificazione (AdC)**

L'AdC è responsabile della corretta certificazione delle spese sostenute a valere sul FSC.

Questa funzione è attribuita al dirigente *pro-tempore* della UOD "Autorità di Certificazione e Tesoreria" incardinata nella DG "Risorse Finanziarie" (PEC: adc.fsc@pec.regione.campania.it; Telefono: 081.7968822).

#### **1.5 Responsabile Unico per l'Attuazione (RUA)**

Il Responsabile Unico per l'Attuazione (RUA) è, di regola, il Dirigente della DG regionale competente per materia, individuato dalla Giunta regionale o dal Presidente di Giunta con proprio provvedimento quale responsabile di una linea di interventi finanziati con risorse del FSC afferenti alla materia di competenza, con compiti di istruttoria, di coordinamento e vigilanza sugli stessi<sup>1</sup>.

Per l'espletamento dei propri compiti, il RUA si avvale del "**Team di attuazione"**. Per ciascun Team di attuazione, i RUA individuano - con idonei atti/provvedimenti - unità di personale tra loro distinte dedicate allo svolgimento delle funzioni di competenza (istruttoria e gestione amministrativa monitoraggio - controllo di I livello), tenendo conto dei diversi profili professionali e delle esperienze pregresse, in un numero congruo rispetto alla numerosità delle operazioni da attuare. Il provvedimento di costituzione del Team deve essere trasmesso all'AdG.

Al fine di assicurare la separatezza delle funzioni, la responsabilità dei controlli di primo livello viene attribuita a unità di personale distinte da quelle a cui è attribuita la responsabilità delle attività di attuazione e, laddove possibile, assegnate a distinte UOD.

<sup>&</sup>lt;sup>1</sup> Per gli interventi ricadenti nel "Patto per lo sviluppo della Regione Campania", i RUA sono stati individuati con il DPGRC n. 251 del 21 dicembre 2016 (pubblicato sul BURC n. 90 del 27 dicembre 2016).

# **2. DEFINIZIONE, COMPITI E OBBLIGHI DEL BENEFICIARIO**

#### **2.1 Beneficiario**

Il Beneficiario è l'organismo (pubblico o privato) responsabile dell'avvio o dell'avvio e dell'attuazione di un'operazione finanziata dal FSC e della sua concreta realizzazione. Esso può coincidere con la Regione Campania, nelle operazioni a "titolarità", o con altro Ente pubblico o privato, nelle operazioni a "regia".

In particolare, sono definibili a "titolarità" regionale le operazioni attuate direttamente dall'Amministrazione regionale, attraverso i propri uffici, che, in tal senso, possono assumere la veste di stazione appaltante o di committente dell'operazione. In tal caso, il RUA regionale assumerà tutti gli obblighi del Soggetto Attuatore (SA), come in prosieguo descritti.

Sono invece a "regia" regionale le operazioni che sono realizzate da un Beneficiario diverso dalla Regione Campania e da questa individuato tramite atti di programmazione e selezione o per legge<sup>2</sup>. In tali circostanze, il Beneficiario assume la funzione di stazione appaltante/committente al fine di individuare, nell'osservanza della normativa europea, nazionale e regionale in materia, il soggetto realizzatore dell'opera, del servizio o della fornitura oggetto dell'intervento.

L'individuazione del "beneficiario esterno" all'Amministrazione, attraverso procedure valutative/selettive o concertative/negoziali, comporterà la predisposizione da parte del RUA di un atto monocratico di ammissione al finanziamento (decreto di ammissione a finanziamento dell'intervento) e la sottoscrizione di documenti (disciplinare, convenzione, ecc..) che regolano i rapporti tra la Regione (e, in particolare, il RUA) e il Beneficiario per l'attuazione dell'intervento finanziato.

Tali atti (disciplinari, convenzioni, ecc.), redatti secondo i *format* predisposti dall'AdG e allegati alle presenti "Linee Guida" (**All.1-FSC14-20\_Schema Convenzione – All.2-FSC14-20\_Schema Disciplinare**<sup>3</sup> ), individuano dettagliatamente i compiti e gli obblighi assunti dal Beneficiario/Soggetto Attuatore (SA) nei confronti dell'Amministrazione regionale. Nello specifico, oltre agli adempimenti procedurali obbligatori riepilogati nei successivi paragrafi, il Beneficiario/SA assume la diretta responsabilità dell'esecuzione dell'operazione, da realizzarsi conformemente al progetto approvato e alle eventuali variazioni che si rendesse necessario adottare, sempre che le stesse rientrino tra i casi tassativi e nei limiti previsti dalla vigente normativa, nei limiti finanziari fissati nel disciplinare/convenzione (in particolare, per quanto concerne gli "accantonamenti" e gli "imprevisti"), in conformità alle norme comunitarie, nazionali e regionali in materia di contratti pubblici. Il Beneficiario/SA garantisce, inoltre, che nell'attuazione degli interventi siano rispettati i principi di economicità, efficacia, imparzialità, parità di trattamento e non discriminazione, trasparenza, e che la gestione delle risorse pubbliche assegnate avvenga nel rispetto dell'effettività

<sup>&</sup>lt;sup>2</sup> Nei casi in cui il Beneficiario è già individuato per legge, non è previsto l'espletamento di una procedura selettiva dello stesso o del relativo intervento.

<sup>3</sup> I *format* allegati alle presenti "Linee Guida" sono stati predisposti per disciplinare l'attuazione degli interventi FSC 2014-2020 ricompresi nel "Patto per lo sviluppo della Regione Campania", ex delibera CIPE n. 26/2016; gli stessi potrebbero essere oggetto in futuro di eventuali adattamenti, che dovessero rendersi necessari nel corso della programmazione FSC 2014-2020.

della spesa, rideterminando, anche in autonomia, l'entità del finanziamento in considerazione delle eventuali economie generatesi o di altre entrate.

#### **2.2 Oneri del Beneficiario/Soggetto Attuatore**

Come previsto nel Manuale delle procedure di gestione del FSC 2014-2020, nella realizzazione dell'intervento, il Beneficiario/SA si impegna a:

- dotarsi di un sistema di contabilità separata per gli interventi finanziati a valere sul FSC (nelle operazioni a "regia");
- rispettare rigorosamente la normativa comunitaria, nazionale e regionale vigente in materia riguardo alle procedure realizzate e all'ammissibilità delle spese;
- rispettare la normativa sulla **tracciabilità dei flussi finanziari** prevista dalla legge 13 agosto 2010, n. 136 e successive modifiche. In particolare, l'art. 3 della citata L. n. 136/2010 impone che gli appaltatori, i subappaltatori e i subcontraenti della filiera delle imprese, nonché i concessionari di finanziamenti pubblici a qualsiasi titolo interessati ai lavori, ai servizi e alle forniture pubblici, devono utilizzare **conti correnti bancari o postali dedicati** alle commesse pubbliche, anche in via non esclusiva (comma 1); il bonifico bancario o postale deve riportare il Codice di identificativo di gara (**CIG**) e il Codice unico di progetto (**CUP**) relativo all'investimento pubblico (comma 5);
- richiedere l'assegnazione del **CUP**, ai sensi dell'art. 11 della L. n. 3/2003 e della delibera del CIPE n. 143/2002;
- rispettare gli obblighi e gli adempimenti previsti nel provvedimento regionale di assegnazione del finanziamento e negli altri documenti regionali che disciplinano l'attuazione del FSC;
- conservare, come previsto dalla normativa vigente, la documentazione originale inerente la realizzazione dell'intervento e renderla disponibile ai fini delle attività di verifica e controllo;
- osservare rigorosamente gli obblighi informativi e di pubblicità secondo quanto stabilito dal successivo paragrafo 9;
- osservare il cronoprogramma procedurale e di spesa dell'intervento da riportare nel decreto di ammissione a finanziamento;
- attivare e concludere tutte le procedure espropriative, qualora necessarie, nei termini e nei modi stabiliti dal DPR n. 327/2001 e s.m.i. e nel rispetto del Patto di Integrità stipulato con la Prefettura territorialmente competente;
- comunicare tempestivamente al RUA ogni informazione riguardante le eventuali problematiche che potrebbero causare ritardi nella realizzazione dell'intervento (nelle operazioni a "regia");
- garantire l'accesso a tutta la documentazione amministrativa, tecnica e contabile relativa all'intervento alle strutture competenti della Regione Campania, al MEF-IGRUE e a tutti gli organismi deputati allo svolgimento di controlli sull'utilizzo delle risorse del FSC;
- attestare le spese effettivamente sostenute nel periodo di riferimento con presentazione di copia della documentazione amministrativa e contabile relativa all'operazione finanziata (nelle operazioni a "regia");
- aggiornare con cadenza bimestrale i dati di monitoraggio relativi all'avanzamento finanziario, fisico e procedurale dell'intervento, mediante l'alimentazione del sistema informatizzato appositamente messo a disposizione dall'Amministrazione regionale (SURF), secondo le modalità e le istruzioni specificate dalle Autorità nazionali competenti in materia di monitoraggio degli interventi FSC 2014 - 2020, assumendosi la responsabilità della veridicità delle informazioni conferite. Il mancato adempimento degli obblighi di monitoraggio comporterà la sospensione dei pagamenti;
- nel caso di operazioni a "regia", corrispondere a ogni eventuale richiesta dell'Amministrazione regionale in materia di monitoraggio. Inoltre, su richiesta del RUA, o nel corso di procedimenti di verifica, il Beneficiario/SA è inoltre tenuto a elaborare una relazione esplicativa, contenente:
	- o la descrizione dei risultati conseguiti e le azioni di verifica svolte, comprensive di ogni informazione utile a definire lo stato di attuazione dell'intervento;
	- o l'indicazione di ogni ostacolo amministrativo, finanziario o tecnico che si frapponga alla realizzazione dell'intervento e la proposta delle relative azioni correttive.

I compiti e gli obblighi del Beneficiario/SA sono illustrati dettagliatamente, a seconda delle tipologie di intervento, nei singoli atti (disciplinari, convenzioni ecc.) che disciplinano i rapporti con l'Amministrazione regionale e le modalità di attuazione degli interventi.

# **3. PROCEDURE PER L'AVVIO DEL PROGETTO**

#### **3.1 Ammissione a finanziamento e assegnazione provvisoria delle risorse**

Una volta conclusa la procedura di selezione degli interventi da finanziare, per poter accedere all'ammissione a finanziamento e all'assegnazione provvisoria delle risorse, il Beneficiario/SA è tenuto a trasmettere, nel caso di operazioni a "regia", al RUA competente la seguente documentazione:

- **provvedimento di nomina del RUP**;
- **provvedimento di approvazione** del progetto esecutivo munito di apposita verifica di cui all'art. 26 del D.Lgs. n. 50/2016 e redatto ai sensi della vigente normativa in materia di opere pubbliche e servizi;
- **relazione tecnica** contenente la descrizione dell'intervento, il quadro economico e l'individuazione dell'area su cui è localizzato l'intervento, cronoprogramma fisico e finanziario, nonché esaustive informazioni circa le modalità e i costi di gestione, la sostenibilità dell'intervento e le fonti preventivate per la copertura dei relativi oneri finanziari;
- **copia del disciplinare/convenzione di attuazione**, sottoscritta digitalmente per accettazione da parte del Responsabile del procedimento e del legale rappresentante dell'ente;
- **scheda del CUP** assegnato al progetto;
- **dichiarazione firmata dal RUP e sottoscritta dal progettista e dal legale rappresentante dell'ente** attuatore, attestante che il progetto esecutivo:
	- o è stato redatto in conformità con quanto previsto dalla vigente normativa in materia di appalti pubblici;
	- o è dotato di tutti i pareri, nulla osta ed autorizzazioni prescritti dalla vigente normativa in materia di opere pubbliche;
	- o è immediatamente cantierabile;
- **codice IBAN del conto corrente di tesoreria** unica (o, in caso di organismi di diritto privato, del conto corrente dedicato, anche in via non esclusiva) presso cui accreditare le somme liquidate al Beneficiario/SA per la realizzazione dell'intervento;'
- in caso di cofinanziamento, copia del provvedimento con il quale il Beneficiario/SA ha provveduto ad impegnare la quota parte di finanziamento a proprio carico;
- nel caso in cui l'IVA non sia recuperabile dal Beneficiario/SA, dichiarazione del RUP attestante che l'aliquota IVA è stata determinata secondo la normativa vigente e non è recuperabile dal SA;
- nel caso in cui il Beneficiario/SA sia un organismo di diritto privato, idonea garanzia fidejussoria/cauzione rilasciata ai sensi di legge di valore almeno pari al 20% del finanziamento complessivo e di durata pari allo stesso. La fidejussione deve prevedere espressamente la

rinuncia al beneficio della preventiva escussione del debitore principale, la rinuncia all'eccezione di cui all'art. 1957, comma 2 del codice civile, nonché l'operatività della garanzia medesima entro 15 giorni a semplice richiesta scritta della Regione. La garanzia potrà essere svincolata solo a seguito dell'approvazione del collaudo, alla rendicontazione del 100% del finanziamento concesso e alla verifica da parte del RUA del rispetto di tutto quanto prescritto dal disciplinare/convenzione.

Sulla base della documentazione suesposta e del quadro economico del progetto approvato, la DG competente provvede ad emettere il **provvedimento di ammissione a finanziamento e assegnazione provvisoria dei fondi**, con contestuale impegno delle risorse. L'impegno contabile è assunto coerentemente alle previsioni del cronoprogramma finanziario dell'intervento nel rispetto della normativa in materia di contabilità pubblica.

Per le operazioni a titolarità regionale, il RUA provvede:

- ad approvare direttamente il progetto, comprensivo del quadro economico dell'operazione;
- a generare il **CUP** assegnato al progetto;
- in caso di cofinanziamento a valere su altri fondi, ad impegnare la quota parte di finanziamento a proprio carico.

Con il provvedimento di assegnazione provvisoria adottato dalla DG competente per materia:

- si prende atto dell'esito positivo della verifica del rispetto delle regole di ammissibilità previste per il FSC;
- viene definita la pianificazione dell'impegno finanziario, in coerenza con il cronoprogramma dell'operazione e secondo le vigenti norme in materia di contabilità pubblica;
- viene approvato il quadro economico dell'operazione;
- viene indicata la quota di partecipazione del FSC e vengono, altresì, indicate le eventuali altre fonti di finanziamento che concorrono alla realizzazione dell'operazione;
- viene indicato il Beneficiario/SA dell'operazione;
- vengono indicati i termini entro i quali provvedere all'aggiudicazione definitiva e alla consegna e/o all'avvio dei lavori, nonché i tempi per l'esecuzione dell'operazione in maniera conforme alle indicazioni fornite con le apposite schede di monitoraggio compilate nel Sistema Informativo locale di monitoraggio (di seguito "SIL");
- viene assunto l'impegno contabile coerentemente alle previsioni del cronoprogramma finanziario dell'intervento.

#### **3.1.1 La richiesta/generazione del CUP**

Ai fini del corretto avvio del progetto, il Beneficiario/SA deve obbligatoriamente fare richiesta del CUP e trasmettere la relativa scheda generata dal sistema al RUA competente, insieme alla documentazione necessaria per l'ottenimento del provvedimento di ammissione a finanziamento e assegnazione provvisoria dei fondi.

Il Codice Unico di Progetto (CUP) è il codice che identifica un progetto d'investimento pubblico ed è lo strumento cardine per il funzionamento di tutto il Sistema Nazionale di Monitoraggio degli Investimenti Pubblici (MIP). Un progetto di investimento, identificato da un CUP, può essere composto a sua volta da una o più procedure di affidamento tracciate con CIG (codice Identificativo di Gara).

Il CUP è anche uno dei principali strumenti adottati per garantire la trasparenza e la tracciabilità dei flussi finanziari, per prevenire eventuali infiltrazioni criminali e, in particolare, per il Monitoraggio Finanziario delle Grandi Opere, MGO.

Il codice accompagna ciascun progetto, dal momento in cui il soggetto responsabile decide la sua realizzazione, fino al completamento dello stesso e rimane nella banca dati del Sistema anche dopo la chiusura del progetto. Per la generazione del CUP dell'intervento, il SA deve accedere al portale web http://cupweb.tesoro.it, utilizzando le credenziali appositamente assegnate allo stesso.

Il CUP è rilasciato al termine dell'inserimento di alcuni dati riguardanti il progetto d'investimento pubblico all'interno del Sistema. Tali dati, detti "corredo informativo", comprendono essenzialmente la descrizione del progetto e l'individuazione delle sue caratteristiche salienti, quali:

- natura e tipologia (realizzazione di lavori pubblici, acquisto di beni, concessione di incentivi ad unità produttive, ecc.);
- settore d'intervento;
- localizzazione territoriale specifica;
- copertura finanziaria;
- settore di attività economica prevalente del SA dell'investimento pubblico.

Le informazioni raccolte confluiscono in due banche dati interne al Sistema CUP:

- Anagrafe progetti, che contiene per ciascun progetto d'investimento pubblico il CUP e il relativo corredo informativo;
- Anagrafe soggetti, che contiene per ciascun soggetto responsabile i dati relativi ad ogni utente registrato al Sistema CUP.

Si ricorda che il corredo informativo di un codice non deve essere modificato dopo la sua richiesta, in quanto detto corredo rappresenta la "fotografia" dell'atto amministrativo in cui è registrata la decisione presa dal soggetto responsabile per la realizzazione del progetto, recependone i dati.

Il CUP rimane valido anche nel caso di successive modifiche (non sostanziali) dei dati. Per esempio, non devono essere apportate modifiche ai dati inseriti nel caso di variazioni di importi del costo del progetto o del suo finanziamento durante la realizzazione.

Il Beneficiario/ SA deve invece integrare il corredo informativo nei casi di revoca o di chiusura del progetto.

#### **3.1.2 La nomina del Responsabile di intervento**

Ai fini del corretto avvio del progetto stesso, il Beneficiario/SA deve nominare un "**Responsabile di Intervento"**, corrispondente con il soggetto già individuato come "Responsabile unico del procedimento" di cui all'art. 31 del D. Lgs. n. 50/2016 e trasmettere l'atto di nomina al RUA competente, insieme alla documentazione necessaria per l'ottenimento del provvedimento di ammissione a finanziamento e assegnazione provvisoria dei fondi.

Il "Responsabile di intervento", oltre ad assumere i compiti e gli obblighi previsti per legge per la figura del RUP, svolge per conto del Beneficiario/SA ogni ulteriore attività e/o adempimento previsti dal disciplinare/convenzione di attuazione sottoscritto con il RUA nonché dal SiGeCo e dalla manualistica del FSC 2014-2020 e dagli ulteriori indirizzi formulati dall'Amministrazione regionale.

Nello specifico, il Responsabile dell'Intervento (indicato specificamente nella scheda d'intervento), ad integrazione delle funzioni previste dalle disposizioni normative vigenti, svolge i seguenti compiti:

- pianifica il processo operativo teso alla completa realizzazione dell'intervento, attraverso la previsione dei tempi, delle fasi, delle modalità e dei quadri economici e finanziari, adottando un modello metodologico di pianificazione e controllo riconducibile al project management;
- organizza, dirige, valuta e controlla l'attivazione e la messa a punto del processo operativo, teso alla completa realizzazione dell'intervento;
- pone in essere tutte le azioni opportune e necessarie, al fine di garantire la completa realizzazione dell'intervento nei tempi previsti segnalando tempestivamente al RUA gli eventuali ritardi e/o ostacoli tecnico/ amministrativi che ne dilazionino e/o impediscano l'attuazione;
- dota ogni intervento di un CUP e ne fornisce comunicazione al RUA.

#### **3.1.3 La sottoscrizione del disciplinare/convenzione di attuazione**

Nei casi di operazioni a "regia" regionale, i compiti e gli obblighi in capo al Beneficiario/SA sono illustrati dettagliatamente, a seconda delle tipologie di intervento, nei singoli atti (disciplinari, convenzioni ecc.) che disciplinano i rapporti con l'Amministrazione regionale.

Il disciplinare/convenzione di attuazione deve essere sottoscritto in ogni sua pagina da parte del RUP e del legale rappresentante dell'Ente attuatore e trasmesso al RUA competente, insieme alla documentazione necessaria per l'ottenimento del provvedimento di ammissione a finanziamento e assegnazione provvisoria dei fondi.

Per tutto quanto non espressamente disciplinato all'interno dell'atto convenzionale sottoscritto dal Beneficiario, trovano applicazione le regole per l'attuazione, monitoraggio, rendicontazione e controllo previste dal SiGeCo del FSC 2014-2020 e dalla relativa manualistica approvata.

#### **3.1.4 L'attivazione delle utenze per il monitoraggio degli interventi**

L'accesso al Sistema informativo di monitoraggio regionale (SURF) è permesso solo ad utenti opportunamente abilitati attraverso apposita modalità di profilatura degli utenti. La richiesta di attivazione dell'utenza di accesso, per il ruolo di Beneficiario/SA, deve essere inviata, utilizzando l'apposito modulo (**All.3 - Modulo attivazione utenze monitoraggio**) debitamente compilato e firmato, al RUA competente. Ricevuto il modulo di richiesta di attivazione dell'utenza, il RUA provvede, per il tramite delle unità preposte al monitoraggio, a inoltrarla all'Autorità di Gestione del FSC.

#### **3.2 Assegnazione definitiva del finanziamento**

Nei casi di operazioni a "regia", a seguito dell'aggiudicazione dei lavori/servizi/forniture e sulla base del relativo provvedimento di approvazione adottato e presentato dal Beneficiario/SA, comprensivo anche del quadro economico del singolo intervento rimodulato secondo le indicazioni del Manuale delle procedure di gestione del FSC 2014-2020 e delle presenti "Linee Guida", il RUA provvede con, apposito decreto, all'assegnazione definitiva del finanziamento.

Contestualmente, la DG competente provvede all'eventuale disimpegno dell'economie realizzate.

Il quadro economico *post – gara* del singolo intervento relativo all'operazione finanziata deve essere rimodulato sulla base del valore effettivo di aggiudicazione dei lavori/servizi/forniture.

Le economie realizzate in sede di gara saranno accantonate in una percentuale non eccedente il 10% dell'importo aggiudicato in via definitiva, da riportarsi in apposita voce del quadro economico rimodulato ("accantonamento").

Per le operazioni a titolarità regionale, a seguito dell'aggiudicazione, si procede all'approvazione del quadro economico post – gara, da rimodularsi secondo i criteri sopra esposti.

Come previsto dalle delibere CIPE nn. 25 e 26 del 2016 e s.m.i., le obbligazioni giuridicamente vincolanti (OGV) devono essere assunte entro il termine ultimo del 31 dicembre 2021, pena la revoca delle risorse assegnate ai relativi interventi. Tali ritardi possono rilevare anche ai fini della valutazione dei Dirigenti interessati in relazione ai rispettivi obiettivi annuali.

Come precisato dalla delibera CIPE n. 26/2018, l'obbligazione giuridicamente vincolante *"può considerarsi assunta con l'intervento della proposta di aggiudicazione, disciplinata dall'articolo 33 del decreto legislativo n. 50 del 2016 (Codice dei contratti pubblici)"*. Nell'ipotesi di procedura negoziata, l'OGV discende dall'atto amministrativo con il quale l'Amministrazione individua il soggetto terzo contraente.

#### **3.2.1 Le procedure di affidamento**

La cornice normativa per l'attuazione delle procedure di affidamento è costituita dal Decreto Legislativo 18 aprile 2016, n. 50 - di attuazione delle direttive 2014/23/UE, 2014/24/UE - di riordino della disciplina vigente in materia di contratti pubblici relativi a lavori, servizi e forniture. I principi generali posti a garanzia della correttezza della spesa sostenuta a valere sulle risorse FSC 2014-2020 impongono ai Beneficiari destinatari di finanziamenti pubblici di assicurare il ricorso a procedure di evidenza pubblica, al fine di selezionare i soggetti esecutori dei lavori/servizi/forniture.

Di seguito sono delineati alcuni aspetti fondamentali delle procedure di affidamento disciplinate dal Codice degli Appalti (D.Lgs. n. 50/2016 e ss.mm.ii.).

#### *Scelta della procedura di selezione del soggetto esecutore*

Il D.Lgs. n. 50/2016, all'art. 59, elenca le procedure per l'affidamento degli appalti pubblici, prevedendo che, per l'individuazione degli operatori economici che possono presentare offerte, le stazioni appaltanti utilizzino le seguenti procedure:

- **procedure aperta** *(art. 60):* qualsiasi operatore economico in possesso dei requisiti richiesti può presentare un offerta in risposta ad un avviso di gara (bando di gara). Il termine minimo per la ricezione delle offerte è di 35 giorni dalla data di trasmissione del bando di gara, che può essere ridotto a 15 nel caso in cui le amministrazioni aggiudicatrici abbiano pubblicato un avviso di preinformazione che non sia stato usato come mezzo di indizione di una gara, purché:
	- a) l'avviso di preinformazione contenga tutte le informazioni richieste per il bando di gara, sempreché queste siano disponibili al momento della pubblicazione dell'avviso di preinformazione;
	- b) l'avviso di preinformazione sia stato inviato alla pubblicazione da non meno di trentacinque giorni e non oltre dodici mesi prima della data di trasmissione del bando di gara.

Le amministrazioni aggiudicatrici possono fissare un termine non inferiore a 15 giorni a decorrere dalla data di invio del bando di gara se, per ragioni di urgenza debitamente motivate dall'amministrazione aggiudicatrice, i termini minimi stabiliti per la ricezione delle offerte (35 gg) non possono essere rispettati;

- **procedura ristretta** *(art. 61)* qualsiasi operatore economico in possesso dei requisiti richiesti può presentare una domanda di partecipazione in risposta ad un avviso di gara (bando di gara o avviso preinformazione). Il termine minimo per la ricezione delle domande di partecipazione è di 30 giorni dalla data di trasmissione del bando di gara o, se è utilizzato un avviso di preinformazione come mezzo di indizione di una gara, dalla data d'invio dell'invito a confermare interesse. A seguito della valutazione da parte delle amministrazioni aggiudicatrici delle informazioni fornite, soltanto gli operatori economici invitati possono presentare un'offerta, il cui numero può anche essere limitato. Il termine minimo per la ricezione delle offerte è di 30 giorni dalla data di trasmissione dell'invito a presentare offerte, che può essere ridotto a 10 in presenza di particolari condizioni indicate all'articolo 61 del D.Lgs. 50/2016;

- **procedura competitiva con negoziazione** *(art. 62):* qualsiasi operatore economico in possesso dei requisiti richiesti può presentare una domanda di partecipazione in risposta ad un avviso di gara (bando di gara o avviso preinformazione). Nei documenti di gara le amministrazioni aggiudicatrici individuano l'oggetto dell'appalto fornendo una descrizione delle loro esigenze, illustrando le caratteristiche richieste per le forniture, i lavori o i servizi da appaltare, specificando i criteri per l'aggiudicazione dell'appalto e indicano altresì quali elementi della descrizione definiscono i requisiti minimi che tutti gli offerenti devono soddisfare. Le informazioni fornite devono essere sufficientemente precise per permettere agli operatori economici di individuare la natura e l'ambito dell'appalto e decidere se partecipare alla procedura. Solo gli operatori economici invitati dall'amministrazione aggiudicatrice, in seguito alla valutazione delle informazioni fornite, possono presentare un'offerta iniziale che costituisce la base per la successiva negoziazione. Le amministrazioni aggiudicatrici negoziano con gli operatori economici le loro offerte iniziali e tutte le successive da essi presentate, tranne le offerte finali, per migliorarne il contenuto, a meno che non si siano già impegnate nel bando ad aggiudicare sulla base delle offerte iniziali senza negoziazione. I requisiti minimi e i criteri di aggiudicazione non sono soggetti a negoziazione;
- **procedura negoziata senza bando** *(art. 63):* l'amministrazione tratta solo con gli operatori, in possesso dei requisiti, che ha individuato autonomamente o con indagine di mercato. Negli appalti di lavori, servizi e forniture tale procedura può dunque essere utilizzata:
	- a) qualora non sia stata presentata alcuna offerta o alcuna offerta appropriata, né alcuna domanda di partecipazione o alcuna domanda di partecipazione appropriata, in esito all'esperimento di una procedura aperta o ristretta, purché le condizioni iniziali dell'appalto non siano sostanzialmente modificate e purché sia trasmessa una relazione alla Commissione europea, su sua richiesta. La norma spiega anche quando una domanda o un'offerta possa ritenersi non appropriata;
	- b) quando i lavori, le forniture o i servizi possono essere forniti unicamente da un determinato operatore economico per una delle seguenti ragioni: 1) lo scopo dell'appalto consiste nella creazione o nell'acquisizione di un'opera d'arte o rappresentazione artistica unica; 2) la concorrenza è assente per motivi tecnici; 3) la tutela di diritti esclusivi, inclusi i diritti di proprietà intellettuale. Si segnala che le eccezioni di cui ai punti 2) e 3) si applicano solo quando non esistono altri operatori economici o soluzioni alternative ragionevoli e l'assenza di concorrenza non è il risultato di una limitazione artificiale dei parametri dell'appalto;
	- c) nella misura strettamente necessaria quando, per ragioni di estrema urgenza derivante da eventi imprevedibili dall'amministrazione aggiudicatrice, i termini per le procedure aperte o per le procedure ristrette o per le procedure competitive con negoziazione non possono essere rispettati. Le circostanze invocate a giustificazione del ricorso alla

procedura di cui al presente articolo non devono essere in alcun caso imputabili alle amministrazioni aggiudicatrici.

Negli appalti di *fornitura* la procedura in esame è, inoltre, consentita nei casi seguenti:

- a) qualora i prodotti oggetto dell'appalto siano fabbricati esclusivamente a scopo di ricerca, di sperimentazione, di studio o di sviluppo, salvo che si tratti di produzione in quantità volta ad accertare la redditività commerciale del prodotto o ad ammortizzare i costi di ricerca e di sviluppo;
- b) nel caso di consegne complementari effettuate dal fornitore originario e destinate al rinnovo parziale di forniture o di impianti o all'ampliamento di forniture o impianti esistenti, qualora il cambiamento di fornitore obblighi l'amministrazione aggiudicatrice ad acquistare forniture con caratteristiche tecniche differenti, il cui impiego o la cui manutenzione comporterebbero incompatibilità o difficoltà tecniche sproporzionate; la durata di tali contratti e dei contratti rinnovabili non può comunque di regola superare i tre anni;
- c) per forniture quotate e acquistate sul mercato delle materie prime;
- d) per l'acquisto di forniture o servizi a condizioni particolarmente vantaggiose, da un fornitore che cessa definitivamente l'attività commerciale oppure dagli organi delle procedure concorsuali.

Negli appalti per *servizi* la procedura è altresì consentita qualora l'appalto faccia seguito ad un concorso di progettazione e debba, in base alle norme applicabili, essere aggiudicato al vincitore o ad uno dei vincitori del concorso. In quest'ultimo caso, tutti i vincitori devono essere invitati a partecipare ai negoziati. La procedura può essere utilizzata per nuovi lavori o servizi consistenti nella ripetizione di lavori o servizi analoghi, già affidati all'operatore economico aggiudicatario dell'appalto iniziale dalle medesime amministrazioni aggiudicatrici, a condizione che tali lavori o servizi siano conformi al progetto a base di gara e che tale progetto sia stato oggetto di un primo appalto aggiudicato. Tale possibilità deve essere già prevista sin dall'avvio del confronto competitivo e il relativo importo contribuisce a definire il valore globale dell'appalto. Il ricorso a questa procedura è limitato al triennio successivo alla stipulazione del contratto dell'appalto iniziale. Gli operatori economici da consultare devono essere almeno 5 e viene scelto quello che ha offerto le condizioni più vantaggiose;

- **dialogo competitivo** *(art. 64):* qualsiasi operatore economico può chiedere di partecipare in risposta a un bando di gara o avviso di indizione fornendo le informazioni richieste per la selezione qualitativa. L'articolo precisa le modalità con le quali le stazioni appaltanti avviano con i partecipanti selezionati il dialogo competitivo, precisando che lo stesso si può svolgere in fasi successive in modo da ridurre il numero di soluzioni da discutere durante la fase del dialogo e che la stazione appaltante prosegue il dialogo finché non è in grado di individuare la soluzione che possa soddisfare le sue necessità. Le stazioni appaltanti valutano le offerte sulla base dei criteri di aggiudicazione fissati nei documenti di gara, potendo condurre negoziazioni

con l'offerente che risulta aver presentato l'offerta con il miglior rapporto qualità/prezzo. Le stazioni appaltanti possono prevedere premi o pagamenti per i partecipanti al dialogo.

La scelta della procedura da adottare va operata in base al livello di definizione dei bisogni e delle esigenze derivanti dalle specifiche tecniche o progetto, all'importo, nel caso si possa ricorrere alla negoziata senza bando, alla conformazione del mercato di riferimento con l'opportunità di ridurre il numero dei concorrenti o delle offerte da selezionare, all'eventuale urgenza qualificata. Nei casi e nei limiti previsti dall'art. 36 del D.Lgs. n. 50/2016, è inoltre possibile ricorrere all'istituto della c.d. "amministrazione diretta", attraverso il quale il SA (Pubblica Amministrazione) appalta a se stesso l'esecuzione di opere o servizi, da realizzarsi mediante personale interno.

#### *Soglie comunitarie*

Il Codice dei contratti pubblici prevede discipline differenti relativamente ai contratti che si collocano, in base al valore, al di sopra o al di sotto della c.d. soglia di rilevanza comunitaria (art. 35), diversamente indicata per lavori, servizi o forniture. La tabella di seguito riportata illustra sinteticamente un quadro relativo alle procedure di affidamento sotto-soglia.

Le soglie di rilevanza comunitaria sono:

- euro 5.548.000 per gli appalti pubblici di lavori e per le concessioni;
- euro 144.000 per gli appalti pubblici di forniture, di servizi e per i concorsi pubblici di progettazione aggiudicati dalle amministrazioni aggiudicatrici che sono autorità governative centrali indicate nell'allegato III del D.Lgs. n. 50/2016;
- euro 221.000 per gli appalti pubblici di forniture, di servizi e per i concorsi pubblici di progettazione aggiudicati da amministrazioni aggiudicatrici sub-centrali;
- euro 750.000 per gli appalti di servizi sociali e di altri servizi specifici elencati all'allegato IX del D.Lgs. n. 50/2016.

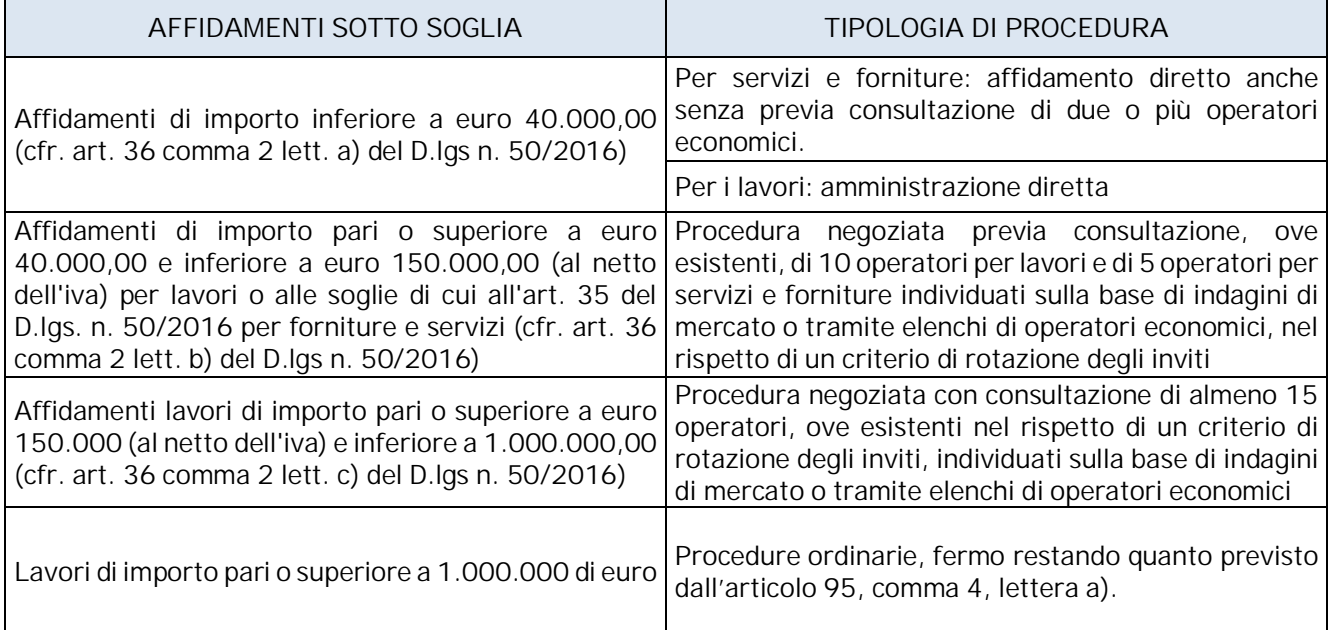

#### *Criteri di aggiudicazione*

Ai sensi dell'art. 95 del Codice Appalti, fatte salve le disposizioni legislative, regolamentari o amministrative relative al prezzo di determinate forniture o alla remunerazione di servizi specifici, le stazioni appaltanti procedono all'aggiudicazione degli appalti e all'affidamento dei concorsi di progettazione e dei concorsi di idee, sulla base del criterio dell'*offerta economicamente più vantaggiosa* individuata sulla base del miglior rapporto qualità/prezzo o sulla base dell'elemento prezzo o del costo, seguendo un criterio di comparazione costo/ efficacia quale il costo del ciclovita.

Sono aggiudicati esclusivamente sulla base del criterio dell'offerta economicamente più vantaggiosa, individuata sulla base del miglior rapporto qualità/prezzo:

- i contratti relativi ai servizi sociali e di ristorazione ospedaliera, assistenziale e scolastica, nonché ai servizi ad alta intensità di manodopera;
- i contratti relativi all'affidamento dei servizi di ingegneria e architettura e degli altri servizi di natura tecnica e intellettuale di importo pari o superiore a 40.000 euro.

Può essere utilizzato il criterio del *minor prezzo*:

- per i lavori di importo pari o inferiore a 2.000.000 di euro, quando l'affidamento dei lavori avviene con procedure ordinarie, sulla base del progetto esecutivo;
- per i servizi e le forniture con caratteristiche standardizzate o le cui condizioni sono definite dal mercato;
- per i servizi e le forniture di importo fino a 40.000 euro, nonché per i servizi e le forniture di importo pari o superiore a 40.000 euro e sino alla soglia di cui all'art. 35, solo se caratterizzati da elevata ripetitività, fatta eccezione per quelli di notevole contenuto tecnologico o che hanno un carattere innovativo.

#### *Documentazione e atti di gara*

- La determina a contrarre (art. 32 D. Lgs. n. 50/2016) rappresenta il primo atto fondamentale della procedura di gara, con cui viene esternalizzata la volontà di attivare la procedura di acquisto. La determina deve contenere:
	- o elementi essenziali del contratto;
	- o criteri di aggiudicazione dell'appalto ( art. 95 e ss. D. Lgs. n. 50/2016);
	- o criteri di scelta dell'operatore economico (art. 59 e ss. D. Lgs. n. 50/2016).
	- Avviso di preinformazione (cfr. art. 70) e/o predisposizione bando di gara (cfr. art. 71).
	- Esito (cfr. artt. 72 e 98), da redigere e pubblicare entro 30 giorni dall'aggiudicazione.
	- Verbalizzazione e conservazione della documentazione (cfr. art. 99 comma 4).

La relazione unica (art. 99), per i contratti pari o sopra soglia, fornisce informazioni sulla procedura di aggiudicazione ed i suoi esiti. Se i contenuti sono integrati nell'avviso dell'esito, si può omettere.

#### *Obblighi del Beneficiario/SA*

Il D. Lgs. n. 50/2016 prevede che tanto la fase dell'affidamento quanto la fase dell'esecuzione degli appalti pubblici debbano espletarsi nel rispetto di una serie di principi che il Beneficiario/SA, in qualità di stazione appaltante, è tenuto ad osservare. Tali principi sono:

- principio di economicità;
- principio di efficacia;
- principio di tempestività;
- principio di correttezza.

I restanti principi debbono essere altresì rispettati nella fase di affidamento:

- principio di libera concorrenza;
- principio di non discriminazione;
- principio di trasparenza e pubblicità;
- principio di proporzionalità.

Il Beneficiario/SA, nel rispetto della richiamata normativa, nelle diversi fasi della procedura di affidamento, è tenuto a:

- sottoscrivere i contratti;
- assicurare la corretta esecuzione dei contratti stipulati (regolarità dell'esecuzione dell'affidamento e autocontrollo relativo alla verifica delle fatture);
- provvedere alla gestione delle informazioni e al trasferimento delle stesse alla Regione ed alla rendicontazione delle spese;
- assicurare il rispetto delle regole in materia di informazione e pubblicità sull'utilizzazione delle risorse FSC 2014-2020.

In ottemperanza, inoltre, al principio di pubblicità, la stazione appaltante deve rendere noti:

- la volontà di affidare determinati appalti tramite la pubblicazione di un avviso di preinformazione, ove previsto, e del bando di gara;
- i risultati della procedura di affidamento tramite la pubblicazione dell'avviso sugli esiti della procedura.

La documentazione di gara (bando, capitolato, lettera di invito ecc.) deve contenere, oltre agli elementi previsti dal D. Lgs. n. 50/2016, il riferimento alla fonte di finanziamento FSC 2014-2020.

#### **3.2.2 La gestione delle economie di gara**

Le economie derivanti da ribassi d'asta, al netto dell'accantonamento del 10%, saranno incamerate dalla Regione, per essere oggetto di successiva riprogrammazione secondo le procedure di cui alle delibere CIPE nn. 25 e 26 del 2016; pertanto, dovranno essere disimpegnate con riferimento al singolo intervento.

Nel caso di interventi cofinanziati con quota parte delle risorse a carico di soggetti terzi o con risorse diverse dal FSC, le economie suesposte saranno suddivise tra Regione e i soggetti terzi o tra le diverse fonti di finanziamento, sulla base del rapporto percentuale del cofinanziamento stesso.

#### **3.3 Assegnazione del finanziamento nei casi di assenza di progettazione esecutiva**

Con riferimento alle operazioni a "regia" regionale, l'iter di assegnazione del finanziamento descritto nei paragrafi precedenti (3.1 e 3.2) trova applicazione, di norma, nel caso di interventi che, al momento dell'ammissione provvisoria al finanziamento, abbiano maturato un avanzato stato di progettazione, tale da consentire al Beneficiario/SA l'immediato avvio delle procedure di affidamento dei lavori/servizi/forniture.

Potrebbero tuttavia riscontrarsi nella pratica dei casi in cui il Beneficiario/SA non disponga ancora di un progetto esecutivo già cantierabile e non sia in grado di anticipare, con proprie risorse, le spese di progettazione all'uopo necessarie.

In questi casi particolari, così come precisato dall'AdG con propria nota circolare prot. n. 200887 del 17 marzo 2017, è comunque possibile dar luogo all'ammissione provvisoria a finanziamento di un intervento, previa presentazione da parte del Beneficiario/SA della seguente documentazione:

- dichiarazione, a firma del RUP e del legale rappresentante del Beneficiario/SA, attestante l'impossibilità da parte dell'ente beneficiario di far fronte in via anticipata, con risorse proprie, ai costi di progettazione dell'intervento;
- quadro economico dell'intervento, redatti ai sensi della vigente normativa in materia e in linea con la disciplina del FSC, debitamente approvato dal Beneficiario/SA;
- cronoprogramma procedurale e di spesa, con evidenza delle singole fasi di attività previste (ad esempio, progettazione, avvio dei lavori/servizi/forniture, ecc.), da cui si evinca la coerenza con il termine previsto dalle delibere CIPE nn. 25 e 26 del 2016 s.m.i. per il conseguimento dell'OGV (31 dicembre 2021);
- nel caso in cui il Beneficiario/SA sia un organismo di diritto privato, idonea garanzia fidejussoria/cauzione rilasciata ai sensi di legge e con le caratteristiche già indicate al par. 3.1 di valore almeno pari al 20% dell'importo dell'intervento ammesso a finanziamento e di durata pari a quella dello stesso.

# **4. PROCEDURE PER L'EROGAZIONE DEI FINANZIAMENTI**

In caso di operazioni a "regia", contestualmente all'assegnazione definitiva del finanziamento e all'impegno contabile definitivo, allo scopo di assicurare la disponibilità finanziaria necessaria per un tempestivo avvio dell'esecuzione dei lavori, il RUA dispone l'erogazione di un'**anticipazione pari al 10%** dell'importo ammesso in via definitiva, ossia come determinato sulla base del quadro economico post-gara.

Le ulteriori risorse saranno erogate fino al raggiungimento del 90% dell'importo ammesso in via definitiva, in *tranche* di importo pari al 20% dell'impegno definitivo. Il RUA ha facoltà di valutare i singoli casi di operazioni di natura infrastrutturale o di acquisizione di beni e servizi, al fine di applicare modalità di erogazione dei finanziamenti differenti da quella precedentemente indicata. Le erogazioni avverranno a seguito della trasmissione, da parte del Beneficiario/SA, della documentazione rendicontativa (SAL o certificati di pagamento e relativi atti di approvazione, relazioni intermedie, fatture quietanzate o documentazione avente medesimo valore probatorio, a meno di esigenze specifiche che dovranno essere valutate singolarmente dal RUA), comprovante:

- che siano state completamente esaurite (100%) le somme già anticipate, con l'esclusione della rata immediatamente precedente alla richiesta **e**;
- che sia stata utilizzata una quota pari ad almeno l'80% dell'ultima rata liquidata.

Per gli interventi cofinanziati, ad ogni richiesta di erogazione successiva alla prima, il Beneficiario/SA dovrà dare evidenza della spesa complessivamente sostenuta, comprensiva anche della quota parte posta a cofinanziamento su altre fonti diverse dal FSC. Ai fini dell'accesso alle rate successive, tale spesa dovrà, per la quota parte posta a carico del FSC, rispettare le condizioni di cui al punto elenco precedente. Ciascuna rata di liquidazione sarà calcolata pro quota, secondo le percentuali sopra indicate, in relazione all'importo ammesso a finanziamento sul FSC e sulla base della rendicontazione prodotta.

Dopo l'ordinaria istruttoria di propria competenza nonché a seguito dell'esito positivo del controllo interno di primo livello, il RUA può procedere alla liquidazione in favore del Beneficiario/SA.

Il RUA può rimborsare al Beneficiario/SA anche le fatture non ancora pagate. A tal fine, il Beneficiario/SA dovrà trasmettere tali fatture non quietanzate unitamente alla rendicontazione, come sopra descritta. Tali spese potranno essere computate utilmente nel raggiungimento della soglia necessaria all'accesso all'ulteriore rata. Nel DD di liquidazione, il RUA specificherà i tempi entro i quali il SA dovrà attestare i pagamenti per un ammontare pari al 100% delle risorse anticipate e trasmettere la relativa documentazione.

Il saldo del finanziamento, pari al **10%**, sarà erogato ad avvenuta approvazione del **collaudo finale** e a seguito della **rendicontazione finale e complessiva delle spese oggetto di finanziamento**.

Si precisa che dal saldo finale devono essere dedotti gli eventuali interessi attivi eventualmente maturati nel periodo di attuazione dell'intervento.

In sede di rendicontazione finale, il RUA provvede, in ogni caso, a rideterminare l'importo del finanziamento riducendolo delle economie realizzatesi nelle varie fasi procedimentali e/o dell'utilizzo solo parziale dell'accantonamento del 10%, nonché delle eventuali sanzioni e/o rettifiche finanziarie comminate al Beneficiario. Nel caso di interventi cofinanziati con risorse a carico di soggetti terzi (Beneficiari/SA e/o soggetti esecutori) o con risorse diverse dal FSC, il RUA provvede a determinare la suddivisione delle economie conseguite tra Regione e i soggetti terzi o tra le diverse fonti di finanziamento, sulla base del rapporto percentuale del cofinanziamento stesso.

Il Beneficiario/SA ha la facoltà di richiedere più rate contemporaneamente, fino alla concorrenza del 90% dell'importo definitivo assentito, purché ciò avvenga nel rispetto delle condizioni di cui al presente paragrafo. Nel caso, la richiesta di liquidazione verrà supportata dagli stati di avanzamento emessi e dalle relative fatture, anche se non ancora quietanzate.

Le erogazioni delle risorse di cui ai precedenti punti, fatta eccezione per la prima anticipazione, sono condizionate al corretto inserimento e aggiornamento bimestrale dei dati di monitoraggio sul SIL, nonché al rispetto delle norme sulla pubblicità, di cui al capitolo 9.

Nel caso di operazioni a "titolarità", le liquidazioni avverranno con le medesime modalità sopra esposte direttamente dalla Regione al soggetto realizzatore dei lavori/servizi/forniture.

Nei casi di ammissione a finanziamento di interventi ancora privi di progettazione esecutiva (cfr. par. 3.3), contestualmente all'assegnazione provvisoria al finanziamento FSC, il RUA può disporre l'erogazione di un'anticipazione fino al 10% dell'importo dell'intervento. La percentuale del 10% è la quota massima erogabile in anticipazione, potendo il RUA disporre una diversa modulazione della stessa, in ragione dell'importo complessivo del finanziamento e delle spese generali esposte nel QE di riferimento.

Per quanto concerne l'erogazione delle ulteriori risorse, restano ferme le modalità già indicate nel presente paragrafo, le quali prevedono trasferimenti rateizzati fino al raggiungimento del 90% dell'importo post-gara, secondo il quadro economico rimodulato e approvato con il decreto di ammissione definitiva, e un saldo pari al 10%, ad avvenuta approvazione del collaudo finale e a seguito della rendicontazione finale e complessiva delle spese. In tali casi, a parziale deroga alle consuete modalità sopra esposte, il RUA può chiedere al Beneficiario/SA, ai fini dell'erogazione delle rate successive alla prima anticipazione, di rendicontare una spesa sostenuta per una quota superiore all'80% dell'ultima rata liquidata.

# **5. PROCEDURE PER L'ATTUAZIONE DEL PROGETTO**

I Beneficiari/SA sono tenuti a realizzare l'intervento di competenza in conformità alla normativa di riferimento vigente e in linea con quanto stabilito dalle procedure di cui al SiGeCo e alla manualistica del FSC 2014-2020, dal disciplinare/convenzione di attuazione nonché da eventuali ulteriori indirizzi formulati dall'Amministrazione regionale.

#### **5.1 Rimodulazioni/Modifiche/variazioni di progetto: Rinuncia al finanziamento**

Il Beneficiario/SA assume la diretta responsabilità dell'esecuzione dell'opera, che deve essere realizzata in aderenza al progetto approvato e alle eventuali variazioni che si rendesse necessario adottare, sempre che le stesse rientrino tra i tassativi casi e nei limiti previsti dalla vigente normativa, nonché negli ulteriori limiti finanziari fissati nel disciplinare/convenzione di attuazione sottoscritto con la Regione.

Il Beneficiario/SA è, dunque, tenuto ad attuare l'intervento di competenza nel pieno rispetto del progetto approvato. Eventuali modifiche/variazioni al progetto approvato dovranno essere comunicate al RUA, pena la non ammissibilità delle spese alle stesse correlate.

Il Beneficiario/SA può rinunciare, in tutto o in parte, al finanziamento, fornendo adeguata motivazione al RUA. In tal caso, il RUA informa l'AdG per i successivi adempimenti secondo le procedure stabilite dal CIPE con la deliberazione n. 25/2016.

Nel caso in cui, per ragioni sopravvenute, l'intervento finanziato non sia realizzabile così come ammesso a finanziamento, si applicano le disposizioni concernenti la riprogrammazione, revoca e/o rimodulazione degli interventi contenute nella delibera CIPE n. 25/2016.

#### **5.2 Ultimazione dell'intervento**

Nel momento in cui tutte le attività progettuali previste sono state realizzate e l'intervento può considerarsi completato, il Beneficiario/SA è tenuto ad attestare la regolare ultimazione dello stesso trasmettendo, in occasione della rendicontazione finale, oltre alla certificazione finale delle spese sostenute corredata della necessaria documentazione contabile attestante l'effettivo pagamento delle stesse<sup>4</sup>, anche tutta la documentazione tecnica ed amministrativa relativa all'ultimazione e alla funzionalità dello stesso.

Nello specifico, ai fini della rendicontazione finale, il Beneficiario/SA deve presentare almeno la seguente documentazione:

- quadro economico finale dell'intervento;
- certificato di collaudo/certificato di regolare esecuzione;

23

<sup>4</sup> Qualora nella rendicontazione finale/richiesta di saldo siano presenti eventuali spese "non ancora pagate/quietanzate", il Beneficiario/SA si impegna, in ogni caso, a presentare le relative quietanze di pagamento entro 60 giorni dall'avvenuto pagamento dell'ultima rata a saldo del finanziamento.

- certificato di verifica di conformità, in caso di acquisizione di beni e servizi;
- attestazione di regolare esecuzione;
- certificato di ultimazione delle prestazioni;
- provvedimento di approvazione del certificato di collaudo
- elenco complessivo delle spese sostenute;
- elenco delle spese liquidate e di quelle non pagate per carenza fondi;
- copia dei provvedimenti di liquidazione delle spese;
- copia dei mandati di pagamento;
- copia delle fatture quietanzate.

Il Beneficiario/SA deve altresì trasmettere la documentazione fotografica attestante l'adozione delle misure d'informazione e di pubblicità previste per gli interventi finanziati dal FSC, così come riportate nel disciplinare/convenzione sottoscritto con la Regione Campania.

Gli importi che dovessero risultare disponibili a seguito di economie realizzate nelle varie fasi procedimentali e/o dell'utilizzo (totale o parziale) dell'accantonamento del 10%, costituiranno **detrazione in sede di rendicontazione finale** e saranno, al pari delle economie di gara (cfr. par. 3.2.2), oggetto di riprogrammazione da parte della Regione, secondo le procedure di cui alle delibere CIPE nn. 25 e 26 del 2016 s.m.i..

Nel caso di interventi cofinanziati con quota parte delle risorse a carico di soggetti terzi o con risorse diverse dal FSC, le economie suesposte saranno suddivise tra Regione e i soggetti terzi o tra le diverse fonti di finanziamento, sulla base del rapporto percentuale del cofinanziamento stesso.

# **6. AMMISSIBILITÀ DELLE SPESE, AUTOCONTROLLO E RENDICONTAZIONE**

Nel presente capitolo vengono illustrate le principali tipologie di spesa considerate ammissibili a valere sul FSC, le relative modalità di rendicontazione nonché le procedure e gli strumenti di lavoro (*checklist*) che il Beneficiario/SA è tenuto a implementare per un corretto esercizio dell'attività di autocontrollo.

#### **6.1 Aspetti e principi generali dell'ammissibilità delle spese**

Ai sensi della lettera i) della delibera CIPE n. 25/2016, sono considerate ammissibili a valere sulla programmazione FSC 2014-2020 le spese sostenute a partire dal 1° gennaio 2014 e che:

- siano assunte con procedure coerenti con le norme comunitarie, nazionali, regionali applicabili, anche in materia fiscale e contabile (in particolare con riferimento alle norme in materia di appalti pubblici, regimi di aiuto, concorrenza, ambiente);
- siano temporalmente assunte nel periodo di validità dell'intervento;
- siano effettive e comprovabili, ossia corrispondenti ai documenti attestanti la spesa ed ai relativi pagamenti effettuati;
- siano pertinenti ed imputabili con certezza all'intervento finanziato.

Non sono comunque ammissibili spese che risultino finanziate attraverso altre fonti finanziarie, salvo che lo specifico progetto non preveda espressamente che l'intervento sia assicurato con una pluralità di fonti di finanziamento.

Inoltre, non sono mai ammissibili:

- i pagamenti effettuati in contanti;
- gli interessi passivi, le commissioni per operazioni finanziarie, le perdite di cambio e gli altri oneri meramente finanziari;
- l'imposta sul valore aggiunto recuperabile;
- le ammende, le penali e le spese per controversie legali e contenzioso che siano riconducibili a responsabilità e/o a comportamenti negligenti del SA;
- le spese relative ad un bene rispetto al quale il Beneficiario abbia già fruito di una misura di sostegno finanziario regionale, nazionale e/o comunitario.

#### **6.2 Tipologie di spese ammissibili**

A titolo esemplificativo e non esaustivo, si indicano le principali tipologie di spese ammissibili e i loro limiti di rendicontazione a valere sulle risorse del FSC2014-2020.

Le macrocategorie di costi ritenuti ammissibili sono le seguenti:

**a) Lavori, forniture e servizi, ai sensi del D.Lgs. n. 50/2016:**

Per **lavori**, ai sensi dell'art. 3, comma 1, lett. ll) del D.Lgs. n. 50/2016, si intendono gli appalti aventi per oggetto: i) l'esecuzione di lavori relativi a una delle attività di cui all'allegato I del citato decreto; ii) l'esecuzione, oppure la progettazione esecutiva e l'esecuzione di un'opera; iii) la realizzazione, con qualsiasi mezzo, di un'opera corrispondente alle esigenze specificate dall'amministrazione aggiudicatrice o dall'ente aggiudicatore che esercita un'influenza determinante sul tipo o sulla progettazione dell'opera. Per "opera" si intende il risultato di un insieme di lavori, che di per sé esplichi una funzione economica o tecnica. Le opere comprendono sia quelle che sono il risultato di un insieme di lavori edilizi o di genio civile, sia quelle di presidio e difesa ambientale, di presidio agronomico e forestale, paesaggistica e di ingegneria naturalistica (art. 3, comma 1, lett. pp) D.Lgs. n. 50/2016).

A titolo esemplificativo, ma non esaustivo, si riportano di seguito alcune voci di costo ammissibile assimilabili a tale tipologia:

- oneri della sicurezza, non soggetti a ribasso d'asta;
- rilievi, accertamenti e indagini, quando coincidono con attività assimilabili a lavori (ad es. carotaggi, indagini sul campo, ecc.);
- allacciamenti ai pubblici servizi;
- acquisizione di aree o immobili, anche con la modalità dell'esproprio;
- costi del personale interno (se in amministrazione diretta);
- imprevisti di cui alla successiva lett. d)*.*

Per **forniture** si intendono, ai sensi dell'art. 3, comma 1 lett. tt) del D.lgs n. 50/2016, i contratti aventi per oggetto l'acquisto, la locazione finanziaria, la locazione o l'acquisto a riscatto, con o senza opzione per l'acquisto, di prodotti. Un appalto di forniture può includere, a titolo accessorio, lavori di posa in opera e di installazione.

A titolo esemplificativo ma non esaustivo, si riportano di seguito alcune voci di costo ammissibile:

- arredi, attrezzature, apparecchiature, impianti, strumentazione, macchinari, equipaggiamenti di nuovo acquisto o usati, purché funzionali e a uso esclusivo del progetto finanziato e purché questi non siano già stati acquistati e rendicontati con fondi pubblici anche diversi dal FSC;
- quota di ammortamento di beni ammortizzabili strumentali all'operazione, calcolata conformemente alla normativa vigente e riferita esclusivamente al periodo di finanziamento;
- beni immateriali, ad es. diritti di licenza, software, ecc., nella misura e per il periodo in cui sono utilizzati per il progetto (criterio della quota d'uso, su cui *infra* paragrafo D.2.2);
- l'acquisto di materiale usato, purché sia indicata la provenienza esatta dello stesso, sia indicato il prezzo non superiore al suo valore di mercato e comunque inferiore al costo di materiale simile nuovo;.

Per **servizi** si intende l'espletamento di prestazioni diverse dai lavori, così come definiti dall'art. 3, comma 1, lett. ll) del D.Lgs. n. 50/2016'.

Ad esempio, rientrano in tale tipologia:

- costi relativi al personale interno;
- servizi di manutenzione:
- servizi relativi alla sanificazione e pulizia dei locali utilizzati ai fini progettuali.

**b) Spese generali e di consulenza**:

Le spese generali e di consulenza sono costituite, in via esemplificativa, da:

- costi relativi a consulenze legali, parcelle notarili, perizie tecniche o finanziarie, se direttamente connesse all'operazione e necessarie per la sua preparazione e realizzazione;
- l'imposta di registro, purché strettamente funzionale all'intervento;
- spese tecniche relative alla progettazione, alle necessarie attività preliminari, al coordinamento della sicurezza in fase di progettazione, alle conferenze di servizi, alla direzione lavori e al coordinamento della sicurezza in fase di esecuzione, all'assistenza giornaliera e contabilità nonché incentivi per funzioni tecniche di cui all'art. 113, comma 2, del D.Lgs. n. 50/2016;
- spese di gara ed eventuali spese per commissioni aggiudicatrici;
- spese per accertamenti di laboratorio e verifiche tecniche previste dal capitolato speciale d'appalto, collaudo tecnico-amministrativo, collaudo statico ed altri eventuali collaudi specialistici;
- consulenze;
- spese per pubblicità.

L'aliquota del finanziamento da destinarsi alle spese generali (spese tecniche e di gara, consulenze, ecc.) non potrà superare il 12% dell'importo dei lavori a base d'asta e degli imprevisti (se previsti nel QE), sommato alla spesa per espropriazioni. Tutti gli importi sono da intendersi al netto di IVA e di eventuali altre imposte.

**c) IVA ed eventuali altre imposte e contributi dovuti per legge:**

In questa categoria sono compresi i costi sostenuti per l'IVA realmente e definitivamente sostenuta dal Beneficiario/SA, nonché per ogni altro tributo o onere fiscale, previdenziale o assicurativo, purché non recuperabili dallo stesso Beneficiario/SA.

Con specifico riferimento all'IVA, il Responsabile dell'Intervento è tenuto a presentare apposita dichiarazione attestante che l'aliquota IVA è stata determinata secondo la normativa vigente e non è recuperabile dal Beneficiario/SA.

#### **d) Imprevisti**:

Tale categoria riguarda l'eventuale posta **programmatica** per "**imprevisti**", riportata nel quadro economico di progetto. Questa può essere utilizzata, nei casi e nei limiti tassativamente stabiliti dall'art. 106 del D.Lgs. n. 50/2016, previa comunicazione da parte del Beneficiario/SA al RUA, ai fini del monitoraggio dell'intervento, dell'aggiornamento del relativo fascicolo di progetto e delle verifiche di coerenza con il quadro economico. Sono ammissibili in ogni caso esclusivamente le spese sostenute nel rispetto del richiamato D.Lgs. 50/2016 nei limiti della capienza del Quadro economico rimodulato post gara.

#### **e) Accantonamenti**:

Tale categoria riguarda le economie realizzate in sede di gara e accantonate in una percentuale non eccedente il **10%** dell'importo aggiudicato in via definitiva.

La posta per accantonamento, da riportarsi in un'apposita voce del quadro economico post-gara rimodulato, non può essere utilizzata per le medesime modifiche contrattuali per le quali il Beneficiario/SA abbia già fatto ricorso alla voce "Imprevisti" di cui alla lettera precedente. La voce di spesa "Accantonamenti" può, invece, essere utilizzata, nei casi e nei limiti tassativamente stabiliti dall'art. 106 del D.Lgs. n. 50/2016 nonché per opere complementari che rendano più funzionale e fruibile l'opera principale e che vengano affidate attraverso nuova procedura ai sensi del D.Lgs. n. 50/2016, previa comunicazione da parte del Beneficiario/SA al RUA, ai fini del monitoraggio dell'intervento, dell'aggiornamento del relativo fascicolo di progetto e delle verifiche di coerenza con il quadro economico.

Resta inteso che ogni *eccedenza di spesa* rispetto all'importo finanziato, per qualsiasi motivo determinata e purché ammissibile in base a quanto già esposto, resterà a carico del Beneficiario/SA, che provvederà alla relativa copertura con mezzi finanziari reperiti a sua cura ed onere, dovendosi escludere che ogni ulteriore spesa, eccedente il limite del finanziamento regionale determinato con il decreto di assegnazione definitiva, possa gravare sulla Regione.

#### **6.3 Autocontrollo del Beneficiario**

Nel sistema integrato dei controlli sull'ammissibilità della spesa previsto dal SiGeCo FSC 2014- 2020 della Regione Campania, assume un ruolo fondamentale il c.d. "*autocontrollo"* o "*controllo gestionale interno*" che il Beneficiario/SA è tenuto a svolgere in prima persona in relazione alle operazioni di propria competenza, in analogia a quanto previsto dalla disciplina comunitaria in

materia di fondi strutturali 2017-2013<sup>5</sup> e 2014-2020<sup>6</sup>. L'autocontrollo, infatti, si sostanzia nell'attività di analisi interna svolta direttamente dal Beneficiario/SA sull'operazione di cui esso è responsabile per verificare la conformità della stessa alle norme di riferimento e la correttezza della spesa sostenuta in relazione a tale operazione.

Al riguardo, si sottolinea che l'impegno al rigoroso rispetto della normativa di riferimento sia per quanto concerne le procedure di selezione/affidamento poste in essere per la realizzazione delle attività progettuali sia per quanto riguarda l'ammissibilità delle spese rendicontate viene più volte richiamato nel disciplinare/convenzione tra gli obblighi del Beneficiario/SA.

Pertanto, fermo restando il richiamo ai suddetti obblighi, nelle presenti "Linee guida" si intende fornire delle indicazioni operative per una corretta esecuzione dell'attività di controllo interno ("autocontrollo") relativamente ad ogni procedura e spesa oggetto dell'intervento finanziato con fondi FSC. Tale attività di autocontrollo deve essere svolta dal Beneficiario/SA in via preliminare rispetto alla rendicontazione delle spese (e all'inserimento delle stesse sul sistema Informativo di monitoraggio), in modo da ridurre il rischio di presentare spese non conformi al diritto applicabile e, pertanto, ritenute inammissibili/irregolari in sede di successivo controllo di I livello.

Si precisa che, nei casi di operazioni per le quali la stessa Regione Campania si configura come Beneficiario/SA (operazioni a titolarità), l'autocontrollo deve essere svolto direttamente dagli uffici regionali e, in particolare, da unità di personale/UOD diverse da quelle preposte ai controlli di I livello.

L'attività di autocontrollo deve essere espletata mediante la compilazione di specifiche *checklist* appositamente predisposte dall'Autorità di Gestione in corrispondenza di ciascuna fase del ciclo di vita dell'intervento.

#### **Autocontrollo nella Fase di avvio**

La fase di avvio copre l'*iter* procedurale che va dall'adozione dell'atto/provvedimento di ammissione a finanziamento e assegnazione provvisoria delle risorse (o del decreto di approvazione del QE dell'operazione nel caso di operazioni "a titolarità") fino all'adozione del decreto di assegnazione definitiva e al contestuale sblocco della prima erogazione/anticipo (o del decreto di approvazione del QE definitivo post-gara nel caso di operazioni "a titolarità").

Nelle operazioni "a regia", al fine di accedere alla prima rata di finanziamento (anticipo del 10%), il Beneficiario/SA deve trasmettere al RUA la documentazione tecnica e amministrativa attestante l'aggiudicazione definitiva dei lavori/forniture oggetto dell'intervento, così come prevista dall'atto di assegnazione provvisoria del finanziamento nonché gli esiti della propria attività di *"autocontrollo"* svolta sulla procedura di affidamento espletata.

<sup>&</sup>lt;sup>5</sup> Cfr. "Documento di orientamento sulle verifiche di gestione che gli Stati membri devono effettuare sulle operazioni cofinanziate dai fondi strutturali e dal fondo di coesione per il periodo di programmazione 2007- 2013", adottato dalla Commissione (nota COCOF 08/0020/04-IT).

<sup>6</sup> Cfr. "Linee guida per gli Stati membri sulle verifiche di gestione - Periodo di programmazione 2014/2020" (nota EGESIF\_14-0012\_02 final).

A tal fine, il Beneficiario/SA deve compilare l'apposita *checklist* di "autocontrollo" predisposta dall'AdG (**All. n.4 - CL Autocontrollo FASE AVVIO<sup>7</sup>** ), mediante la quale è possibile verificare e attestare la regolarità e la correttezza della procedura posta in essere per l'affidamento dei lavori e/o forniture di beni e /o servizi necessari per l'attuazione dell'intervento. In particolare, la verifica in oggetto verte sui seguenti aspetti, ulteriormente dettagliati nelle specifiche sezioni della *checklist*:

- rispetto della normativa comunitaria, nazionale e regionale in materia di aggiudicazione e di esecuzione dei lavori pubblici, servizi e/o forniture;
- rispetto della normativa sulla tracciabilità finanziaria prevista dalla legge 13 agosto 2010 n.136 e ss.mm.ii.;
- corretta istituzione e conservazione del fascicolo di progetto;
- rispetto dei termini stabiliti dalla delibera CIPE n. 25/2016 s.m.i. per l'assunzione dell'obbligazione giuridicamente vincolante OGV (entro il termine del 31 dicembre 2021);
- corretta definizione del QE post-gara rimodulato e conformità dello stesso alle previsioni del disciplinare/convenzione di attuazione.

Nel caso di operazioni a "titolarità regionale", sarà cura della DG regionale competente - per il tramite del RUP - compilare la *checklist* di "autocontrollo" attestante la regolarità e la correttezza della procedura espletata per l'affidamento dei lavori e/o forniture di beni e /o servizi necessari per l'attuazione dell'intervento.

Tali documenti, unitamente alla *checklist*, devono essere inseriti, a cura del Beneficiario/SA, nell'apposita sezione del sistema informativo locale SURF, a partire dall'entrata in funzione dello stesso.

#### **Autocontrollo nella Fase intermedia**

Per le operazioni a "regia", la fase intermedia ha inizio a seguito dell'erogazione della prima rata di finanziamento (anticipo pari al 10%) e concerne le rendicontazioni intermedie presentate dal Beneficiario/SA, secondo degli stati di avanzamento realizzati nel corso dei lavori o delle forniture di beni e/o servizi oggetto dell'intervento finanziato.

Al raggiungimento delle soglie di rendicontazione della spesa, il Beneficiario/SA può richiedere, secondo le modalità indicate nel Manuale procedure di gestione del FSC ed eventualmente precisate nel disciplinare/convenzione di attuazione, nel contratto o nell'atto di concessione, la liquidazione della corrispondente quota di erogazione intermedia (pari al 20% dell'importo ammesso in via definitiva). A tal fine, il Beneficiario/SA inoltra la richiesta di liquidazione del SAL intermedio, corredandola con il rendiconto delle spese sostenute, la documentazione

<sup>&</sup>lt;sup>7</sup> Le "CL Autocontrollo - FASE AVVIO" costituiscono l'allegato n. 4 alle presenti Linee Giuda e corrispondono all'Allegato 7 del Manuale delle procedure di controllo predisposto ed approvato dall'AdG

amministrativo-contabile a supporto di tali spese nonché gli esiti della propria attività di "autocontrollo" svolta sulle procedure<sup>8</sup> e sulle spese oggetto del rendiconto.

Sia la richiesta di liquidazione che il rendiconto delle spese vanno predisposti compilando gli appositi *format* resi disponibili dall'AdG (**cfr. All. n.5 – Format Rendicontazione FSC 2014-2020<sup>9</sup>** ).

Allo stesso modo, l'attività di autocontrollo deve essere espletata dal Beneficiario/SA attraverso la redazione dell'apposita *checklist* di "autocontrollo" predisposta dall'AdG (**cfr. All. n.6 - CL Autocontrollo FASE INTERMEDIA<sup>10</sup>**), mediante la quale viene verificato e attestato:

- il raggiungimento delle soglie minime di rendicontazione previste dal disciplinare (cfr. art. 1, lettera d) "modalità di erogazione del finanziamento", punto 2), per poter richiedere lo sblocco della corrispondente quota di erogazione intermedia e/o finale;
- l'utilizzo dei *format* predisposti dall'AdG (richiesta di liquidazione e rendiconto delle spese);
- la trasmissione, per ciascun costo esposto a rendiconto, della documentazione giustificativa attestante la spesa (ad esempio, fatture/ricevute/notule) e il pagamento (ad esempio, decreti di liquidazione, mandati di pagamenti quietanzati);
- l'istituzione e la conservazione, presso la propria sede, del fascicolo di progetto "completo", contenente tutta la documentazione tecnico-amministrativo-contabile in originale inerente le spese rendicontate (documentazione relativa alla procedura di selezione/affidamento/gara cui afferisce la spesa; documenti giustificativi "di impegno" che hanno originato la spesa quali, ad esempio, contratti/lettere di incarico – ordini di acquisto firmati per accettazione ecc..; documenti giustificativi "di spesa" quali, ad esempio, fatture, ricevute o altri documenti contabili aventi valore probatorio equivalente; documenti giustificativi "di pagamento" attestanti l'effettivo pagamento della spesa quali, ad esempio, copia dei bonifici bancari e/o mandati quietanzati);
- la conformità delle procedure di selezione/affidamento a cui afferiscono le spese esposte a rendiconto rispetto alla normativa nazionale e comunitaria di riferimento, con particolare riguardo alla normativa sugli appalti pubblici (D.Lgs. n.50/2016);
- il rispetto, nelle procedure di affidamento e nell'attuazione dell'intervento, della normativa comunitaria, nazionale e regionale, anche in tema di tutela ambientale, informazione e pubblicità, pari opportunità, di legalità, tracciabilità dei flussi finanziari e concorrenza;
- il rispetto dei massimali/limiti di spesa eventualmente previsti per specifiche voci di spesa, dalla normativa di settore dagli atti/provvedimenti regionali di assegnazione e/o concessione del finanziamento e da quanto disposto nel manuale di attuazione FSC 2014-2020;

<sup>&</sup>lt;sup>8</sup> Per le spese rendicontate che afferiscono a una procedura di affidamento già precedentemente oggetto di autocontrollo (ad esempio, in fase di avvio o in occasione di precedenti rendicontazioni), il Beneficiario/SA dovrà limitare la propria attività di verifica solo sull'ammissibilità delle stesse, senza ripetizione del controllo sulla procedura di affidamento, salvo che non sussistano elementi di novità o modifiche.

<sup>&</sup>lt;sup>9</sup> Il "Format Rendicontazione FSC 2014-2020" costituisce l'allegato n. 5 alle presenti Linee Giuda e corrisponde all'Allegato 13 del Manuale delle procedure di controllo predisposto ed approvato dall'AdG <sup>10</sup> Le "CL Autocontrollo - FASE INTERMEDIA" costituiscono l'allegato n. 6 alle presenti Linee Giuda e

corrispondono all'Allegato 8 del Manuale delle procedure di controllo predisposto ed approvato dall'AdG

- la non sussistenza di un doppio finanziamento delle spese, attraverso altri programmi nazionali e comunitari o altri periodi di programmazione;
- la coerenza delle spese sostenute con le categorie di spesa ricomprese nel quadro economicofinanziario del progetto approvato e riconducibilità alle tipologie di spesa ammissibili previste dalla normativa di settore, dagli atti/provvedimenti regionali di assegnazione /concessione del finanziamento e da quanto disposto dal manuale di attuazione FSC 2014-20120

Tali documenti, unitamente alla *checklist*, devono essere inseriti a cura del Beneficiario/SA nell'apposita sezione del sistema informativo locale SURF, a partire dall'entrata in funzione dello stesso.

Nel caso di operazioni a "titolarità regionale", sarà cura della DG regionale competente - per il tramite del RUP - compilare la *checklist* di "autocontrollo" attestante la regolarità delle procedure e delle spese sostenute da rendicontare sull'intervento.

L'iter procedurale sopra descritto si ripete fino all'erogazione del saldo finale.

#### **Autocontrollo nella Fase finale**

La fase finale coincide con le attività conclusive dell'intervento e concerne la rendicontazione finale di spesa presentata a seguito della chiusura dei lavori o delle forniture di beni e/o servizi oggetto dell'intervento finanziato.

Nel caso di operazioni "a regia", al raggiungimento di un livello di spesa pari al 100% del costo dell'intervento ammesso a finanziamento, il SA può richiedere la liquidazione del saldo finale, corrispondente alla quota residua del 10% dell'importo finanziato. Il saldo del finanziamento viene erogato ad avvenuta approvazione del collaudo finale/certificato di regolare esecuzione, a seguito della rendicontazione finale e complessiva delle spese.

A tal fine, il Beneficiario/SA trasmette al RUA la richiesta di liquidazione del saldo finale corredata della certificazione finale delle spese sostenute e da sostenere, della relativa documentazione amministrativo-contabile a supporto nonché degli esiti della propria attività di "autocontrollo" svolta sulle procedure<sup>11</sup> e sulle spese oggetto del rendiconto finale, con l'espresso impegno a rendicontare le residue spese non ancora quietanzate, entro 60 giorni dall'avvenuto pagamento dell'ultima rata, attraverso la presentazione delle quietanza di pagamento.

Sia la richiesta di liquidazione del saldo finale che il rendiconto delle spese vanno predisposti compilando gli appositi *format* resi disponibili dall'AdG (**cfr. All. n.5 – Format Rendicontazione FSC 2014-2020<sup>12</sup>**).

<sup>11</sup> Per le spese rendicontate che afferiscono a una procedura di affidamento già precedentemente oggetto di autocontrollo (ad esempio, in fase di avvio o in occasione di precedenti rendicontazioni), il BeneficiarioSA dovrà limitare la propria attività di verifica solo sull'ammissibilità delle stesse, senza ripetizione del controllo sulla procedura di affidamento, salvo che non sussistano elementi di novità o modifiche.

<sup>&</sup>lt;sup>12</sup> Il "Format Rendicontazione FSC 2014-2020" costituisce l'allegato n. 5 alle presenti Linee Giuda e corrisponde all'Allegato 13 del Manuale delle procedure di controllo predisposto ed approvato dall'AdG

Allo stesso modo, l'attività di autocontrollo deve essere espletata attraverso la redazione dell'apposita *checklist* di "autocontrollo" predisposta dall'AdG (**cfr. All. n. 6 – CL Autocontrollo FASE "FINALE"<sup>13</sup>**).

L'oggetto delle verifiche relative alla fase di saldo finale è sostanzialmente identico a quello dell'autocontrollo svolto nel corso della fase intermedia descritto in precedenza, salvo la necessità di:

- attestare la regolare ultimazione dell'intervento, attraverso la trasmissione di idonea documentazione tecnica ed amministrativa quale, ad esempio, il certificato di ultimazione dei lavori, collaudo/certificato di regolare esecuzione e i relativi atti di approvazione;
- documentare in caso di esposizione nel rendiconto finale di spese non ancora pagate ("spese da sostenere") - l'effettivo pagamento delle stesse, mediante la trasmissione delle quietanze di pagamento entro e non 60 giorni dall'avvenuto pagamento da parte della Regione dell'ultima rata di saldo.

Tali documenti, unitamente alla *checklist*, devono essere inseriti a cura del Beneficiario/SA nell'apposita sezione del sistema informativo locale SURF, a partire dall'entrata in funzione dello stesso.

Nel caso di operazioni a "titolarità regionale", sarà cura della DG regionale competente - per il tramite del RUP - compilare la *checklist* di "autocontrollo" attestante la regolarità delle procedure e delle spese sostenute da rendicontare sull'intervento.

#### **6.4 Rendicontazione delle spese**

I costi rendicontabili (secondo il criterio della "spesa effettivamente sostenuta") devono essere debitamente rappresentati e giustificati da idonea e inequivoca documentazione, pena la non ammissibilità degli stessi ai contributi del FSC.

In linea generale, i costi sostenuti devono essere giustificati dalle seguenti tipologie di documenti, che devono essere debitamente conservati dal Beneficiario/SA ed esibiti su richiesta degli organi di controllo:

- *giustificativi di impegno*: sono rappresentati dai provvedimenti che originano la prestazione o la fornitura (ad esempio: lettere di incarico, ordini di servizio, ordini di forniture, ecc.), in cui sia esplicitamente evidente la connessione e la pertinenza dei costi con l'operazione finanziata;
- *giustificativi della prestazione o della fornitura*: sono documenti che descrivono la prestazione o la fornitura (come, ad esempio, fatture, ricevute esenti IVA, ecc.); fanno riferimento sia al giustificativo di impegno, che all'operazione finanziata e ne esibiscono il relativo costo;
- *quietanze/giustificativo di pagamento*: sono documenti che attestano in maniera inequivoca l'avvenuto pagamento della prestazione o fornitura, quali, ad esempio: il mandato di

<sup>13</sup> Le "CL Autocontrollo – FASE FINALE" costituiscono l'allegato n. 6 alle presenti Linee Giuda e corrispondono all'Allegato 8 del Manuale delle procedure di controllo predisposto ed approvato dall'AdG
pagamento e relativa liquidazione; la ricevuta bancaria del bonifico, con indicazione nella causale del riferimento al progetto, della nota di debito e del Beneficiario/SA; l'assegno bancario o circolare non trasferibile corredato da contabile bancaria di addebito in conto corrente. Questa documentazione va correlata ai giustificativi di cui sopra;

- idonea documentazione probatoria delle attività realizzate (quale, ad esempio, SAL, *report* delle attività svolte, verbali, prodotti realizzati, ecc.).

Nei seguenti sotto-paragrafi viene indicata, a titolo esemplificativo e non esaustivo, la documentazione minima necessaria ai fini della rendicontazione della spesa, a seconda delle specifiche voci di costo a cui questa fa riferimento.

# **Documentazione probatoria relativa alle voci di costo assimilabili a lavori**

# *Acquisizione di aree o immobili, anche con la modalità dell'esproprio*

In tale voce di costo rientrano tutti quelle spese che si riferiscono all'esproprio/costruzione/acquisto/locazione/ristrutturazione di terreni, immobili o di infrastrutture.

Tali costi dovranno essere rendicontati presentando l'ulteriore documentazione di seguito riportata:

- acquisto o esproprio di un terreno/proprietà immobiliari: copia del contratto di compravendita/decreto di esproprio; perizia giurata di stima, redatta da soggetti autorizzati e indipendenti, che attesti che il prezzo di vendita non eccede il prezzo di mercato; fattura o ricevuta fiscale o documentazione equivalente; estratto conto o ricevute bancarie o altra documentazione probante l'avvenuto pagamento; altra documentazione prevista *ex lege*;
- affitto di proprietà immobiliari: copia del contratto di affitto, il quale deve far esplicito riferimento al progetto; fattura o ricevuta fiscale o documentazione equivalente; estratto conto o ricevute bancarie o altra documentazione probante l'avvenuto pagamento; altra documentazione prevista *ex lege*.

Nel caso di acquisto di terreni, la percentuale rappresentata da tale spesa non può, ai sensi dell'art. 17, comma 1 del D.P.R. n. 22 del 5 febbraio 2018, superare il 10% della spesa totale ammissibile dell'operazione considerata, con l'eccezione dei casi menzionati ai commi 2 e 3 del citato articolo.

# *Costi del personale interno in caso di amministrazione diretta*

Un caso particolare è rappresentato dai lavori realizzati in amministrazione diretta, ovvero eseguite dagli Enti pubblici con l'ausilio del proprio personale dipendente.

Anche in questo caso, è possibile rendicontare i costi sostenuti purché i lavori da eseguirsi siano computati a misura sulla base dei prezzari regionali specifici per materia ovvero, qualora non esistessero tali documenti, in conformità a quanto previsto dalla normativa vigente.

I prezzi relativi alla singola categoria di lavori determineranno l'importo del SAL ovvero dello Stato finale dei lavori.

Nel caso in esame, i Beneficiari/SA sono obbligati a comprovare i costi di realizzazione di ciascun intervento mediante la presentazione della seguente documentazione:

- disposizione di servizio per il conferimento dell'incarico di eseguire i lavori oggetto di finanziamento al personale interno singolarmente individuato;
- registro dell'avanzamento della spesa relativo al progetto;
- registro delle presenze giornaliere riportante i nominativi dei dipendenti impiegati nei giorni di lavoro sul progetto;
- lista settimanale di lavoro sul progetto riportante i nominativi dei dipendenti impiegati, le ore di lavoro per ogni giornata e il costo connesso;
- prospetto a firma del Direttore dei Lavori e del RUP relativo al costo totale del personale imputabile all'intervento, contenente il nominativo del dipendente, il costo unitario ad esso correlato, il numero di ore di lavoro prestato a valere sull'intervento e il costo totale del dipendente imputabile all'intervento;
- copia conforme dei provvedimenti di liquidazione emessi nel periodo di utilizzazione dello stesso, quietanzati dai dipendenti;
- copia conforme dei mandati di pagamento quietanzati dal tesoriere, con allegate copie conformi degli F24 relativi al versamento degli oneri fiscali e previdenziali per il personale che ha partecipato alla realizzazione dell'intervento finanziato.

La documentazione prevista dalle singole disposizioni attuative (SAL, Certificato di pagamento, Certificato di regolare esecuzione, Computo metrico consuntivo, ecc.), nonché quella relativa ai cedolini paga del personale che ha prestato lavoro nell'esecuzione dell'intervento dovrà essere conservata nel fascicolo di progetto, ai fini delle successive verifiche di regolarità.

L'ammontare delle spese documentate dovrà coincidere con l'importo delle spese riportate nella contabilità finale dei lavori a firma del Direttore dei Lavori e del RUP.

L'erogazione dei fondi transiterà, secondo le disposizioni di legge, sul sottoconto di Tesoreria dedicato.

# **Documentazione probatoria relativa alle voci di costo assimilabili a forniture**

# *Beni materiali e immateriali*

I costi ammissibili, relativi a beni utilizzati per la realizzazione di un intervento finanziato a valere sul FSC, sono riconosciuti esclusivamente per il periodo di realizzazione dell'intervento stesso e nella misura del costo dell'ammortamento, calcolato conformemente alla normativa vigente.

Di seguito, si riporta la documentazione richiesta per la rendicontazione dei costi sostenuti:

- prospetto di calcolo dell'ammortamento imputabile al progetto finanziato;
- fattura o ricevuta fiscale o altri giustificativi di spesa di equivalente valore probatorio;

- quietanza/giustificativo quietanzato, a riprova dell'avvenuto pagamento.

Tale voce di costo può essere riconosciuta limitatamente:

- al periodo di operatività del progetto;
- alla quota d'uso effettivamente utilizzata sul progetto.

Il criterio di determinazione del costo rendicontabile per le attrezzature e le strumentazioni è quello della quota d'uso, riconducibile all'utilizzo effettivo e si basa sull'applicazione della seguente formula:

# **(A x B x C) x D**

## **360**

dove:

**A** = costo di acquisto dell'attrezzatura o strumentazione;

**B** = coefficiente di ammortamento fiscale indicato nel registro dei beni ammortizzabili (secondo quanto disposto dal DM del 31 dicembre 1988 e dal DM del 28 marzo 1996, in vigore dal 16 maggio 1996, "Coefficienti di ammortamento del costo dei beni materiali strumentali impiegati nell'esercizio di attività commerciali, arti e professioni");

**C** = giornate di utilizzo dell'attrezzatura o della strumentazione sul progetto;

**D** = % di utilizzo effettivo dell'attrezzatura o della strumentazione nell'ambito del progetto.

In particolare, si evidenzia che, la data da considerare per il calcolo dei giorni di utilizzo può differire rispetto alla data di acquisto (ad es. data di consegna del bene, data di collaudo, ecc.).

## **Documentazione probatoria relativa alle voci di costo costi assimilabili a servizi**

## *Costi del personale interno*

I costi del personale interno delle strutture che realizzano l'operazione sono da ritenersi ammissibili se espressamente previsto all'interno dello strumento di programmazione dell'intervento o del disciplinare/convenzione stipulato con le Strutture regionali e nel caso in cui le attività oggetto di rendicontazione non rientrino nei compiti istituzionali del SA.

I costi di personale che possono essere esposti a rendiconto sono quelli relativi alle seguenti categorie di lavoratori:

- personale assunto con contratto a tempo indeterminato;
- personale assunto con contratto a tempo determinato;
- personale con contratti di collaborazione continuativa e co.pro;
- personale con contratto di lavoro interinale.

Con riguardo ai compensi connessi agli incarichi di progettazione, si applicano le disposizioni vigenti in materia.

Al fine di garantire l'effettiva imputazione a rendiconto esclusivamente delle attività effettivamente svolte a valere sull'operazione finanziata, i costi dovranno essere corredati da apposita documentazione giustificativa relativamente a:

- nominativo della persona, tipologia e durata del contratto in essere;
- ordine di servizio sottoscritto dal soggetto conferente l'incarico, nel quale sia specificata l'attività da svolgere nell'ambito dell'operazione, il numero di ore o giornate richieste, il periodo di svolgimento dell'incarico;
- relazione finale dell'intervento, a carattere generale, da cui emerga il lavoro effettivamente svolto;
- cedolini paga relativi al periodo in cui il costo è esposto a rendiconto, con evidenza delle ore/giornate imputate al progetto;
- tabella esplicativa del calcolo del costo orario;
- estratti conto o ricevute bancarie, quietanze, attestanti l'avvenuto pagamento.

Il costo del personale assunto a tempo indeterminato, determinato o con contratti di collaborazione è quindi calcolato come la retribuzione del dipendente per il periodo di attività, rapportato all'effettivo tempo di impiego sul progetto finanziato con il FSC.

Nel calcolare il costo del personale si terrà conto della retribuzione su base mensile o annua, comprensiva di oneri diretti, indiretti, TFR e contributi a carico del datore di lavoro.

Relativamente agli oneri diretti, sono ammissibili solo quei costi che caratterizzano il rapporto in misura stabile e ricorrente, quali la paga base ed eventuali integrazioni più favorevoli (contingenza, aumento di anzianità, elemento distintivo della retribuzione, indennità di funzione, ecc.), con conseguente inammissibilità di quegli elementi *ad personam* che rivestono carattere discrezionale.

Gli oneri indiretti sono da considerarsi ammissibili quando misurano i benefici dei lavoratori previsti da contratto e specificatamente valutabili, quali ferie, riposi per festività soppresse, festività infrasettimanali, 13ma e 14ma mensilità, premio di produzione se previsto da contratto.

Il costo della singola risorsa impiegata imputabile al progetto è quindi rappresentato dal costo annuo lordo aziendale diviso per il numero di giornate (o ore) annue e moltiplicato per il numero di giornate di impegno effettivo a valere sull'intervento finanziato.

Costo della singola risorsa = Costo annuo lordo aziendale x giornate/ore lavorate sull'intervento Giornate/ore annue

Il Beneficiario/SA, al fine di esporre il costo di personale, è tenuto a dotarsi di un sistema di registrazione dettagliata per rilevare l'effettivo impiego delle risorse sull'operazione, attraverso un *timesheet* di rilevamento ore con valenza mensile, sottoscritto dal lavoratore e dal responsabile dell'attività.

Qualora si rendesse necessario, il Beneficiario/SA può sostituire la persona inizialmente incaricata sul progetto, con un altro soggetto avente gli stessi requisiti di esperienza e professionalità necessari all'espletamento delle funzioni.

Sono esclusi i costi indiretti del personale relativi allo svolgimento delle funzioni istituzionali collegate al ruolo di Beneficiario/SA (personale impegnato nell'istruttoria amministrativa, nel monitoraggio degli interventi)*.*

# *Costi di personale esterno*

Sono contemplati all'interno di questa categoria tutti i costi relativi a: consulenti esterni per il progetto; lavoratori occasionali; servizi di consulenza; esperti; personale qualificato non rientrante nella categoria di personale interno.

Gli incarichi a personale esterno (persona fisica o giuridica), dovranno:

- trovare fondamento giuridico in contratti, atti legali o lettere di incarico;
- essere affidati in conformità alle norme vigenti in materia di evidenza pubblica;
- essere retribuiti in maniera proporzionale rispetto al tipo di servizio professionale.

In fase di rendicontazione, i giustificativi di spesa dovranno essere corredati dalla seguente ulteriore documentazione:

- copia dei documenti inerenti la procedura di affidamento;
- copia del contratto, atto legale, lettera d'incarico sottoscritta da entrambe le parti in cui siano descritte le attività o i servizi da espletare in funzione dell'operazione finanziata; la durata del contratto; le condizioni di pagamento e tutti gli elementi contrattuali previsti ai sensi della normativa vigente;
- relazione sull'attività svolta;
- giustificativi di spesa e relative quietanze di pagamento.

In caso di costi di viaggio sostenuti dal personale esterno ai fini progettuali, questi saranno ritenuti ammissibili allorquando il massimale previsto per tali tipologie di spese sia indicato all'interno del relativo contratto.

# **Indicazioni per i Beneficiari di aiuti in caso di interventi finanziati a valere su più fonti di finanziamento gestiti dall'Amministrazione regionale**

In caso di aiuti di stato e coesistenza di fonti di finanziamento a copertura di una concessione, occorre che il Beneficiario, ai fini delle attività di rendicontazione, si attenga strettamente ai modelli delle domande di pagamento e ai relativi allegati che saranno resi disponibili da parte dell'Amministrazione regionale.

In particolare, i modelli di Domanda di pagamento e i relativi allegati, salvo specifiche disposizioni previste dalle procedure adottate dalla Regione, saranno distinti per fonte di finanziamento e, pertanto, sarà cura del Beneficiario compilare i *format* di rendicontazione sulla base del Programma indicato nel provvedimento di ammissione a finanziamento e concessione, garantendo adeguatamente la distinzione delle fonti.

Come previsto dal Manuale delle procedure di gestione del FSC 2014-2020, la rendicontazione sarà oggetto di verifiche istruttorie e controlli tesi ad accertare che non sussistano casi di doppio finanziamento delle spese, attraverso altri programmi nazionali o comunitari o a valere su altri periodi di programmazione.

A titolo esemplificativo, se il contributo è cofinanziato a valere sul FSC 2014-2020 e su un fondo SIE, andrà osservato altresì il comma 11 dell'art. 65 del Reg. UE n. 1303/2013, secondo il quale *"un'operazione può ricevere sostegno da uno o più fondi SIE oppure da uno o più programmi e da altri strumenti dell'Unione, purché la voce di spesa indicata in una richiesta di pagamento per il rimborso da parte di uno dei fondi SIE non riceva il sostegno di un altro fondo o strumento dell'Unione, o dallo stesso fondo nell'ambito di un altro programma"*.

Nel caso in cui il Beneficiario rendiconti spese per un importo inferiore alla somma sulla quale è stato calcolato il contributo, si procederà alla ri-quantificazione dell'entità del contributo concesso, in relazione all'intensità di aiuto.

L'erogazione del contributo, a seguito dei decreti di concessione indicanti la percentuale di cofinanziamento a valere sulle diverse fonti e della presentazione delle domande di pagamento, avviene pro quota, salvo diversa disposizione del RUA, secondo le seguenti modalità:

- sotto forma di Anticipazione;
- per stati di avanzamento (SAL);
- per Saldo Finale.

Le domande e gli allegati presentati in formati difformi saranno ritenuti irricevibili.

Anticipazione: i beneficiari del contributo possono richiedere l'erogazione di una sola anticipazione pari a una percentuale del contributo spettante stabilita dalla procedura adottata, come da decreto di concessione, a fronte della presentazione di una polizza fideiussoria che, secondo il *format* fornito dall'Amministrazione, riporti separatamente il dettaglio del contributo imputato sulle diverse fonti di finanziamento destinate e della ulteriore documentazione prevista dalla relativa procedura. La Regione potrà procedere allo svincolo della garanzia fideiussoria, dopo l'approvazione del I SAL o, laddove non si proceda per SAL, in fase di saldo finale.

Stati di avanzamento: è possibile presentare, oltre al saldo finale, una rendicontazione per SAL, comprensiva delle eventuali spese sostenute e da sostenere da imputare alla singola fonte di finanziamento secondo la modulistica predisposta dalla Regione, debitamente comprovate dalla

documentazione di spesa con le relative quietanze di pagamento e dalla ulteriore documentazione prevista dalla procedura. L'importo di ciascun acconto per la liquidazione delle domande di pagamento per SAL è dato dalla somma delle spese riconosciute ammissibili, a seguito dell'istruttoria amministrativa della documentazione tecnica e contabile allegata alla domanda, in proporzione alla percentuale di intensità di aiuto e delle soglie di contributo.

Saldo finale: a compimento di ogni attività fisica e finanziaria prevista dall'intervento, sia essa attinente ai lavori sia ai servizi o alle forniture, ed entro il termine previsto per la conclusione dell'intervento, il Beneficiario può presentare domanda di pagamento per saldo finale, sempre coerentemente al criterio di separazione della fonte di finanziamento.

Le domande di pagamento per saldo devono essere inoltrate allegando la documentazione che attesti la fine dell'intervento, come previsto dallo strumento dispositivo dell'Amministrazione.

Per tutto quanto non previsto dalle presenti "Linee Guida" e nella pista di controllo allegata (**cfr. All. n.7 – Pista di controllo rendicontazione aiuti di stato**) si rinvia alle disposizioni previste dalle procedure specifiche adottate dalla Regione.

# **7. PROCEDURE PER IL MONITORAGGIO**

Il processo di monitoraggio rappresenta l'insieme delle procedure, tecniche e attività volte alla rilevazione periodica dei dati relativi allo stato di attuazione progressivo di un programma/progetto.

Tutti gli interventi finanziati con risorse FSC 2014-2020 nell'ambito del "Patto per lo sviluppo della Regione Campania" devono essere monitorati, ai sensi dell'art. 1, comma 703, della legge n. 190/2014 e delle Delibere CIPE n. 25 e n.26 del 2016, secondo le regole definite con il documento tecnico "Protocollo Unico di Colloquio" (PUC) diffuso con la Circolare n. 18 del 30 aprile 2015 del MEF-IGRUE e successivi aggiornamenti.

I dati di avanzamento vengono trasmessi dal Responsabile del Programma con cadenza bimestrale nel Sistema Unitario Nazionale di Monitoraggio (SNM), entro le seguenti scadenze definite con Circolare n. 10 del 28 febbraio 2017 dal MEF-IGRUE:

- 1. I sessione al 28 febbraio;
- 2. II sessione al 30 aprile;
- 3. III sessione al 30 giugno;
- 4. IV sessione al 31 agosto;
- 5. V sessione al 31 ottobre;
- 6. VI sessione al 31 dicembre.

Le fasi del monitoraggio si articolano in una serie di macroattività, grazie alle quali è possibile dare evidenza dell'aggiornamento delle informazioni riguardanti i progetti e i Programmi. Nello specifico, le suddette macroattività possono essere riassunte nei seguenti *step*:

- rilevazione e verifica dei dati;
- conferma dei dati rilevati in funzione delle scadenze di monitoraggio;
- trasmissione dei dati al Sistema Nazionale di Monitoraggio;
- controlli e validazione dei dati di monitoraggio;
- pubblicazione dei dati.

Con riferimento alle attività di monitoraggio, ogni Beneficiario/SA è tenuto, secondo le scadenze sopra riportate, alla verifica e alla rilevazione dei dati di progetto e dei relativi avanzamenti nel periodo temporale di realizzazione. Ad ogni scadenza bimestrale, quindi, il Beneficiario/SA è tenuto ad aggiornare e validare sul sistema informativo regionale i dati di monitoraggio relativi all'avanzamento procedurale, fisico, economico e finanziario degli interventi di competenza, assumendosi la responsabilità della veridicità delle informazioni conferite. Il mancato adempimento degli obblighi di monitoraggio comporterà la sospensione dei pagamenti da parte della Regione Campania.

Tale rilevazione è soggetta al controllo da parte del RUA competente, il quale controlla le informazioni previsionali fornite in fase di programmazione dell'intervento e i relativi avanzamenti attuativi dello stesso.

A livello operativo, nella di rilevazione dei dati, il Beneficiario/SA deve tenere in considerazione un *set* specifico di informazioni attinenti alle seguenti tipologie di dimensioni informative.

# *Monitoraggio Finanziario*

Attraverso il monitoraggio finanziario, è possibile evidenziare i dati sui flussi finanziari degli interventi. Tale attività permette di declinare le seguenti informazioni di riferimento: i) l'importo finanziario del progetto con specifica del relativo costo totale e della quota ammessa al finanziamento del FSC; ii) l'impegno giuridicamente vincolante; iii) i trasferimenti di risorse dalla Regione Campania al SA; iv) i pagamenti e i giustificativi di spesa sostenuti dal Beneficiario/SA nei confronti dei fornitori individuati.

# *Monitoraggio Fisico*

Ogni intervento, in coerenza con l'Area Tematica e il Tema Prioritario di riferimento del "Patto", viene associato a uno specifico *set* di indicatori di risultato e di *output*. Il Beneficiario/SA quindi, ai fini del monitoraggio fisico, provvede alla rilevazione dei valori di aggiornamento degli indicatori, sia di risultato che di *output*, associati al progetto. Le informazioni sugli indicatori vengono rilevate in diversi momenti attuativi del progetto: in fase di programmazione (indicatori coerenti con il progetto e i rispettivi *target*) e, successivamente, in fase di attuazione, attraverso la valorizzazione periodica degli avanzamenti fisici.

# *Monitoraggio Economico*

Il Beneficiario/SA provvede alla valorizzazione e all'aggiornamento anche delle dimensioni economiche del progetto, che si sostanziano nella rilevazione dei dati riguardanti il costo realizzato, ossia il valore delle attività progettuali effettivamente realizzate alla data di rilevazione e il costo da realizzare, cioè il valore delle opere e delle attività progettuali da realizzare fino al completamento del progetto e alla concorrenza del costo complessivo dello stesso.

Tale adempimento risulta rilevante anche ai fini della verifica del raggiungimento dell'obiettivo di impatto finanziario fissato annualmente per ciascun intervento finanziato con risorse FSC 2014- 2020, coerentemente con quanto previsto dalle delibere CIPE n. 25 e n.26 del 2016.

# *Monitoraggio Procedurale*

Il Beneficiario/SA è tenuto all'aggiornamento dei dati procedurali riguardanti i progetti di competenza. In particolare, il monitoraggio procedurale riguarda l'attuazione, in termini temporali, dell'intervento, aggiornato sulla base del pertinente *iter* procedurale articolato in specifiche fasi a cui il Beneficiario/SA attribuisce le date previste ed effettive di espletamento. Tali informazioni risultano fondamentali ai fini della verifica del rispetto del termine previsto dalle

delibere CIPE n. 25 e n.26 del 2016 s.m.i. per il conseguimento delle Obbligazioni Giuridicamente Vincolanti (31 dicembre 2021).

Il Beneficiario è inoltre tenuto a dare evidenza delle procedure di aggiudicazione, espletate ai sensi della normativa applicabile.

**Sistema informativo regionale SURF**

A partire dalla sessione bimestrale marzo-aprile 2019, l'attività di monitoraggio viene espletata attraverso l'utilizzo del SIL per il monitoraggio unitario dei fondi 2014-2020 della Regione Campania (S.U.R.F.) a cui i SA avranno accesso mediante l'indirizzo https://surf.regione.campania.it/surf, a seguito della profilatura fornita dal RUA, con lo specifico ruolo di Responsabile esterno di operazione (REO) abilitato all'implementazione, all'aggiornamento e alla trasmissione dei dati di avanzamento dell'intervento.

# **8. ARCHIVIAZIONE E CONSERVAZIONE DEI DOCUMENTI**

Nel rispetto della normativa comunitaria e nazionale di riferimento, tutti i soggetti coinvolti nella gestione degli interventi finanziati con risorse FSC 2014-2020, ciascuno per quanto di competenza, garantiscono la disponibilità della documentazione pertinente in appositi archivi, sia cartacei che informatici, che devono assicurare la corretta conservazione e l'agevole reperibilità.

Con riferimento specifico al Beneficiario/SA, quest'ultimo è tenuto a organizzare, conservare e correttamente archiviare (oltre a riportare sul SIL) tutta la documentazione inerente la realizzazione dell'intervento (giustificativi di spesa e gli altri documenti tecnico-amministrativocontabili) oggetto di rendicontazione e autocontrollo, fino al terzo anno successivo alla chiusura del Programma FSC 2014-2020 (31 dicembre 2023), allo scopo di renderla disponibile agli organi di controllo preposti (ad esempio, controlli di primo livello e/o NUVEC) e/o per eventuali ulteriori verifiche ispettive disposte dall'Amministrazione regionale.

# **9. OBBLIGHI DI INFORMAZIONE E PUBBLICITÀ**

I Beneficiari/SA di interventi finanziati con risorse FSC 2014-2020 sono responsabili della realizzazione di attività di informazione e comunicazione per garantire un'adeguata visibilità agli interventi finanziati e l'assoluta trasparenza nell'utilizzo dei fondi.

DI seguito, si riportano alcune indicazioni ed elementi utili per una corretta impostazione di tale attività.

**REQUISITI PER LA CARTELLONISTICA E LE TARGHE COMMEMORATIVE FSC**

Nei luoghi in cui sono in corso di realizzazione progetti di investimento infrastrutturali finanziati dal FSC 2014-2020, devono essere installati cartelloni fissi comprendenti uno spazio riservato all'indicazione della partecipazione finanziaria della Regione Campania.

Le dimensioni dei cartelloni fissi *in loco* devono essere commisurate all'importanza della realizzazione e adeguate rispetto alle dimensioni del cantiere.

Lo spazio riservato alla informazione circa la partecipazione finanziaria della Regione Campania deve rispettare i seguenti criteri:

1. recare lo stemma della Regione Campania e il testo sotto riportato, disposti come segue:

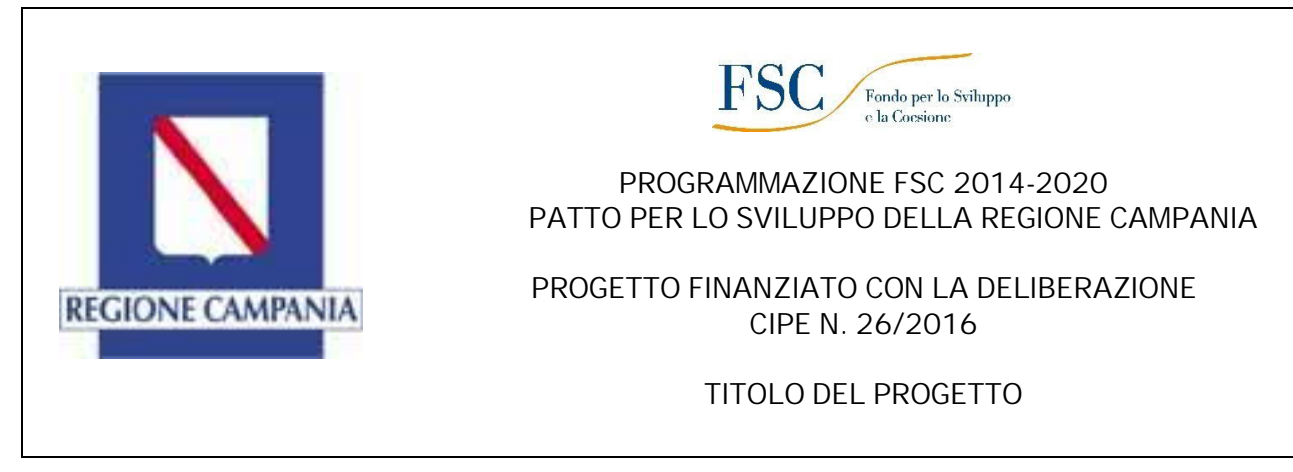

**Figura 2. Esempio di spazio informativo**

- 2. la dicitura riportata nella su esposta figura deve occupare almeno il 30% della superficie totale del cartellone;
- 3. i caratteri utilizzati per indicare la partecipazione finanziaria della Regione Campania devono avere le stesse dimensioni di quelli utilizzati per l'annuncio nazionale, ma possono presentare una veste tipografica diversa;
- 4. possono essere menzionati eventuali altri fondi mediante i quali è stato cofinanziato l'intervento;
- 5. eventuali altri loghi verranno collocati in successione;
- 6. a seguire, sarà riportato il testo legale previsto dalla cartellonistica di cantiere;
- 7. i cartelloni dovranno essere rimossi alla fine dei lavori e sostituiti, entro e non oltre sei mesi, da targhe commemorative secondo le indicazioni di cui al seguente punto;
- 8. le targhe esplicative permanenti devono contenere le stesse indicazioni di cui alla figura su esposta. Possono essere menzionati eventuali altri fondi mediante i quali è stato cofinanziato l'intervento: in tal caso, potranno essere riportati in successione eventuali altri loghi.

# **ALLEGATI**

- All.1 FSC14-20\_Schema Convenzione
- All.2 FSC14-20\_Schema Disciplinare
- All.3 Modulo attivazione utenze monitoraggio
- All.4 CLAutocontrollo FASE AVVIO
- All.5 Format rendicontazione\_FSC\_14-20
- All.6 CL Autocontrollo FASE INTERMEDIA/FINALE
- All.7 Pista di controllo rendicontazione aiuti di stato

### **CONVENZIONE**

Per l'attuazione dell'intervento denominato: "\_\_\_\_\_\_\_\_\_\_\_\_\_\_\_\_\_\_\_\_\_\_\_\_\_\_\_\_" previsto nel Patto per lo Sviluppo della Regione Campania stipulato il 24 aprile 2016 tra la Presidenza del Consiglio dei Ministri e la Regione Campania ex delibera CIPE n. 26/2016.

#### **TRA**

la Regione Campania nella persona del Direttore Generale per \_\_\_\_\_\_\_\_\_\_\_\_\_\_\_\_\_\_

**E**

\_\_\_\_\_\_\_\_\_\_\_\_\_\_\_\_\_\_\_\_\_\_\_\_\_\_, nella qualità di Soggetto attuatore dell'intervento in epigrafe, Codice Fiscale n. \_\_\_\_\_\_\_\_\_\_\_\_ P.IVA \_\_\_\_\_\_\_\_\_\_\_\_\_, con sede in \_\_\_\_\_\_ alla Via \_\_\_\_\_\_\_\_\_\_\_\_\_\_\_\_\_, nella persona di \_\_\_\_\_\_\_\_\_\_\_\_\_\_\_\_\_\_\_\_\_\_ domiciliato per la carica presso la sede di \_\_\_\_\_\_\_\_\_\_\_\_\_\_\_\_\_\_\_, di seguito denominato "Soggetto Attuatore" appositamente autorizzato alla stipula della presente Convenzione con \_\_\_\_\_\_\_\_ del  $\overline{\phantom{a}}$  ,  $\overline{\phantom{a}}$  ,  $\overline{\phantom{a}}$ 

#### **PREMESSO**

- che in data 24 aprile 2016 è stato stipulato, tra la Presidenza del Consiglio dei Ministri e la Regione Campania, il "Patto per lo sviluppo della Regione Campania" in cui sono compresi, tra gli altri, anche interventi e piani d'intervento finanziati con risorse del Fondo per lo Sviluppo e la Coesione (FSC) 2014/2020;

- che con deliberazione n. 173 del 26 aprile 2016, la Giunta regionale della Campania ha ratificato il Patto per lo sviluppo della Regione Campania;

- che con deliberazione n. 25 del 10 agosto 2016, pubblicata sulla GURI n. 266 del 14 novembre 2016, il CIPE:

- · ha individuato le aree tematiche di interesse del FSC e il riparto tra le stesse delle risorse disponibili a valere sul medesimo Fondo;
- · ha fornito alle Amministrazioni destinatarie dei fondi FSC gli indirizzi cui attenersi per l'attuazione degli interventi finanziati con le medesime risorse;

- che con deliberazione del CIPE n. 26 del 10 agosto 2016, pubblicata sulla GURI n. 267 del 15 novembre 2016, sono state allocate per area tematica le risorse FSC 2014-2020 per l'attuazione di interventi da realizzarsi nelle Regioni e nelle Città metropolitane del Mezzogiorno mediante appositi Accordi interistituzionali denominati "Patti per il Sud";

- che la già citata delibera CIPE n. 26/2016 assegna alla Regione Campania una dotazione finanziaria, pari ad euro 2.780,2 milioni, destinata ad assicurare la copertura finanziaria di interventi e piani d'intervento già individuati nel "Patto per lo sviluppo della Regione Campania";

- che con decreto del Presidente della Giunta regionale della Campania n. 251 del 21 dicembre 2016 sono stati individuati i Responsabili Unici di Attuazione (RUA) degli interventi del Patto;

- che con il medesimo DPGRC n. 251/2016 sono stati individuati gli interventi affidati al dirigente pro tempore della DG \_\_\_\_\_\_\_\_\_, in qualità di RUA;

- che con D.G.R n. 280 del 23/05/2017 la Regione Campania ha preso atto della riprogrammazione del piano di interventi relativi al "Patto per lo sviluppo della regione Campania";

- con Atto modificativo sottoscritto in data 17 gennaio 2018 tra il Presidente della Regione Campania e il Ministro per la Coesione Territoriale e il Mezzogiorno, è stata ratificata una seconda riprogrammazione del Patto, concordata nel corso della seduta del Comitato di Indirizzo e Controllo del 28 novembre 2017;

- che con la deliberazione n. \_\_\_\_ del \_\_\_\_\_\_\_\_\_ la Giunta regionale della Campania ha individuato l'elenco degli interventi con i relativi beneficiari cui assegnare le risorse FSC 2014/2020 a valere sulla delibera CIPE n. 26/2016, stanziate nel "Patto per lo sviluppo della Regione Campania" e affidati alla DG \_\_\_\_\_\_\_\_\_\_\_\_\_\_;

- che, in particolare, tra le operazioni finanziate è compreso l'intervento denominato  $\blacksquare$  dell'importo di  $\epsilon$   $\blacksquare$ ,00 affidato per l'attuazione a \_\_\_\_\_\_\_\_\_;

#### **CONSIDERATO**

- che con la medesima DGR n. \_\_\_\_\_\_\_ sono stati istituiti i capitoli di bilancio con la relativa iscrizione in termini di competenza per gli esercizi finanziari \_\_\_\_\_ e \_\_\_\_\_;

- che con deliberazione n. 14 del 17 gennaio 2017, pubblicata sul BURC n. 8 del 23 gennaio 2017, la Giunta regionale della Campania ha adottato il Sistema di Gestione e Controllo (Si.Ge.Co.) del FSC 2014/2020;

- che il menzionato Si.Ge.Co. rimanda ad appositi atti da adottarsi (disciplinari, convenzioni, ecc.) per la disciplina dei rapporti tra i Soggetti Attuatori e il RUA nonché delle modalità di attuazione degli interventi;

- che si rende necessario dare avvio alle procedure realizzative dell'intervento e che, a tal fine, è propedeutico convenire le misure organizzative, le direttive e i principi cui dovrà attenersi il soggetto preposto all'attuazione dello stesso, nonché la regolamentazione dei flussi finanziari;

#### **VISTI**

la deliberazione del CIPE n. 143 del 27 dicembre 2002, recante "Sistema per l'attribuzione del Codice Unico di Progetto di Investimento Pubblico (CUP)";

l'art. 1, comma 6 della legge n. 147 del 27 dicembre 2013;

l'art. 1, comma 703 della legge n. 190 del 23 dicembre 2014;

la delibera CIPE n. 8/2015;

il DPGRC n. 251 del 21 dicembre 2016 recante "Responsabile Unico del Patto per la Regione Campania – Determinazioni";

il decreto dirigenziale n. \_\_\_\_\_ del \_\_\_\_\_\_\_ con cui la DG \_\_\_\_\_\_\_\_ ha istituito il "Team" a supporto del RUA, con compiti di attuazione, monitoraggio e controllo degli interventi finanziati a valere sul fondo;

le delibere CIPE nn. 25 e 26 del 2016 s.m.i.;

la Circolare del Ministro per la Coesione Territoriale e il Mezzogiorno, n. 1 del 5 maggio 2017

la nota circolare prot. n. 200887 del 17 marzo 2017 della DG Programmazione economica e Turismo;

#### **TUTTO CIÒ PREMESSO**

Le Parti come sopra costituite, mentre confermano e ratificano la precedente narrativa, convengono e stipulano quanto segue:

#### **Art. 1**

#### **(Premesse)**

Le Premesse, inclusi i documenti e le disposizioni tutti ivi richiamati, costituiscono parte integrante e sostanziale della presente Convenzione e hanno valore di patto tra le Parti che dichiarano espressamente di averne piena e completa conoscenza.

#### **Art. 2**

#### **(Oggetto)**

Oggetto della presente Convenzione è l'attuazione dell'intervento per un costo complessivo di  $\epsilon$ (\_\_\_\_\_\_\_\_\_\_\_\_\_\_\_\_\_\_\_\_\_/00) così come individuato dal Patto per lo Sviluppo della Regione Campania richiamato in premessa.

#### **Art. 3**

#### **(Finalità)**

La presente Convenzione è finalizzata alla definizione delle misure organizzative, delle direttive e dei principi cui dovranno attenersi i soggetti preposti all'attuazione degli interventi, nonché alla regolamentazione dei flussi finanziari.

### **Art. 4**

#### **(Soggetto Attuatore e suoi obblighi)**

1. \_\_\_\_\_\_\_\_\_\_\_\_\_\_\_\_\_\_\_\_\_\_\_ svolge il ruolo di Soggetto Attuatore.

- 2. Il Soggetto Attuatore assume la diretta responsabilità dell'esecuzione dell'opera, che sarà realizzata in aderenza al progetto approvato ed alle eventuali variazioni che si rendesse necessario adottare, sempre che le stesse rientrino tra i tassativi casi e nei limiti previsti dalla vigente normativa, nonché negli ulteriori limiti finanziari fissati con la presente Convenzione.
- 3. Il Soggetto Attuatore, nello svolgimento dei propri compiti, si impegna a rispettare la normativa comunitaria, nazionale e regionale in materia di aggiudicazione e di esecuzione dei lavori pubblici, servizi e/o forniture, le disposizioni normative inerenti ai finanziamenti pubblici, ivi comprese le disposizioni del codice civile, nonché le disposizioni della presente Convenzione.
- 4. Il Soggetto Attuatore è tenuto al rispetto della normativa sulla tracciabilità finanziaria prevista dalla legge 13 agosto 2010, n.136 e successive modifiche e integrazioni.
- 5. Il Soggetto Attuatore è tenuto al rispetto del cronogramma dell'operazione che sarà inserito all'interno del decreto di ammissione a finanziamento, con particolare riferimento alla tempistica per l'aggiudicazione delle gare di appalto. Il Soggetto Attuatore ha inoltre l'onere di attivare e concludere tutte le procedure espropriative, qualora necessarie, nei termini e nei modi stabiliti dal DPR n. 327/2001 e s.m.i. e nel rispetto del Patto di Integrità stipulato con la Prefettura territorialmente competente, pena l'applicazione, in caso di inadempienza, di quanto previsto all'art. 13 della presente Convenzione.
- 6. Il Soggetto Attuatore è tenuto ad assumere le obbligazioni giuridicamente vincolanti (OGV) entro il termine ultimo e inderogabile del 31 dicembre 2021, pena la revoca delle risorse assegnate ai relativi interventi.
- 7. In occasione della richiesta di erogazione delle rate successive alla prima anticipazione, il Soggetto Attuatore trasmette al RUA la rendicontazione di spesa, corredata dalla documentazione giustificativa di ogni somma già liquidata (fatture quietanzate, SAL, ecc.).
- 8. Al fine di accedere all'erogazione delle risorse secondo quanto disposto dalla presente Convenzione, fatta eccezione per la prima anticipazione, il Soggetto Attuatore si obbliga al corretto inserimento e aggiornamento dei dati di monitoraggio sul sistema informativo regionale alle scadenze bimestrali previste, nonché al rispetto delle norme sulla pubblicità, come di seguito riportate.
- 9. Il Soggetto Attuatore è tenuto a consentire l'accesso ai cantieri in qualsiasi momento alle strutture competenti della Regione, dell'Agenzia per la Coesione Territoriale e del Dipartimento per le Politiche di Coesione della Presidenza del Consiglio dei Ministri, nonché a tutta la documentazione amministrativa, tecnica e contabile connessa all'intervento finanziato.
- 10. (Divieto di cumulo) Il Soggetto Attuatore non deve percepire, per le medesime spese già ammesse e rendicontate a valere sul FSC, contributi, finanziamenti, o altre sovvenzioni, comunque denominati, da organismi pubblici, pena la revoca del finanziamento e la risoluzione della presente Convenzione.
- 11. Il Soggetto Attuatore è tenuto a informare il pubblico circa il finanziamento dell'intervento mediante risorse del FSC. A tal fine, provvede all'esposizione di cartelloni fissi e targhe esplicative permanenti, conformi ai requisiti riportati all'art. 15 della presente Convenzione. Le spese sostenute per dare attuazione al presente obbligo gravano sulle somme a disposizione del quadro economico del progetto finanziato.

## **Art. 5**

## **(Nomina Responsabile dell'Intervento e avvio delle fasi progettuali)**

- 1. Entro 10 giorni dalla sottoscrizione della presente Convenzione il Soggetto Attuatore trasmette, alla DG \_\_\_\_\_\_\_\_\_\_\_\_\_\_\_, l'atto di nomina del Responsabile dell'Intervento, corrispondente con il soggetto già individuato come "Responsabile unico del procedimento" di cui all'art. 31 del D. Lgs. n. 50/2016.
- 2. Il Responsabile dell'Intervento (indicato specificamente nella scheda d'intervento) assume tutti gli obblighi e gli impegni in capo al Soggetto Attuatore ai fini dell'attuazione dell'intervento e, ad integrazione delle funzioni previste dalle disposizioni normative vigenti, svolge i seguenti compiti:
	- pianifica il processo operativo teso alla completa realizzazione dell'intervento attraverso la previsione dei tempi, delle fasi, delle modalità e dei quadri economici e finanziari, adottando un modello metodologico di pianificazione e controllo riconducibile al project management;
	- organizza, dirige, valuta e controlla l'attivazione e la messa a punto del processo operativo teso alla completa realizzazione dell'intervento;
	- pone in essere tutte le azioni opportune e necessarie al fine di garantire la completa realizzazione dell'intervento nei tempi previsti segnalando tempestivamente al RUA gli

eventuali ritardi e/o ostacoli tecnico/ amministrativi che ne dilazionino e/o impediscano l'attuazione;

- dota ogni intervento di un CUP e ne fornisce comunicazione al RUA;
- aggiorna, con cadenza bimestrale i dati di monitoraggio relativi all'avanzamento finanziario, fisico e procedurale dell'intervento, mediante l'alimentazione del sistema informatizzato, assumendo la veridicità delle informazioni conferite. Il mancato adempimento degli obblighi di monitoraggio comporterà la sospensione dei pagamenti nei confronti del soggetto attuatore. In ogni caso, il soggetto attuatore dovrà corrispondere a ogni eventuale richiesta dell'Amministrazione regionale in materia di monitoraggio;
- elabora, a richiesta del RUA, o nel corso di procedimenti di verifica, una relazione esplicativa, contenente la descrizione dei risultati conseguiti e le azioni di verifica svolte, comprensive di ogni informazione utile a definire lo stato di attuazione dell'intervento, nonché l'indicazione di ogni ostacolo amministrativo, finanziario o tecnico che si frapponga alla realizzazione dell'intervento e la proposta delle relative azioni correttive;
- assicura, nelle procedure di affidamento e nell'attuazione dell'intervento, il rispetto della normativa comunitaria, nazionale e regionale, anche in tema di tutela ambientale, informazione e pubblicità, pari opportunità, di legalità e tracciabilità dei flussi finanziari e rispetto delle regole di concorrenza;
- rispetta gli obblighi e gli adempimenti previsti nella presente convenzione e negli altri documenti regionali che disciplinano l'attuazione del FSC;
- attesta le spese eleggibili, sostenute e liquidate nel periodo di riferimento;
- istituisce e conserva il fascicolo di progetto contenente la documentazione tecnicoamministrativo-contabile in originale afferente all'intervento finanziato, da rendere disponibile in ogni momento per verifiche e controlli disposti dall'Amministrazione regionale e dagli altri soggetti incaricati, da conservare fino al terzo anno successivo alla chiusura del Programma;
- informa il pubblico circa il finanziamento a carico del FSC mediante l'esposizione di cartelloni e targhe esplicative permanenti.

#### **Art. 6**

#### **(Obblighi della Regione Campania)**

- 1. La Regione Campania, nella persona del RUA, oltre a provvedere all'ammissione a finanziamento dell'intervento secondo i principi contenuti nella presente Convenzione e alla liquidazione delle somme occorrenti alla realizzazione dell'intervento secondo le modalità di cui al seguente art. 9, provvede a:
	- rideterminare, in sede di rendicontazione finale, l'importo del finanziamento riducendolo delle economie realizzatesi nelle varie fasi procedimentali e/o dell'utilizzo solo parziale dell'accantonamento del 10%, nonché delle eventuali sanzioni e/o rettifiche finanziarie comminate al soggetto attuatore;
	- determinare, nel caso di interventi cofinanziati con risorse a carico di soggetti terzi (soggetti attuatori e/o soggetti esecutori) o con risorse diverse dal FSC, la suddivisione delle economie conseguite tra Regione e i soggetti terzi o tra le diverse fonti di finanziamento, sulla base del rapporto percentuale del cofinanziamento stesso;

- accertare, nell'ambito delle procedure di competenza, eventuali irregolarità e attivare, se del caso, le dovute procedure per il recupero delle risorse indebitamente erogate.

## **Art. 7**

#### **(Ammissione provvisoria a finanziamento)**

- 1. Al fine di accedere all'ammissione provvisoria al finanziamento, il Soggetto Attuatore dovrà trasmettere al RUA la seguente documentazione:
	- provvedimento di approvazione del progetto esecutivo munito di apposita verifica di cui all'art. 26 del D.lgs. n. 50/2016 e redatto ai sensi della vigente normativa in materia di opere pubbliche e servizi;
	- relazione tecnica contenente il quadro economico dell'intervento, la descrizione dell'intervento, l'individuazione dell'area su cui è localizzato l'intervento, cronoprogramma fisico e finanziario, nonché esaustive informazioni circa le modalità e i costi della gestione ed in ordine alla sostenibilità e alle fonti preventivate per la copertura dei relativi oneri finanziari;
	- comunicazione del CUP attribuito all'intervento;
	- dichiarazione resa dal progettista e sottoscritta dal RUP e dal legale rappresentante dell'Ente attuatore, attestante che il progetto esecutivo:
		- a. è stato redatto in conformità con quanto previsto dalla vigente normativa in materia di appalti pubblici;
		- b. è dotato di tutti i pareri, nulla osta ed autorizzazioni prescritti dalla vigente normativa in materia di opere pubbliche;
		- c. è immediatamente cantierabile;
	- comunicazione del codice IBAN del conto corrente dedicato, anche in via non esclusiva, presso cui accreditare le somme liquidate al soggetto attuatore per la realizzazione dell'intervento;
	- in caso di cofinanziamento, copia del provvedimento con il quale il Soggetto attuatore ha provveduto ad impegnare la quota parte di finanziamento a proprio carico;
	- (nel caso in cui l'IVA non sia recuperabile dal Soggetto Attuatore) dichiarazione del RUP attestante che l'aliquota IVA è stata determinata secondo la normativa vigente e non è recuperabile dal Soggetto Attuatore;
	- (nel caso in cui il soggetto attuatore sia un organismo di diritto privato) idonea garanzia fidejussoria/cauzione rilasciata ai sensi di legge di valore almeno pari al 20% del finanziamento e di durata pari allo stesso.
- 2. Il RUA, acquisita la documentazione di cui al precedente comma 1 e verificato che il quadro economico dell'intervento sia conforme ai principi dettati nella presente Convenzione, procede all'assegnazione provvisoria del finanziamento, con contestuale impegno delle risorse. L'impegno contabile è assunto coerentemente alle previsioni del crono programma finanziario dell'intervento.

#### **Art. 8**

#### **(Ammissione definitiva al finanziamento)**

- 1. Al fine di accedere all'ammissione definitiva del finanziamento, il Soggetto Attuatore trasmette al RUA il provvedimento di aggiudicazione definitiva dei lavori/forniture di beni/servizi, contenente il quadro economico post gara rimodulato secondo le indicazioni fornite all'art. 10 della presente Convenzione.
- 2. Il RUA, acquisito il provvedimento di aggiudicazione, e verificato che:
	- a. l'obbligazione giuridicamente vincolante sia stata assunta inderogabilmente entro il termine del 31.12.2021;
	- b. il quadro economico rimodulato a seguito della gara sia conforme alle indicazioni fornite nella presente Convenzione;

provvede, con apposito decreto dirigenziale, a prendere atto dell'importo necessario per la realizzazione dell'intervento, così come comunicato dal Soggetto attuatore, e all'assegnazione definitiva del finanziamento col contestuale eventuale disimpegno dell'economie già realizzate.

#### **Art. 9**

## **(Modalità di erogazione del finanziamento)**

- 1. Contestualmente all'assegnazione definitiva del finanziamento e all'impegno contabile definitivo, allo scopo di assicurare la disponibilità finanziaria necessaria per un tempestivo avvio dell'esecuzione dei lavori, il RUA dispone l'erogazione di un'anticipazione pari al 10% dell'importo del quadro economico post-gara dell'intervento finanziato.
- 2. Le ulteriori risorse sono erogate, fino al raggiungimento del 90% dell'importo post-gara, secondo il quadro economico rimodulato e approvato con il decreto di ammissione definitiva, in rate di importo pari al 20% dell'impegno definitivo, qualora dalla documentazione trasmessa al RUA (SAL; fatture quietanzate; relazioni intermedie nel caso di lavori; comunicazioni di eventuali sospensioni/riattivazioni del contratto), risulti:
	- che siano state completamente esaurite (100%) le somme già anticipate, con l'esclusione della rata immediatamente precedente alla richiesta e
	- che sia stata utilizzata una quota pari ad almeno l'80%, dell'ultima rata liquidata.
- 3. Il saldo del finanziamento, pari al 10%, è erogato ad avvenuta approvazione del collaudo finale e a seguito della rendicontazione finale e complessiva delle spese. A tal fine, il Soggetto Attuatore trasmette al RUA la certificazione finale delle spese sostenute e da sostenere, corredata dalla documentazione contabile inerente all'intero importo dell'intervento, con l'espresso impegno a rendicontare le residue spese sostenute entro 60 giorni dall'avvenuto pagamento dell'ultima rata attraverso la presentazione delle quietanze di pagamento.
- 4. Il Soggetto Attuatore ha la facoltà di chiedere più rate contemporaneamente, fino alla concorrenza del 90% dell'importo definitivo assentito, purché ciò avvenga nel rispetto delle condizioni di cui al presente articolo. In tal caso, la richiesta di liquidazione verrà supportata dagli stati di avanzamento emessi e dalle relative fatture, anche se non ancora quietanzate.
- 5. Per gli interventi cofinanziati, ad ogni richiesta di erogazione successiva alla prima, il Soggetto Attuatore dovrà dare evidenza della spesa complessivamente sostenuta, comprensiva anche della quota parte posta a cofinanziamento su altre fonti diverse dal FSC.

Ai fini dell'accesso alle rate successive, tale spesa dovrà, per la quota parte posta a carico del FSC, rispettare le condizioni di cui al punto elenco precedente. Ciascuna rata di liquidazione sarà calcolata pro quota, secondo le percentuali sopra indicate, in relazione all'importo ammesso a finanziamento sul FSC.

# *Art. \_\_\_*

#### *(Ammissione a finanziamento e modalità di erogazione del finanziamento)*

## *[Il presente articolo si applica, in sostituzione dei precedenti artt. 7, 8 e 9, nei casi di ammissione a finanziamento di interventi per i quali non sia ancora disponibile il progetto esecutivo già cantierabile]*

- *1. Al fine di accedere all'ammissione provvisoria del finanziamento, il Soggetto Attuatore, non disponendo ancora di un progetto esecutivo già cantierabile e non essendo in grado di anticipare, con proprie risorse, le spese di progettazione all'uopo necessarie, trasmette al RUA la seguente documentazione:*
	- *dichiarazione, a firma del RUP e del legale rappresentante del Soggetto Attuatore, attestante l'impossibilità da parte dell'ente beneficiario di far fronte in via anticipata, con risorse proprie, ai costi di progettazione dell'intervento;*
	- *quadro economico dell'intervento, redatto ai sensi della vigente normativa in materia e in linea con la disciplina del FSC, debitamente approvato dal Soggetto Attuatore;*
	- *cronoprogramma procedurale e di spesa, con evidenza delle singole fasi di attività previste (ad esempio, progettazione, avvio dei lavori/servizi/forniture, ecc.), da cui si evinca la coerenza con il termine previsto dalla delibera CIPE n. 26/2016 s.m.i. per il conseguimento dell'OGV (31 dicembre 2021);*
	- *(nel caso in cui il Soggetto Attuatore sia un organismo di diritto privato) idonea garanzia fidejussoria/cauzione rilasciata ai sensi di legge, di valore almeno pari al 20% dell'importo dell'intervento ammesso a finanziamento e di durata pari a quella dello stesso;*
	- *(eventuale, laddove richiesta dal RUA) relazione tecnica contenente la descrizione dell'intervento e corredata da ogni eventuale ulteriore informazione o dato di natura tecnica, procedurale o finanziaria richiesti dal RUA (la tipologia delle informazioni da richiedere al Soggetto attuatore va specificata all'interno del presente punto elenco, prima della sottoscrizione della Convenzione).*
- *2. Contestualmente all'assegnazione provvisoria del finanziamento e all'impegno contabile, allo scopo di assicurare la disponibilità finanziaria necessaria per un tempestivo avvio della progettazione e dell'esecuzione dei lavori, il RUA dispone l'erogazione di un'anticipazione fino al 10% dell'importo del quadro economico dell'intervento finanziato.*
- *3. A seguito dell'avvenuta aggiudicazione definitiva dei lavori/forniture di beni/servizi, il Soggetto Attuatore trasmette al RUA il provvedimento di aggiudicazione, contenente il quadro economico post gara rimodulato secondo le indicazioni fornite all'art. 10 della presente Convenzione.*
- *4. Il RUA, acquisito il provvedimento di aggiudicazione, e verificato che:*
	- *a. l'obbligazione giuridicamente vincolante sia stata assunta inderogabilmente entro il termine del 31.12.2021;*

*b. il quadro economico rimodulato a seguito della gara sia conforme alle indicazioni fornite nella presente Convenzione;*

*provvede, con apposito decreto dirigenziale, a prendere atto dell'importo necessario per la realizzazione dell'intervento, così come comunicato dal Soggetto attuatore, e all'assegnazione definitiva del finanziamento col contestuale eventuale disimpegno dell'economie già realizzate rispetto all'importo inizialmente ammesso e impegnato.*

- *5. Le ulteriori risorse sono erogate, comunque fino al raggiungimento del 90% dell'importo post-gara, secondo il quadro economico rimodulato e approvato con decreto dal RUA, in rate di importo pari al 20% dell'impegno definitivo, qualora dalla documentazione a questo trasmessa dal Soggetto Attuatore (SAL; fatture quietanzate; relazioni intermedie nel caso di lavori; comunicazioni di eventuali sospensioni/riattivazioni del contratto), risulti:*
	- *che siano state completamente esaurite (100%) le somme già anticipate, con l'esclusione della rata immediatamente precedente alla richiesta e*
	- *che sia stata utilizzata una quota pari ad almeno l'80%, dell'ultima rata liquidata (tale quota può essere stabilita in una percentuale più alta, sulla base delle valutazioni del RUA).*
- *6. Il saldo del finanziamento, pari al 10% dell'importo post-gara, è erogato ad avvenuta approvazione del collaudo finale e a seguito della rendicontazione finale e complessiva delle spese. A tal fine, il Soggetto Attuatore trasmette al RUA la certificazione finale delle spese sostenute e da sostenere, corredata dalla documentazione contabile inerente all'intero importo dell'intervento, con l'espresso impegno a rendicontare le residue spese sostenute entro 60 giorni dall'avvenuto pagamento dell'ultima rata attraverso la presentazione delle quietanze di pagamento.*
- *7. Il Soggetto Attuatore ha la facoltà di chiedere più rate contemporaneamente, fino alla concorrenza del 90% dell'importo definitivo assentito, purché ciò avvenga nel rispetto delle condizioni di cui al presente articolo. In tal caso, la richiesta di liquidazione verrà supportata dagli stati di avanzamento emessi e dalle relative fatture, anche se non ancora quietanzate.*
- 8. *Per gli interventi cofinanziati, ad ogni richiesta di erogazione successiva alla prima, il Soggetto Attuatore dovrà dare evidenza della spesa complessivamente sostenuta, comprensiva anche della quota parte posta a cofinanziamento su altre fonti diverse dal FSC. Ai fini dell'accesso alle rate successive, tale spesa dovrà, per la quota parte posta a carico del FSC, rispettare le condizioni di cui al punto elenco precedente. Ciascuna rata di liquidazione sarà calcolata pro quota, secondo le percentuali sopra indicate, in relazione all'importo ammesso a finanziamento sul FSC.*

## **Art. 10**

#### **(Spese Ammissibili)**

- 1. Ai sensi della lettera i) della delibera CIPE n. 25/2016, sono considerate ammissibili a valere sul FSC le spese sostenute a partire dal 1° gennaio 2014 e che:
	- siano assunte con procedure coerenti con le norme comunitarie, nazionali, regionali applicabili, anche in materia fiscale e contabile (in particolare con riferimento alle norme in materia di appalti pubblici, regimi di aiuto, concorrenza, ambiente);
	- siano temporalmente assunte nel periodo di validità dell'intervento;
- siano effettive e comprovabili, ossia corrispondenti ai documenti attestanti la spesa ed ai relativi pagamenti effettuati;
- siano pertinenti ed imputabili con certezza all'intervento finanziato.
- 2. Non sono comunque ammissibili spese che risultino finanziate attraverso altre fonti finanziarie, salvo che lo specifico progetto non preveda espressamente che l'intervento sia assicurato con una pluralità di fonti di finanziamento.

Con riferimento alle tipologie di spese ammissibili e ai loro limiti di rendicontazione a valere sulle risorse del FSC, si applica quanto previsto dal "Manuale delle procedure di gestione" del FSC 2014-2020, adottato con \_\_\_\_\_\_. In particolare:

- per le spese generali: l'aliquota del finanziamento da destinarsi a spese generali (spese tecniche e di gara, consulenze, ecc.) non potrà superare il 12% dell'importo lordo dei lavori e degli imprevisti (se utilizzati), nonché dell'effettiva spesa per espropriazioni, con esclusione dell'aliquota per IVA;
- per l'IVA ed eventuali altre imposte e contributi dovuti per legge: il Responsabile dell'Intervento è tenuto a presentare apposita dichiarazione attestante che l'aliquota IVA è stata determinata secondo la normativa vigente e non è recuperabile dal Soggetto Attuatore;
- Imprevisti. La voce "imprevisti" inserita nel quadro economico di progetto può essere utilizzata, nei casi e nei limiti tassativamente stabiliti dall'art. 106 del D.Lgs. n. 50/2016, previa comunicazione da parte del Soggetto Attuatore al RUA, ai fini del monitoraggio dell'intervento, dell'aggiornamento del relativo fascicolo di progetto e delle verifiche di coerenza con il q.e.. Sono ammissibili in ogni caso esclusivamente le spese sostenute nel rispetto del richiamato D.Lgs. 50/2016 nei limiti della capienza del Quadro economico rimodulato post gara.
- Accantonamenti. Le economie realizzate in sede di gara possono essere accantonate in una percentuale non eccedente il 10% dell'importo di aggiudicazione. Tale quota va ad integrare il quadro economico del progetto post - gara e deve essere riportata in un'apposita voce del quadro economico rimodulato. La posta per accantonamento del quadro economico non può essere utilizzata per le medesime modifiche contrattuali per le quali il Soggetto Attuatore abbia già fatto ricorso alla voce "Imprevisti". La voce di spesa "Accantonamenti" può, invece, essere utilizzata, nei casi e nei limiti tassativamente stabiliti dall'art. 106 del D.Lgs. n. 50/2016 nonché per opere complementari che rendano più funzionale e fruibile l'opera principale e che vengano affidate attraverso nuova procedura ai sensi del D.Lgs. n. 50/2016, previa comunicazione da parte del Soggetto Attuatore al RUA, ai fini del monitoraggio dell'intervento, dell'aggiornamento del relativo fascicolo di progetto e delle verifiche di coerenza con il q.e.

Ogni *eccedenza di spesa* rispetto all'importo finanziato, per qualsiasi motivo determinata, resterà a carico del Soggetto Attuatore, che provvederà alla relativa copertura con mezzi finanziari reperiti a sua cura ed onere, dovendosi escludere che ogni ulteriore spesa, eccedente il limite del finanziamento regionale determinato con il decreto di assegnazione definitiva, possa gravare sulla Regione.

### **Art. 11**

#### **(Rinuncia e rimodulazione)**

- 1. Il Soggetto Attuatore può rinunciare, in tutto o in parte, al finanziamento, fornendo adeguata motivazione al RUA. In tal caso, il RUA informa l'Autorità di Gestione del FSC Campania per i successivi adempimenti secondo le procedure stabilite dal CIPE con la deliberazione n. 25/2016.
- 2. Nel caso in cui, per ragioni sopravvenute, l'intervento finanziato non sia realizzabile così come ammesso a finanziamento, si applicano le disposizioni concernenti la riprogrammazione, revoca e/o rimodulazione degli interventi contenute nella delibera CIPE n. 25/2016 s.m.i.

# **Art. 12**

## **(Verifiche e controlli)**

- 1. La Regione Campania si riserva il diritto di esercitare in ogni tempo, secondo le modalità e le procedure da questa definite nell'apposita manualistica, verifiche e controlli sullo stato di attuazione degli interventi, sull'avanzamento fisico e finanziario, sul rispetto dei tempi di esecuzione e le eventuali modifiche apportate.
- 2. Il RUA effettua, attraverso il personale all'uopo preposto, i controlli di I livello (verifiche di avanzamento fisico e finanziario). Nell'ambito dei controlli di I livello possono, inoltre, essere disposte verifiche in loco su operazioni individuate su base campionaria ai sensi di quanto previsto dal Si.Ge.Co. adottato dalla Regione Campania con DGR n. 14/2017.

#### **Art. 13**

#### **(Revoca del finanziamento)**

- 1. Il RUA, previa diffida, si riserva il potere di revocare il finanziamento concesso nel caso in cui il Soggetto Attuatore incorra in violazioni o negligenze in ordine alle condizioni di cui alla presente convenzione, a leggi, a regolamenti e a disposizioni amministrative vigenti, nonché alle norme di buona amministrazione.
- 2. Per gli interventi per i quali, all'esito delle verifiche disposte dalle Amministrazioni/Autorità competenti e dell'eventuale follow up, si accerti l'impossibilità dell'avvio o della prosecuzione delle procedure di attuazione in tempi congrui, o il venir meno della coerenza con le finalità strategiche della programmazione, potranno essere avviate dal RUA le procedure per il relativo definanziamento, con il recupero delle risorse eventualmente indebitamente versate.
- 3. Le procedure di definanziamento saranno, in ogni caso, attivate per gli interventi per i quali si è riscontrata, in sede di verifica, la non coincidenza tra lo stato di avanzamento dichiarato e quello effettivo, ovvero la mancata corrispondenza con l'intervento finanziato.
- 4. In presenza di elementi di fatto o di diritto che possono dar luogo alla revoca, ai sensi della legge n. 241/1990 e ss.mm.ii., il RUA comunica al Soggetto Attuatore l'avvio del procedimento, assegnando un termine non inferiore a 10 giorni, decorrente dalla data di ricezione della comunicazione, entro il quale il Soggetto Attuatore può presentare memorie scritte ed ogni altra eventuale documentazione.
- 5. Esaminate le risultanze istruttorie, qualora ritenga non fondati i motivi che hanno dato origine al procedimento, il RUA adotta il provvedimento di archiviazione. In caso contrario,

con provvedimento motivato, può disporre la revoca totale o parziale, a seconda della gravità del caso, del finanziamento, dandone comunicazione al Soggetto Attuatore.

- 6. Il provvedimento di revoca contiene la definizione dei rapporti tra la Regione Campania ed il Soggetto Attuatore anche in relazione alle risorse già erogate. E' fatto salvo, in ogni caso, il diritto della Regione Campania all'esercizio di eventuali pretese risarcitorie nei confronti dei soggetti a cui sia imputabile l'inadempimento per i danni arrecati.
- 7. Restano ferme in ogni caso le ipotesi di sanzioni/definanziamento automatico previste dalla delibera CIPE n. 26 del 10 agosto 2016 s.m.i. e applicabili alle Amministrazioni titolari dei "Patti per il Sud":

a) revoca delle risorse assegnate, relativamente agli interventi che non hanno assunto le OGV entro il 31 dicembre 2021;

b) sanzioni in itinere in funzione di eventuali scostamenti che potrebbero verificarsi rispetto alle previsioni procedurali e di spesa formalizzate nei "Patti".

Con riferimento alla seconda tipologia, la delibera CIPE n. 26/2016 prevede, nei casi in cui il mancato rispetto degli obiettivi procedurali e di spesa risulti superiore al 25% delle previsioni, le seguenti sanzioni:

- per gli interventi in fase di progettazione, il definanziamento;
- per gli interventi in fase di realizzazione, una sanzione da applicare sull'ammontare delle risorse in economia per un importo non inferiore al 10% del valore dell'intervento stesso.

#### **Art. 14**

#### **(Monitoraggio)**

- 1. Il monitoraggio dell'intervento è svolto mediante il sistema di monitoraggio indicato dalla Regione Campania.
- 2. L'aggiornamento delle informazioni avviene con cadenza bimestrale: 28/02, 30/04, 30/06, 31/08, 31/10 e 31/12 di ciascun anno.
- 3. Entro il 15° giorno del mese successivo alla scadenza del periodo di monitoraggio, il Responsabile dell'Intervento si impegna ad aggiornare le informazioni presenti nel sistema di monitoraggio e a trasmettere al RUA la scheda intervento scaricata dal menzionato sistema accompagnata da ogni informazione utile a definire lo stato di attuazione dello stesso e da una relazione esplicativa contenente la descrizione dei risultati conseguiti e le azioni di verifica svolte, l'indicazione di ogni ostacolo amministrativo, finanziario o tecnico che si frapponga alla realizzazione dell'intervento e la proposta delle relative azioni correttive.
- 4. Il rispetto degli obblighi di monitoraggio è condizione necessaria per accedere alle rate di liquidazione esposte all'art. 9 della presente convenzione.

## **Art. 15**

#### **(Modalità di informazione e pubblicità)**

1. Nei luoghi in cui sono in corso di realizzazione progetti di investimento infrastrutturali finanziati dal FSC devono essere installati cartelloni fissi comprendenti uno spazio riservato all'indicazione della partecipazione finanziaria della Regione Campania. Le dimensioni dei cartelloni fissi in loco devono essere commisurate all'importanza della realizzazione e adeguate rispetto alle dimensioni del cantiere. Lo spazio riservato alla partecipazione finanziaria della Regione Campania deve rispettare i seguenti criteri:

- recare lo stemma della Regione Campania e il testo sotto riportato, disposti come segue:

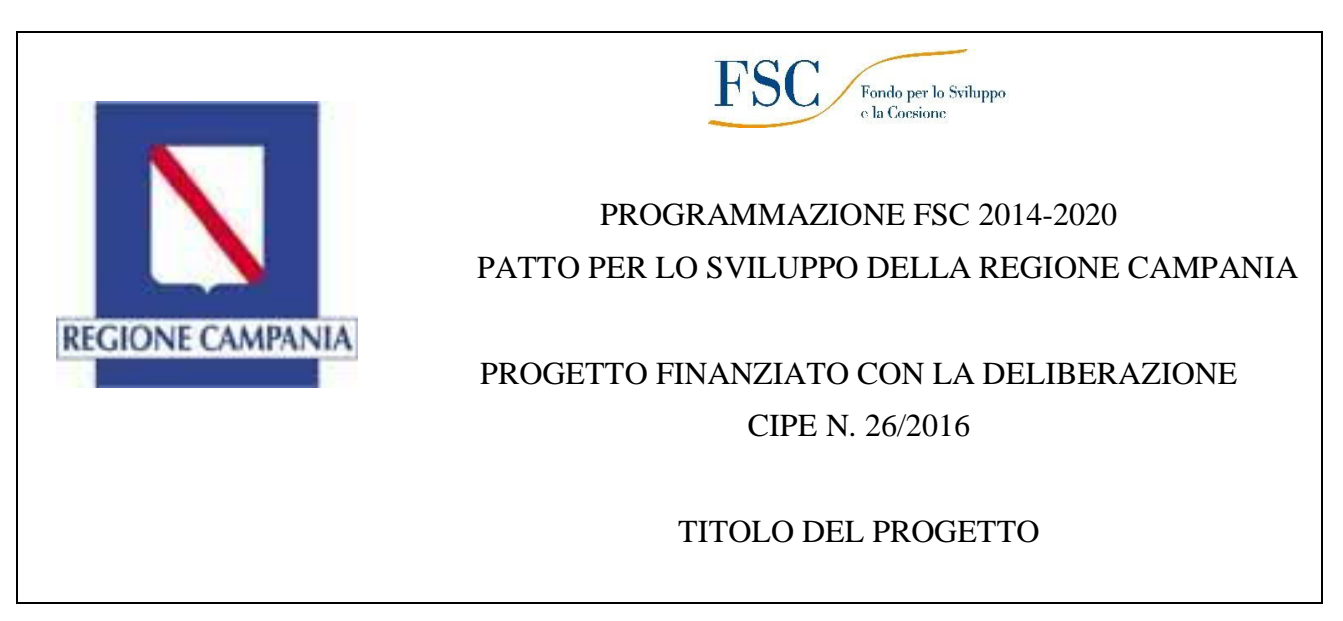

## **Figura "Esempio di spazio informativo"**

- la dicitura rappresentata nella su esposta figura deve occupare almeno il 30% della superficie totale del cartellone;
- i caratteri utilizzati per indicare la partecipazione finanziaria della Regione Campania devono avere le stesse dimensioni di quelli utilizzati per l'annuncio nazionale, ma possono presentare una veste tipografica diversa;
- possono essere menzionati eventuali altri fondi mediante i quali è stato cofinanziato l'intervento;
- eventuali altri loghi verranno collocati in successione;
- a seguire sarà riportato il testo legale previsto dalla cartellonistica di cantiere;
- i cartelloni dovranno essere rimossi alla fine dei lavori e sostituiti, entro e non oltre sei mesi, da targhe commemorative secondo le indicazioni di cui al seguente punto;
- le targhe esplicative permanenti devono contenere le stesse indicazioni di cui alla figura su esposta. Possono essere menzionati eventuali altri fondi mediante i quali è stato cofinanziato l'intervento. In tale caso potranno essere riportati in successione eventuali altri loghi.
- le spese sostenute per dare attuazione al presente provvedimento graveranno sulle somme a disposizione del quadro economico del progetto finanziato.

# **Art. 16**

## **(Clausola di sicurezza e legalità)**

1. Il Soggetto Attuatore si impegna a denunciare immediatamente alle Forze dell'Ordine o all'Autorità Giudiziaria ogni illecita richiesta di denaro, prestazione o altra utilità ovvero offerta di protezione nei propri confronti e nei confronti degli eventuali componenti la compagine sociale e familiare e di dare comunicazione dell'avvenuta denuncia alla Prefettura per l'attivazione delle conseguenti iniziative.

- 2. Il Soggetto Attuatore dichiara di accettare la clausola che prevede la risoluzione immediata ed automatica del contratto, qualora dovessero essere comunicate dalla Prefettura, successivamente alla stipula del contratto, informazioni interdittive di cui all'art. 10 del D.P.R. 252/98, nonché in caso di grave e reiterato inadempimento delle disposizioni in materia di collocamento, igiene, sicurezza e tutela dei lavoratori.
- 3. Il Soggetto Attuatore si impegna, inoltre, ad assolvere a tutti gli obblighi di tracciabilità dei flussi finanziari di cui all'art. 3 della legge 13 agosto 2010, n. 136, informando la Prefettura competente nel caso di inadempimento in merito da parte di eventuali subcontraenti.
- 4. Il Soggetto Attuatore si impegna a far sottoscrivere gli stessi suddetti impegni a tutti i subcontraenti coinvolti nell'esecuzione del contratto, inserendo tali clausole nei rispettivi subcontratti.

# **Art. 17**

#### **(Durata)**

La presente Convenzione decorre dalla data di sottoscrizione delle parti e cessa con il completamento dell'intervento.

## **Art. 18**

### **(Controversie)**

- 1. In caso di controversie derivanti dall'interpretazione e/o attuazione della presente convenzione le parti si impegnano ad espletare ogni tentativo di composizione bonaria.
- 2. In caso di mancato accordo, è competente il foro di Napoli.

#### **Art. 19**

#### **(Trattamento dei dati personali)**

- 1. Ai sensi di quanto previsto dal decreto legislativo n. 196/2003 in materia di trattamento di dati personali, le parti dichiarano di essersi reciprocamente informate, prima della sottoscrizione della presente Convenzione circa le modalità e le finalità del trattamento di dati personali che verranno effettuati per l'esecuzione della Convenzione medesima.
- 2. Le parti dichiarano espressamente di acconsentire al trattamento da parte dell'altra dei propri dati per le finalità connesse all'esecuzione della presente Convenzione.
- 3. Ai fini della suddetta normativa, le parti dichiarano che i dati personali forniti con il presente atto sono esatti e corrispondono al vero, esonerandosi reciprocamente da qualsivoglia responsabilità per errori materiali di compilazione, ovvero per errori derivanti da una inesatta imputazione dei dati stessi negli archivi elettronici e cartacei.
- 4. Il trattamento dei dati sarà improntato ai principi di correttezza, liceità e trasparenza e nel rispetto delle misure di sicurezza.
- 5. Le parti dichiarano, con la sottoscrizione della presente Convenzione, di aver comunicato tutte le informazioni previste dall'art. 13 del Decreto Legislativo n. 196/2003, ivi comprese quelle relative al nominativo del titolare e del responsabile del trattamento dei dati personali, ai diritti di cui all'art. 7 del decreto medesimo ed alle modalità di esercizio di detti diritti.

## **Art. 20**

## **(Conservazione documentale)**

La presente Convenzione è redatta in duplice originale dei quali uno viene conservato dal RUA e uno conservato dal Soggetto Attuatore.

## **Art. 21**

# **(Altre disposizioni)**

Per tutto ciò che non è regolato dalla presente Convenzione si fa riferimento alla normativa comunitaria, statale e regionale vigente in materia.

Letto confermato e sottoscritto

(luogo e data)

Rappresentante legale del Beneficiario Responsabile Unico dell'Attuazione

Firma Firma **Firma** 

Le Parti, ai sensi e per gli effetti di cui all'art. 1341, comma 2, Codice Civile, espressamente approvano e sottoscrivono gli articoli numeri 10, 11, 12, 13, 18 e 19 della presente Convenzione.

(luogo e data)

Rappresentante legale del Beneficiario Responsabile Unico dell'Attuazione

Firma Firma **Firma** 

# IL DIRIGENTE

# **PREMESSO**

- a. che, in data 24 aprile 2016, è stato stipulato, tra la Presidenza del Consiglio dei Ministri e la Regione Campania, il "*Patto per lo sviluppo della Regione Campania"* in cui sono compresi, tra gli altri, anche interventi e piani d'intervento finanziati con risorse del Fondo per lo Sviluppo e la Coesione (FSC) 2014-2020;
- b. che, con deliberazione n. 173 del 26 aprile 2016, la Giunta Regionale della Campania ha ratificato il Patto per lo sviluppo della Regione Campania;
- c. che con deliberazione n. 25 del 10 agosto 2016 il CIPE, pubblicata sulla GURI n. 266 del 14 novembre 2016:
	- ha individuato le aree tematiche di interesse del FSC e il riparto tra le stesse delle risorse disponibili a valere sul medesimo Fondo;
	- ha fornito alle Amministrazioni destinatarie dei fondi FSC gli indirizzi cui attenersi per l'attuazione degli interventi finanziati con le medesime risorse;
- d. che, con deliberazione n. 26 del 10 agosto 2016, pubblicata sulla GURI n. 267 del 15 novembre 2016, sono state allocate per area tematica le risorse FSC 2014-2020 per l'attuazione di interventi da realizzarsi nelle Regioni e nelle Città metropolitane del Mezzogiorno mediante appositi Accordi interistituzionali denominati "Patti per il Sud";
- e. che la già citata delibera CIPE n. 26/2016 assegna alla Regione Campania una dotazione finanziaria, pari ad euro 2.780,2 milioni, destinata ad assicurare la copertura finanziaria di interventi e piani d'intervento già individuati nel *"Patto per lo sviluppo della Regione Campania"*;
- f. che, con decreto del Presidente della Giunta Regionale della Campania n. 251 del 21 dicembre 2016 recante "Responsabile Unico del Patto per la Regione Campania – Determinazioni", sono stati individuati i Responsabili Unici di Attuazione (RUA) degli Interventi del Patto;
- g. che, con il medesimo DPGRC n. 251/2016, sono stati affidati al dirigente pro tempore della DG \_\_\_\_\_\_\_\_ le operazioni comprese nell'intervento strategico denominato "\_\_\_\_\_\_\_\_";
- h. con D.G.R n. 280 del 23/05/2017 la Regione Campania ha preso atto della prima riprogrammazione del piano di interventi relativi al *"Patto per lo sviluppo della regione Campania"*;
- i. con Atto modificativo sottoscritto in data 17 gennaio 2018 tra il Presidente della Regione Campania e il Ministro per la Coesione Territoriale e il Mezzogiorno, è stata ratificata una seconda riprogrammazione del Patto, concordata nel corso della seduta del Comitato di Indirizzo e Controllo del 28 novembre 2017;
- j. che, con la deliberazione n. \_\_\_\_\_ del \_\_\_\_\_\_\_\_, la Giunta Regionale della Campania ha individuato l'elenco degli interventi cui assegnare le risorse, ammontanti complessivamente ad  $\epsilon$  \_\_\_\_\_\_\_\_\_ a valere sulla delibera CIPE n. 26/2016 (L. 23 dicembre 2014, n.190), stanziate nel *"Patto per lo sviluppo della Regione Campania"* nell'ambito dell'intervento strategico "\_\_\_\_\_\_\_\_\_\_\_\_\_\_\_\_\_";
- k. che, con la medesima DGR n.\_\_\_\_\_\_ del \_\_\_\_\_\_\_\_\_\_\_, sono stati istituiti i capitoli di bilancio con la relativa iscrizione in termini di competenza per gli esercizi finanziari \_\_\_\_\_\_\_ e di cassa per l'esercizio in corso.

**CONSIDERATO** che, in attuazione delle richiamate deliberazioni, si è proceduto con alla individuazione dei soggetti attuatori di ciascuno degli interventi di dettaglio, come da prospetto allegato sub "A";

# **DATO ATTO**

a. che con DGR n. 14 del 17/01/2017, pubblicata sul BURC n. 8 del 23 gennaio 2017 e riportata in allegato sub "B", la Giunta Regionale della Campania ha adottato il Sistema di Gestione e Controllo (Si.Ge.Co.) del FSC 2014-2020;

- b. che il menzionato Si.Ge.Co. descrive la *governance* del Programma FSC 2014-2020 individuando, tra l'altro, le seguenti figure, con le relative funzioni:
	- Responsabile Unico per l'Attuazione (RUA): il dirigente regionale competente per materia, individuato dalla Giunta regionale con proprio provvedimento quale responsabile di una linea di interventi finanziati con risorse del FSC afferenti alla materia di competenza, con compiti di istruttoria, di coordinamento e vigilanza sugli stessi (cfr. paragrafo 2.5 del Si.Ge.Co., in allegato sub "B").
	- **Soggetto Attuatore:** l'organismo responsabile dell'attuazione di un intervento finanziato e della sua concreta realizzazione, individuato in via diretta in documenti di programmazione ovvero mediante procedura negoziale o selettiva (APQ, Accordi di Programma, ecc.) (cfr. paragrafo 2.6 del Si.Ge.Co., in allegato sub "B");
	- **Responsabile di Intervento (RdI):** nominato dal Soggetto Attuatore e corrispondente con il soggetto già individuato come "Responsabile unico del procedimento", che assume tutti gli obblighi e gli impegni in capo al Soggetto Attuatore ai fini dell'attuazione dell'intervento (cfr. paragrafo 2.6 del Si.Ge.Co., in allegato sub "B");
- c. che il menzionato Si.Ge.Co. rimanda ad appositi atti da adottarsi (disciplinari, convenzioni, ecc.) per la disciplina dei rapporti tra i Soggetti Attuatori e il RUA nonché delle modalità di attuazione degli interventi,

**RITENUTO OPPORTUNO** approvare i criteri ed indirizzi regolanti il rapporto tra il RUA ed i soggetti attuatori degli interventi come individuati nel prospetto allegato;

# **VISTI**

- a) la deliberazione del CIPE 27 dicembre 2002, n. 143, recante "Sistema per l'attribuzione del Codice Unico di Progetto di Investimento Pubblico (CUP)";
- b) l'art. 1, comma 6 della legge n. 147 del 27 dicembre 2013;
- c) l'art. 1, comma 703 della legge n. 190 del 23 dicembre 2014;
- d) la delibera CIPE n. 8/2015;
- e) il DPRGC n. 251 del 21 dicembre 2016 recante "Responsabile Unico del Patto per la Regione Campania – Determinazioni";
- f) gli atti e tutto quanto sopra richiamato.

Alla stregua dell'istruttoria compiuta dal Responsabile del Procedimento ex Decreto Dirigenziale n. \_\_ del \_\_\_\_\_\_, nonché della espressa dichiarazione di regolarità resa da…………….

# **D E C R E T A**

Per i motivi espressi in narrativa che qui si intendono integralmente riportati:

- 1. di approvare i seguenti criteri ed indirizzi regolanti i rapporti tra il RUA ed i Soggetti Attuatori per la gestione del finanziamento assegnato:
	- a. **Spese ammissibili**. Ai sensi della lettera i) della citata delibera CIPE n. 25/2016, sono considerate ammissibili a valere sul FSC le spese sostenute a partire dal 1° gennaio 2014 e che:
		- siano assunte con procedure coerenti con le norme comunitarie, nazionali, regionali applicabili, anche in materia fiscale e contabile (in particolare con riferimento alle norme in materia di appalti pubblici, regimi di aiuto, concorrenza, ambiente);
		- siano temporalmente assunte nel periodo di validità dell'intervento;
- siano effettive e comprovabili, ossia corrispondenti ai documenti attestanti la spesa ed ai relativi pagamenti effettuati;
- siano pertinenti ed imputabili con certezza all'intervento finanziato.

Non sono comunque ammissibili spese che risultino finanziate attraverso altre fonti finanziarie, salvo che lo specifico progetto non preveda espressamente che l'intervento sia assicurato con una pluralità di fonti di finanziamento.

A titolo esemplificativo e non esaustivo, si indicano le principali tipologie di spese ammissibili e i loro limiti di rendicontazione a valere sulle risorse del FSC.

- 1. *Lavori, forniture e servizi, ai sensi del D.Lgs. n. 50/2016*;
- 2. *Espropriazioni;*
- 3. *Spese generali*. L'aliquota del finanziamento da destinarsi a spese generali (spese tecniche e di gara, consulenze, ecc.) non può superare il 12% dell'importo dei lavori pre – gara e degli imprevisti, nonché della spesa per espropriazioni. Tutti gli importi sono da intendersi al netto di IVA.
- 4. *IVA ed eventuali altre imposte e contributi dovuti per legge*; il Responsabile dell'Intervento, a tal proposito, è tenuto a presentare apposita dichiarazione attestante che l'aliquota IVA è stata determinata secondo la normativa vigente e non è recuperabile dal Soggetto Attuatore;
- 5. *Imprevisti*. La voce "imprevisti" inserita nel quadro economico di progetto può essere utilizzata, nei casi e nei limiti tassativamente stabiliti dall'art. 106 del D.Lgs. n. 50/2016, previa comunicazione da parte del Soggetto Attuatore al RUA, ai fini del monitoraggio dell'intervento, dell'aggiornamento del relativo fascicolo di progetto e delle verifiche di coerenza con il q.e. Sono ammissibili in ogni caso esclusivamente le spese sostenute nel rispetto del richiamato D.Lgs. 50/2016 nei limiti della capienza del Quadro economico rimodulato post gara.
- 6. *Accantonamenti*. Le economie realizzate in sede di gara possono essere accantonate in una percentuale non eccedente il 10% dell'importo di aggiudicazione.

Tale quota va ad integrare il quadro economico del progetto post - gara e deve essere riportata in un'apposita voce del quadro economico rimodulato.

La posta per accantonamento del quadro economico non può essere utilizzata per le medesime modifiche contrattuali per le quali il Soggetto Attuatore abbia già fatto ricorso alla voce "Imprevisti" di cui al precedente punto 5).

La voce di spesa "Accantonamenti" può, invece, essere utilizzata, nei casi e nei limiti tassativamente stabiliti dall'art. 106 del D.Lgs. n. 50/2016 nonché per opere complementari che rendano più funzionale e fruibile l'opera principale e che vengano affidate attraverso nuova procedura ai sensi del D.Lgs. n. 50/2016, previa comunicazione da parte del Soggetto Attuatore al RUA, ai fini del monitoraggio dell'intervento, dell'aggiornamento del relativo fascicolo di progetto e delle verifiche di coerenza con il q.e.

Ogni *eccedenza di spesa* rispetto all'importo finanziato, per qualsiasi motivo determinata, resterà a carico del Soggetto Attuatore, che provvederà alla relativa copertura con mezzi finanziari reperiti a sua cura ed onere, dovendosi escludere che ogni ulteriore spesa, eccedente il limite del finanziamento regionale determinato con il decreto di assegnazione definitiva, possa gravare sulla Regione.

## b. **Obblighi del Soggetto Attuatore**

- 1. Il Soggetto Attuatore assume la diretta responsabilità dell'esecuzione dell'opera, che sarà realizzata in aderenza al progetto approvato ed alle eventuali variazioni che si rendesse necessario adottare, sempre che le stesse rientrino tra i tassativi casi e nei limiti previsti dalla vigente normativa, nonché negli ulteriori limiti finanziari fissati con il presente disciplinare.
- 2. Il Soggetto Attuatore, nello svolgimento della propria attività realizzativa dell'opera, si impegna a rispettare la normativa comunitaria, nazionale e regionale in materia di

aggiudicazione e di esecuzione dei lavori pubblici, servizi e/o forniture, le disposizioni normative inerenti ai finanziamenti pubblici, ivi comprese le disposizioni del codice civile, nonché le disposizioni del presente disciplinare.

- 3. Il Soggetto Attuatore è tenuto al rispetto della normativa sulla tracciabilità finanziaria prevista dalla legge 13 agosto 2010, n.136 e successive modifiche.
- 4. Il Soggetto Attuatore è tenuto al rispetto del cronogramma dell'operazione di cui al decreto di ammissione a finanziamento, con particolare riferimento alla tempistica per l'aggiudicazione delle gare di appalto. Il Soggetto Attuatore ha inoltre l'onere di attivare e concludere tutte le procedure espropriative, qualora necessarie, nei termini e nei modi stabiliti dal DPR n. 327/2001 e s.m.i. e nel rispetto del Patto di Integrità stipulato con la Prefettura territorialmente competente, pena l'applicazione, in caso di inadempienza, di quanto previsto alla successiva lettera g) del presente decreto.
- 5. Al fine di accedere all'ammissione provvisoria del finanziamento, il Soggetto Attuatore deve trasmettere al RUA la seguente documentazione:
	- provvedimento di approvazione del progetto esecutivo munito di apposita verifica di cui all'art. 26 del D.lgs. n. 50/2016 e redatto ai sensi della vigente normativa in materia di opere pubbliche e servizi;
	- copia del presente disciplinare sottoscritto in ogni sua pagina per accettazione da parte del RUP e del legale rappresentante dell'Ente attuatore;
	- relazione tecnica contenente il quadro economico dell'intervento, la descrizione dell'intervento, l'individuazione dell'area su cui è localizzato l'intervento, cronoprogramma fisico e finanziario, nonché esaustive informazioni circa le modalità e i costi della gestione ed in ordine alla sostenibilità e alle fonti preventivate per la copertura dei relativi oneri finanziari;
	- comunicazione del CUP attribuito all'intervento;
	- dichiarazione resa dal progettista e sottoscritta dal RUP e dal legale rappresentante dell'Ente attuatore, redatta secondo lo schema allegato sub "C" e attestante che il progetto esecutivo:
		- a. è stato redatto in conformità con quanto previsto dalla vigente normativa in materia di appalti pubblici;
		- b. è dotato di tutti i pareri, nulla osta ed autorizzazioni prescritti dalla vigente normativa in materia di opere pubbliche;
		- c. è immediatamente cantierabile;
	- comunicazione del codice IBAN del conto di tesoreria unica (o, in caso di organismi di diritto privato, del conto corrente dedicato, anche in via non esclusiva) presso cui accreditare le somme liquidate al soggetto attuatore per la realizzazione dell'intervento;
	- in caso di cofinanziamento, copia del provvedimento con il quale il Soggetto attuatore ha provveduto ad impegnare la quota parte di finanziamento a proprio carico;
	- (nel caso in cui l'IVA non sia recuperabile dal soggetto attuatore) dichiarazione del RUP attestante che l'aliquota IVA è stata determinata secondo la normativa vigente e non è recuperabile dal soggetto attuatore;
	- (nel caso in cui il soggetto attuatore sia un organismo di diritto privato, idonea garanzia fidejussoria/cauzione rilasciata ai sensi di legge di valore almeno pari al 20% del finanziamento di durata pari allo stesso).
- *5 bis (da utilizzare in sostituzione dei punti 5 e 6, nei casi di ammissione a finanziamento di interventi per i quali non sia ancora disponibile il progetto esecutivo già cantierabile)* Al fine di accedere all'ammissione provvisoria del finanziamento, il Soggetto Attuatore, non disponendo ancora di un progetto esecutivo già cantierabile e non essendo in grado di

anticipare, con proprie risorse, le spese di progettazione all'uopo necessarie, trasmette al RUA la seguente documentazione:

- dichiarazione, a firma del RUP e del legale rappresentante del Soggetto Attuatore, attestante l'impossibilità da parte dell'ente beneficiario di far fronte in via anticipata, con risorse proprie, ai costi di progettazione dell'intervento;
- quadro economico dell'intervento, redatto ai sensi della vigente normativa in materia e in linea con la disciplina del FSC, debitamente approvato dal Soggetto Attuatore;
- cronoprogramma procedurale e di spesa, con evidenza delle singole fasi di attività previste (ad esempio, progettazione, avvio dei lavori/servizi/forniture, ecc.), da cui si evinca la coerenza con il termine previsto dalla delibera CIPE n. 26/2016 s.m.i. per il conseguimento dell'OGV (31 dicembre 2021);
- (nel caso in cui il Soggetto Attuatore sia un organismo di diritto privato) idonea garanzia fidejussoria/cauzione rilasciata ai sensi di legge e con le caratteristiche già indicate all'art. 7 c.1 di valore almeno pari al 20% dell'importo dell'intervento ammesso a finanziamento e di durata pari a quella dello stesso;
- (eventuale, laddove richiesta dal RUA) relazione tecnica contenente la descrizione dell'intervento e corredata da ogni eventuale ulteriore informazione o dato di natura tecnica, procedurale o finanziaria richiesti dal RUA (la tipologia delle informazioni da richiedere al Soggetto attuatore va specificata all'interno del presente punto elenco, prima della sottoscrizione della Convenzione).
- 6. Al fine di accedere all'ammissione definitiva del finanziamento, il Soggetto Attuatore trasmette al RUA il provvedimento di aggiudicazione dei lavori/servizi/forniture, che dovrà avvenire inderogabilmente entro il termine del 31 dicembre 2021 stabilito dalla delibera CIPE n. 25/2016 s.m.i., contenente il quadro economico post gara rimodulato secondo le indicazioni fornite nel presente decreto.
- 7. Il Soggetto Attuatore, inoltre, si impegna ad espletare, per il tramite del Responsabile dell'Intervento, le seguenti attività:
	- aggiornare, con cadenza bimestrale i dati di monitoraggio relativi all'avanzamento finanziario, fisico e procedurale dell'intervento, mediante l'alimentazione del sistema informatizzato appositamente messo a disposizione dall'Amministrazione regionale secondo le modalità e le istruzioni indicate nel Manuale per le attività di Monitoraggio, assumendo la veridicità delle informazioni conferite. Il mancato adempimento degli obblighi di monitoraggio comporta la sospensione dei pagamenti nei confronti del soggetto attuatore. In ogni caso, il soggetto attuatore dovrà corrispondere a ogni eventuale richiesta dell'Amministrazione regionale in materia di monitoraggio;
	- elaborare, a richiesta del RUA (DG \_\_\_\_\_\_) o nel corso di procedimenti di verifica, relazioni esplicative, contenenti la descrizione dei risultati conseguiti e le azioni di verifica svolte, comprensive di ogni informazione utile a definire lo stato di attuazione dell'intervento, nonché l'indicazione di ogni ostacolo amministrativo, finanziario o tecnico che si frapponga alla realizzazione dell'intervento e la proposta delle relative azioni correttive:
	- assicurare, nelle procedure di affidamento e nell'attuazione dell'intervento, il rispetto della normativa comunitaria, nazionale e regionale, anche in tema di tutela ambientale, informazione e pubblicità, pari opportunità, di legalità, tracciabilità dei flussi finanziari e concorrenza;
	- rispettare gli obblighi e gli adempimenti previsti nel provvedimento regionale di assegnazione del finanziamento e negli altri documenti regionali che disciplinano l'attuazione del FSC;
	- attestare le spese eleggibili, sostenute e liquidate nel periodo di riferimento;
- istituire e conservare il fascicolo di progetto contenente la documentazione tecnicoamministrativo-contabile in originale, ovvero in formato elettronico, afferente all'intervento finanziato, da rendere disponibile in ogni momento per verifiche e controlli disposti dall'Amministrazione regionale e dagli altri soggetti incaricati, da conservare fino al terzo anno successivo alla chiusura del Programma;
- informare il pubblico circa il finanziamento a carico del FSC mediante l'esposizione di cartelloni e targhe esplicative permanenti.
- 8. In occasione della richiesta di erogazione delle rate successive alla prima anticipazione, il Soggetto Attuatore trasmette alla DG competente la rendicontazione di spesa, corredata dalla documentazione giustificativa di ogni somma già liquidata (ad esempio, fatture quietanzate, SAL, ecc.).
- 9. Al fine di accedere all'erogazione delle risorse secondo quanto disposto alla successiva lettera d), fatta eccezione per la prima anticipazione, il Soggetto Attuatore si obbliga al corretto inserimento e aggiornamento dei dati di monitoraggio sul sistema informativo regionale alle scadenze bimestrali previste, nonché al rispetto delle norme sulla pubblicità, come di seguito riportate.
- 10. Il Soggetto Attuatore è tenuto a consentire l'accesso ai cantieri in qualsiasi momento alle strutture competenti della Regione, dell'Agenzia per la Coesione Territoriale e del Dipartimento per le Politiche di Coesione della Presidenza del Consiglio dei Ministri, nonché a tutta la documentazione amministrativa, tecnica e contabile connessa all'intervento finanziato;
- 11. Il Soggetto Attuatore è tenuto a informare il pubblico circa il finanziamento dell'intervento mediante risorse del FSC. A tal fine, provvede all'esposizione di cartelloni fissi e targhe esplicative permanenti, conformi ai requisiti riportati in allegato sub "D". Le spese sostenute per dare attuazione al presente obbligo gravano sulle somme a disposizione del quadro economico del progetto finanziato.

# c. **Obblighi del RUA**

- 1. Il RUA (DG \_\_\_\_\_\_\_\_) procede all'assegnazione provvisoria del finanziamento, con contestuale impegno delle risorse. L'impegno contabile è assunto coerentemente alle previsioni del crono programma finanziario dell'intervento.
- 2. Il RUA (DG \_\_\_\_\_\_\_\_), acquisito il provvedimento di aggiudicazione dei lavori/ servizi/forniture, che dovrà avvenire inderogabilmente entro il termine del 31.12.2021 stabilito dalla delibera CIPE n. 25/2016 s.m.i., contenente il quadro economico post gara rimodulato secondo le indicazioni fornite nel presente decreto, provvede, con apposito decreto dirigenziale, alla determinazione dell'importo necessario per la realizzazione dell'intervento ed all'assegnazione definitiva del finanziamento col contestuale eventuale disimpegno dell'economie realizzate.
- 3. In sede di rendicontazione finale, il RUA (DG \_\_\_\_\_\_\_\_) provvede a rideterminare l'importo del finanziamento riducendolo delle economie realizzatesi nelle varie fasi procedimentali e/o dell'utilizzo solo parziale dell'accantonamento del 10%, nonché delle eventuali sanzioni e/o rettifiche finanziarie comminate al soggetto attuatore.
- 4. Nel caso di interventi cofinanziati con risorse a carico di soggetti terzi (Soggetti Attuatori e/o soggetti esecutori) o con risorse diverse dal FSC, il RUA (DG \_\_\_\_\_\_\_\_) provvede a determinare la suddivisione delle economie conseguite tra Regione e i soggetti terzi o tra le diverse fonti di finanziamento, sulla base del rapporto percentuale del cofinanziamento stesso. Il RUA nell'ambito delle procedure di competenza, provvede ad accertare eventuali irregolarità e ad attivare, se del caso, le dovute procedure per il recupero delle risorse indebitamente erogate.

## d. **Modalità di erogazione del finanziamento**

- 1. Contestualmente all'assegnazione definitiva del finanziamento e all'impegno contabile definitivo, allo scopo di assicurare la disponibilità finanziaria necessaria per un tempestivo avvio dell'esecuzione dei lavori, il RUA (DG \_\_\_\_\_\_\_) dispone l'erogazione di un'anticipazione pari al 10% dell'importo del quadro economico post- gara dell'intervento finanziato.
- *1 bis (da utilizzare in sostituzione del punto 1, nei casi di ammissione a finanziamento di interventi per i quali non sia ancora disponibile il progetto esecutivo già cantierabile) Contestualmente all'assegnazione provvisoria del finanziamento e all'impegno contabile, allo scopo di assicurare la disponibilità finanziaria necessaria per un tempestivo avvio della progettazione e dell'esecuzione dei lavori, il RUA dispone l'erogazione di un'anticipazione fino al 10% dell'importo del quadro economico dell'intervento finanziato.*
- 2. Le ulteriori risorse sono erogate, comunque fino al raggiungimento del 90% dell'importo post gara, secondo il quadro economico rimodulato e approvato con il decreto di ammissione definitiva, in rate di importo pari al 20% dell'impegno definitivo, qualora dalla documentazione trasmessa al RUA (DG \_\_\_\_\_\_\_) (SAL; fatture quietanzate; relazioni intermedie nel caso di lavori; comunicazioni di eventuali sospensioni/riattivazioni del contratto), risulti:
	- che siano state completamente esaurite (100%) le somme già anticipate, con l'esclusione della rata immediatamente precedente alla richiesta e;
	- che sia stata utilizzata una quota pari ad almeno l'80%, dell'ultima rata liquidata *(nei casi di ammissione a finanziamento di interventi per i quali non sia ancora disponibile il progetto esecutivo già cantierabile – punto d.1 bis, tale quota può essere stabilita in una percentuale più alta, sulla base delle valutazioni del RUA)*.
- 3. Il saldo del finanziamento, pari al 10%, è erogato ad avvenuta approvazione del collaudo finale e a seguito della rendicontazione finale e complessiva delle spese.

A tal fine, il Soggetto Attuatore trasmette al RUA la certificazione finale delle spese sostenute e da sostenere, corredata dalla documentazione contabile inerente all'intero importo dell'intervento, con l'espresso impegno dell'ente a rendicontare le residue spese sostenute entro 60 giorni dall'avvenuto pagamento dell'ultima rata attraverso la presentazione delle quietanze di pagamento.

- 4. Il Soggetto Attuatore ha la facoltà di chiedere più rate contemporaneamente, fino alla concorrenza del 90% dell'importo definitivo assentito, purché ciò avvenga nel rispetto delle condizioni di cui al presente paragrafo. In tal caso, la richiesta di liquidazione verrà supportata dagli stati di avanzamento emessi e dalle relative fatture, anche se non ancora quietanzate.
- 5. Per gli interventi cofinanziati, la rata di liquidazione sarà calcolata in base all'importo effettivo di risorse FSC destinate a copertura dei costi previsti.

Ciò comporta che, al fine di accedere alla liquidazione delle rate successive alla prima, il Soggetto Attuatore dovrà dare evidenza di una spesa complessiva costituita sia dalle risorse del FSC già liquidate, sia da quelle equivalenti poste a cofinanziamento.

# **e. Rinuncia e rimodulazione**

- 1. Il Soggetto Attuatore può rinunciare, in tutto o in parte, al finanziamento o chiederne una rimodulazione. In tal caso, il RUA espletata la propria istruttoria, informa l'Autorità di Gestione del FSC Campania sugli esiti e sulle proposte di rimodulazione da proporre ai soggetti istituzionalmente competenti secondo le procedure stabilite dal CIPE con la deliberazione n. 25/2016.
- 2. Nel caso in cui, per ragioni sopravvenute, l'intervento finanziato non sia realizzabile così come comunicato in sede di istruttoria dal Soggetto Attuatore, si applicano le disposizioni concernenti la riprogrammazione, revoca e/o rimodulazione degli interventi contenute nella delibera CIPE n. 25/2016.

# **f. Verifiche e controlli**
- 1. La Regione Campania si riserva il diritto di esercitare in ogni tempo, secondo le modalità e le procedure da questa definite nell'apposita manualistica, verifiche e controlli sullo stato di attuazione degli interventi, sull'avanzamento fisico e finanziario, sul rispetto dei tempi di esecuzione e le eventuali modifiche apportate.
- 2. Il RUA effettua, attraverso il proprio personale all'uopo preposto, i controlli di I livello (verifiche di avanzamento fisico e finanziario). Nell'ambito dei controlli di I livello, possono, inoltre, essere disposte verifiche in loco su operazioni individuate su base campionaria ai sensi di quanto previsto dal Si.Ge.Co. adottato dalla Regione Campania con DGR n. 14/2017.
- 3. Per gli interventi per i quali, all'esito delle verifiche e dell'eventuale follow up, si accerti l'impossibilità dell'avvio o della prosecuzione delle procedure di attuazione in tempi congrui, o il venir meno della coerenza con le finalità strategiche della programmazione, il RUA (DG \_\_\_\_\_\_) potrà attivare le procedure per la revoca, con il conseguente recupero delle eventuali risorse indebitamente versate.

### **g. Revoca del finanziamento**

- 1. Il RUA, previa diffida, si riserva il potere di revocare il finanziamento concesso nel caso in cui il Soggetto Attuatore incorra in violazioni o negligenze in ordine alle condizioni di cui al presente disciplinare, a leggi, a regolamenti e a disposizioni amministrative vigenti, nonché alle norme di buona amministrazione.
- 2. In presenza di elementi di fatto o di diritto che possono dar luogo alla revoca, ai sensi della legge n. 241/1990 e ss.mm.ii., il RUA comunica al Soggetto Attuatore l'avvio del procedimento, assegnando un termine non inferiore a 10 giorni, decorrente dalla data di ricezione della comunicazione, entro il quale il Soggetto Attuatore può presentare memorie scritte ed ogni altra eventuale documentazione.
- 3. Esaminate le risultanze istruttorie, qualora ritenga non fondati i motivi che hanno dato origine al procedimento, il RUA adotta il provvedimento di archiviazione. In caso contrario, con provvedimento motivato, può disporre la revoca totale o parziale, a seconda della gravità del caso, del finanziamento, dandone comunicazione al Soggetto Attuatore.
- 4. Il provvedimento di revoca contiene la definizione dei rapporti tra la Regione Campania ed il Soggetto Attuatore anche in relazione alle risorse già erogate. È fatto salvo, in ogni caso, il diritto della Regione Campania all'esercizio di eventuali pretese risarcitorie nei confronti dei soggetti a cui sia imputabile l'inadempimento per i danni arrecati.
- 5. Restano ferme in ogni caso le ipotesi di sanzioni/definanziamento automatico previste dalla delibera CIPE n. 26 del 10 agosto 2016 s.m.i. e applicabili alle Amministrazioni titolari dei "Patti per il Sud":
	- revoca delle risorse assegnate, relativamente agli interventi che non hanno assunto le OGV entro il 31 dicembre 2021;
	- sanzioni in itinere in funzione di eventuali scontamenti che potrebbero verificarsi rispetto alle previsioni procedurali e di spesa formalizzate nei "Patti".

Con riferimento alla seconda tipologia, la delibera CIPE n. 26/2016 prevede, nei casi in cui il mancato rispetto degli obiettivi procedurali e di spesa risulti superiore al 25% delle previsioni, le seguenti sanzioni:

- per gli interventi in fase di progettazione, il definanziamento;
- per gli interventi in fase di realizzazione, una sanzione da applicare sull'ammontare delle risorse in economia per un importo non inferiore al 10% del valore dell'intervento stesso.
- 2. di dare atto che il presente documento potrà essere integrato con successivi ulteriori indirizzi vincolanti che la Regione dovesse approvare;
- 3. di approvare lo schema di dichiarazione resa dal progettista e sottoscritta dal RUP e dal legale rappresentante dell'Ente attuatore, in allegato sub "C", che dovrà essere consegnato, debitamente compilato, unitamente alla documentazione di cui al punto 1.b.5) del decretato;
- 4. di notificare copia del presente provvedimento:
	- ai Soggetti attuatori che lo reinvieranno debitamente firmato per accettazione in formato digitale con posta certificata al seguente indirizzo dg\_\_\_@pec.regione.campania.it
	- e per quanto di competenza, alla UOD \_\_\_\_\_\_\_\_\_\_\_\_\_\_\_\_\_\_\_\_\_\_\_ , al Responsabile della Programmazione Unitaria, alla Direzione Generale Autorità di Gestione Fondo Sociale Europeo e Fondo per lo Sviluppo e la Coesione, ed al BURC per la pubblicazione.

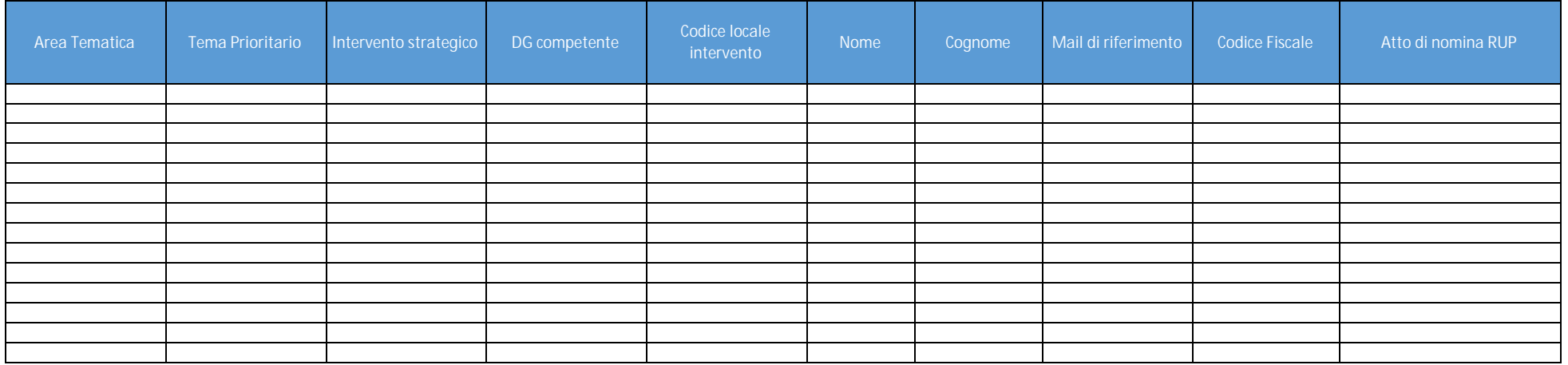

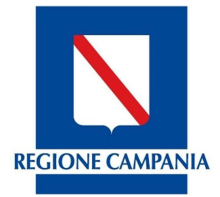

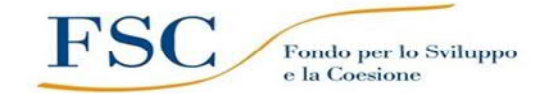

**DIREZIONE**

**FONDO PER LO SVILUPPO E LA COESIONE**

#### **CHECK LIST di AUTOCONTROLLO del Beneficiario FASE AVVIO (Beni e Servizi)**

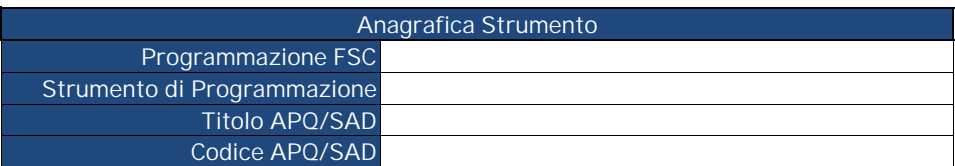

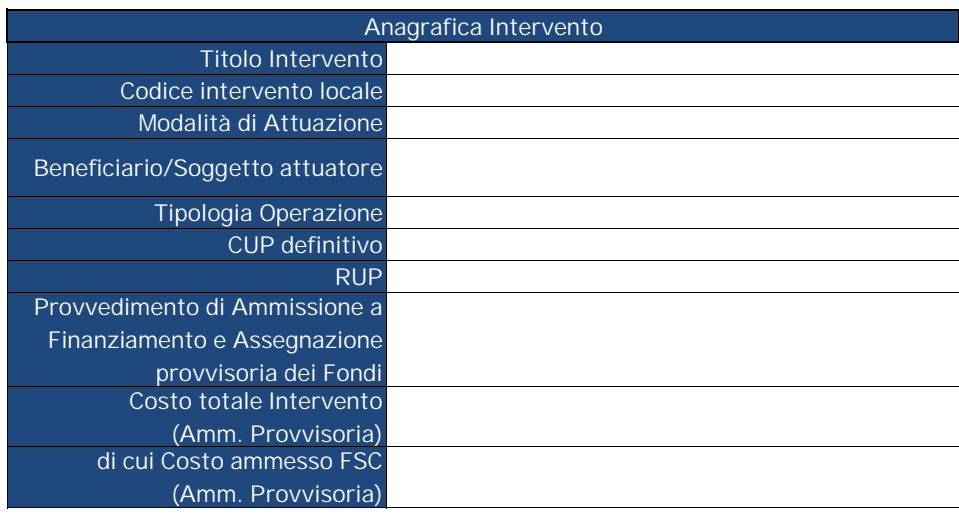

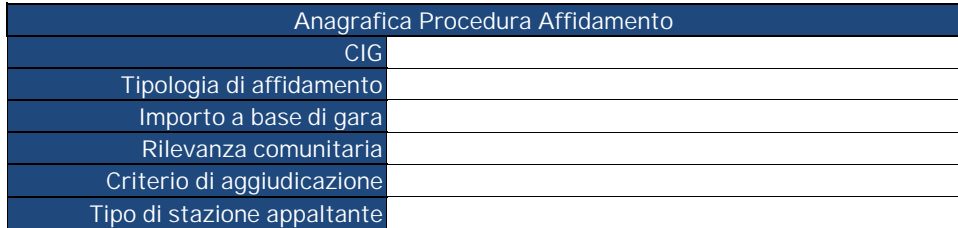

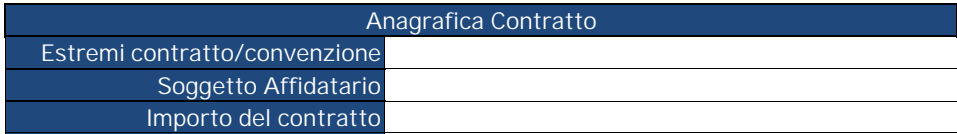

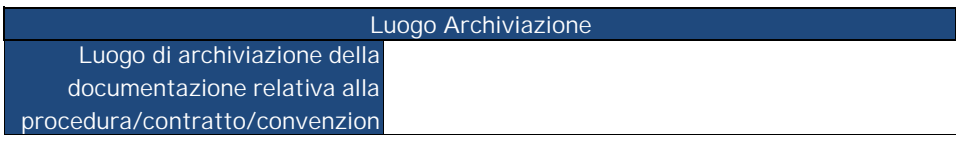

All. 7 - CL Autocontrollo - FASE AVVIO (Beni e Servizi)

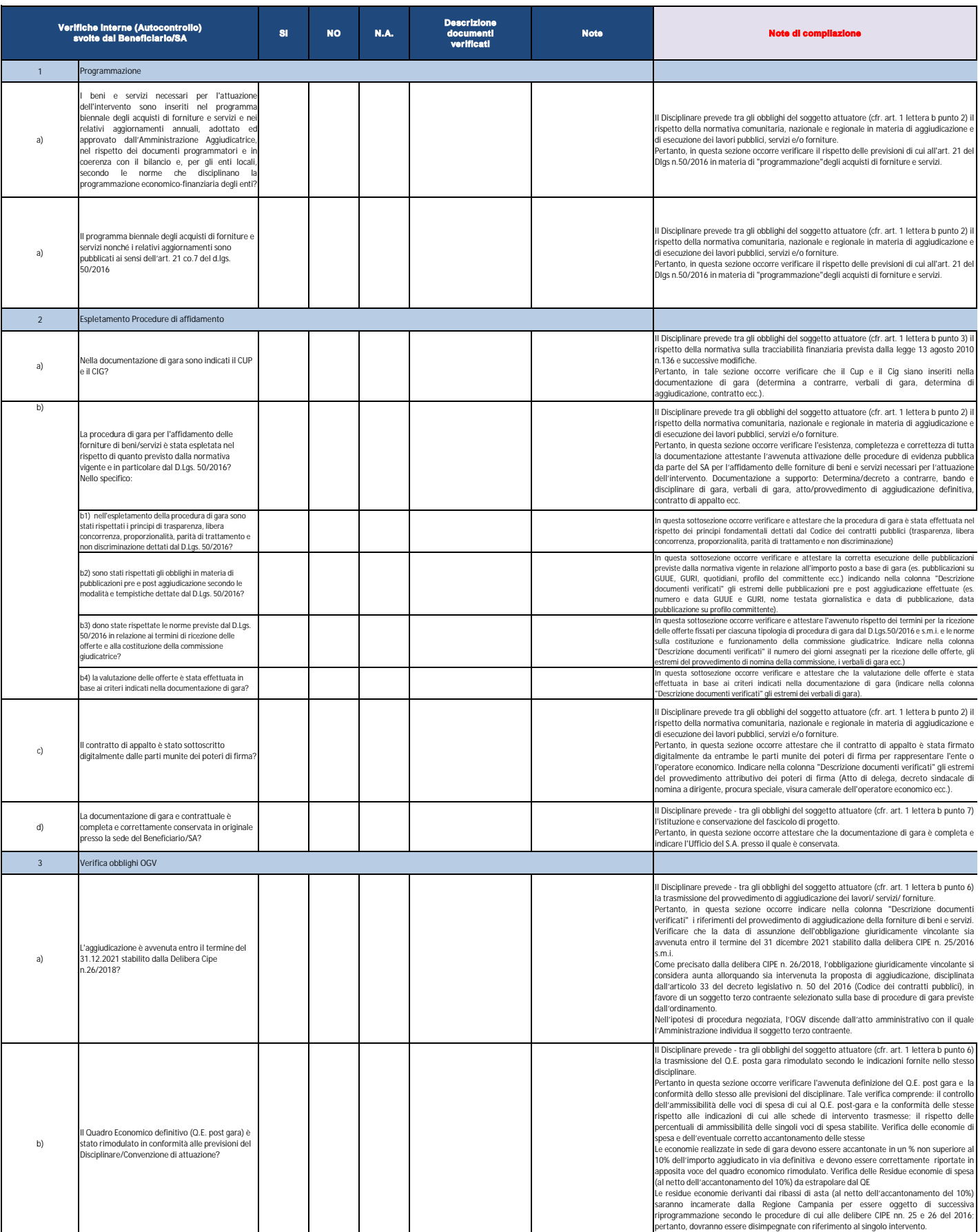

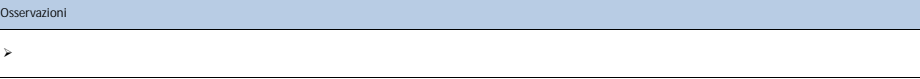

ll sottoscritto, consapevole che le dichiarazioni mendaci, la falsità negli atti e l'uso di atti falsi sono puniti ai sensi del codice penale e delle leggi speciali in materia, dichiara - a<br>sensi del D.P.R. n. 445/2000 - c

Data \_\_\_/\_\_\_/\_\_\_\_\_\_ **Verifica eseguita da:**

**Firma addetto al controllo** *(inserire nome e cognome)*

\_\_\_\_\_\_\_\_\_\_\_\_\_\_\_\_\_\_\_\_\_

 $\overline{\phantom{a}}$  , where the contract of the contract of the contract of the contract of the contract of the contract of the contract of the contract of the contract of the contract of the contract of the contract of the contr

*(inserire nome e cognome)* **Visto del RUP**

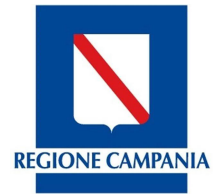

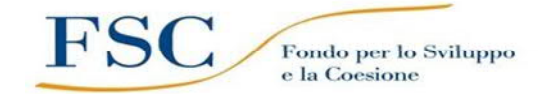

**DIREZIONE**

**FONDO PER LO SVILUPPO E LA COESIONE**

#### **CHECK LIST di AUTOCONTROLLO del Beneficiario FASE AVVIO (Beni e Servizi)**

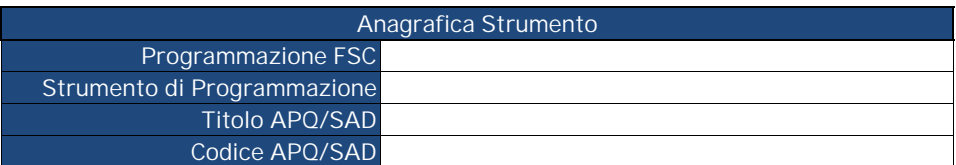

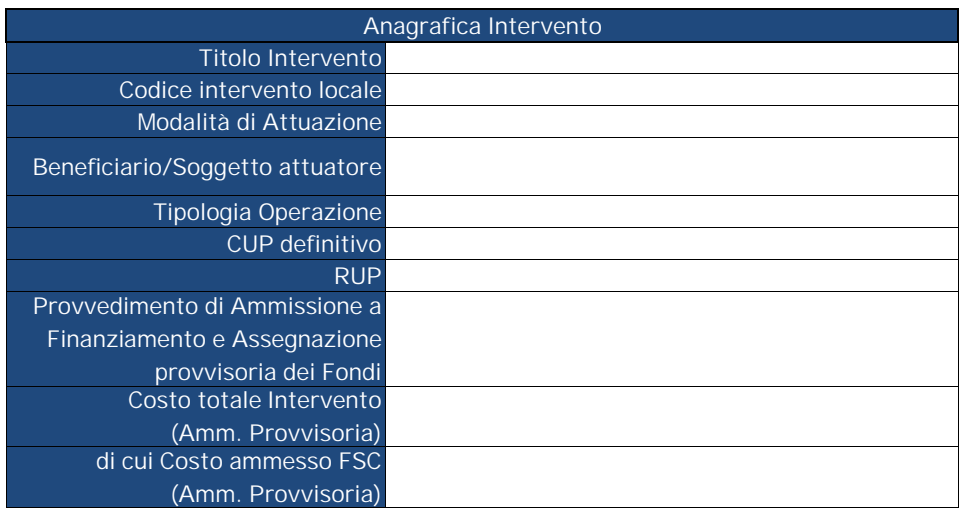

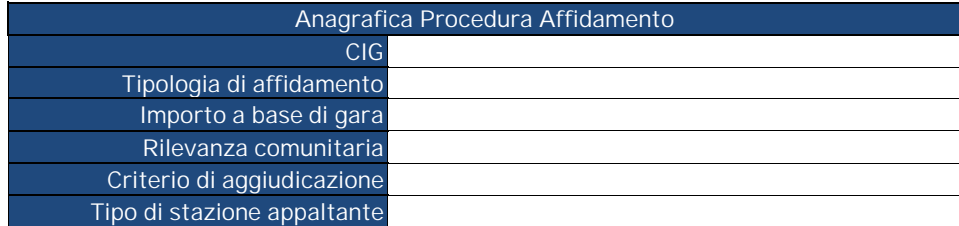

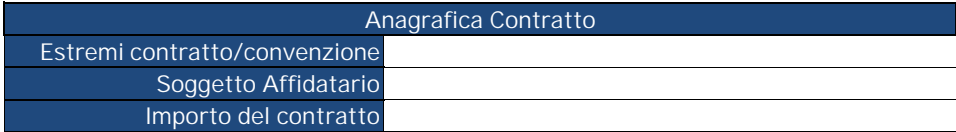

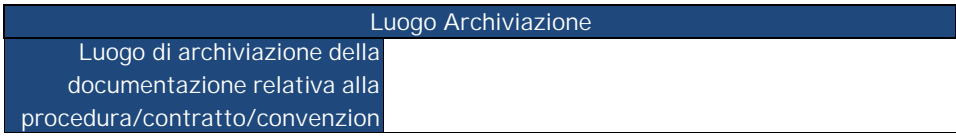

All. 7 - CL Autocontrollo - FASE AVVIO (Beni e Servizi)\_titolarità

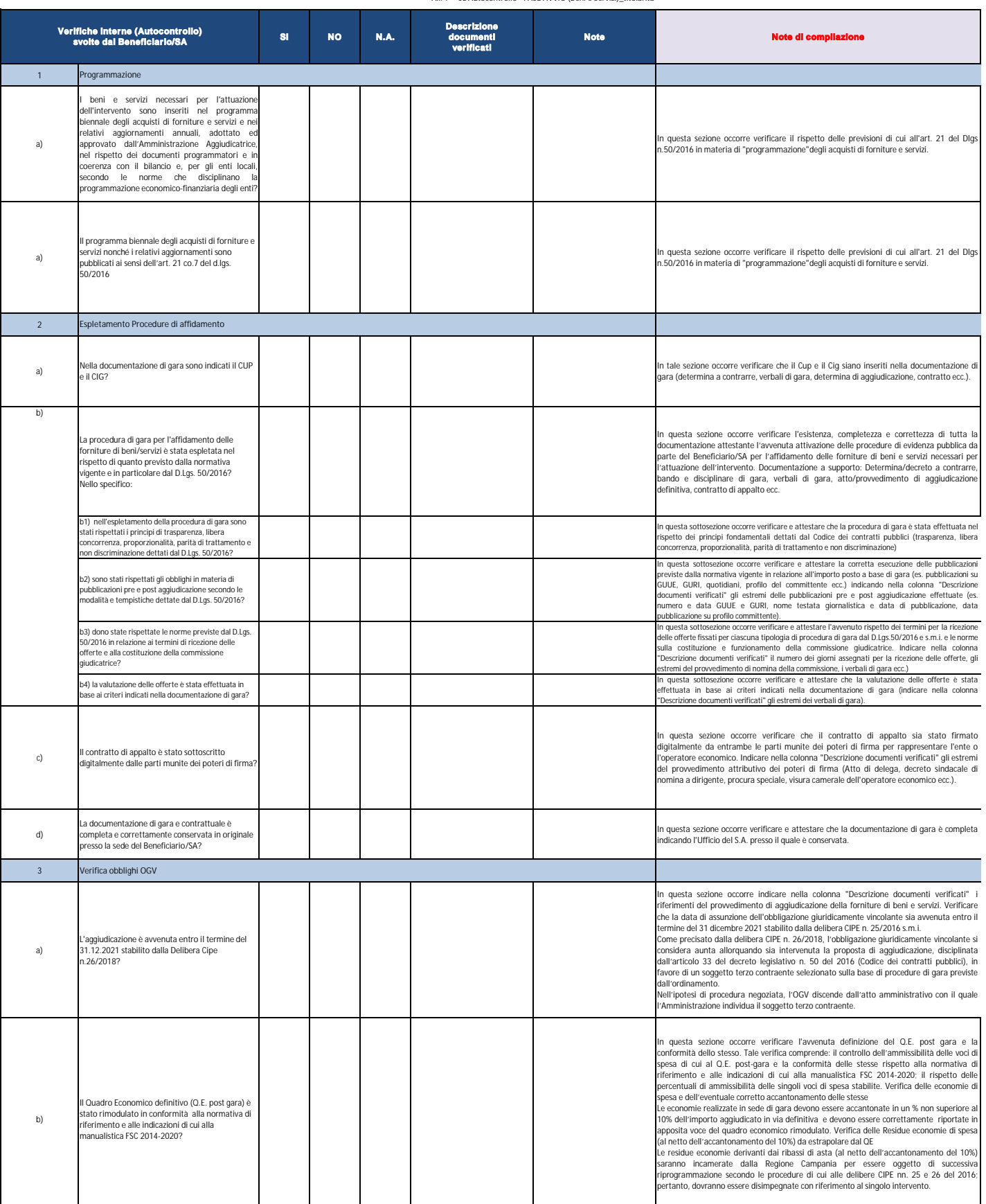

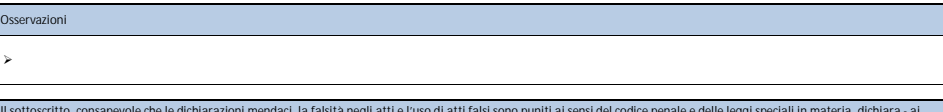

ll sottoscritto, consapevole che le dichiarazioni mendaci, la falsità negli atti e l'uso di atti falsi sono puniti ai sensi del codice penale e delle leggi speciali in materia, dichiara - a<br>sensi del D.P.R. n. 445/2000 - c

Data \_\_\_/\_\_\_/\_\_\_\_\_\_ **Verifica eseguita da:**  $\overline{\phantom{a}}$  , where the contract of the contract of the contract of the contract of the contract of the contract of the contract of the contract of the contract of the contract of the contract of the contract of the contr

 $\overline{\phantom{a}}$  , where the contract of the contract of the contract of the contract of the contract of the contract of the contract of the contract of the contract of the contract of the contract of the contract of the contr

**Firma addetto al controllo** *(inserire nome e cognome)*

*(inserire nome e cognome)* **Visto del RUP**

 $\overline{\phantom{a}}$ 

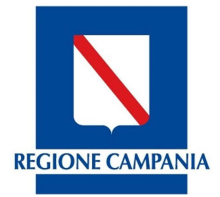

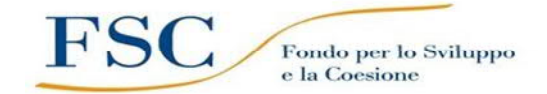

**DIREZIONE**

**FONDO PER LO SVILUPPO E LA COESIONE**

#### **CHECK LIST di AUTOCONTROLLO del Beneficiario FASE AVVIO (Lavori)**

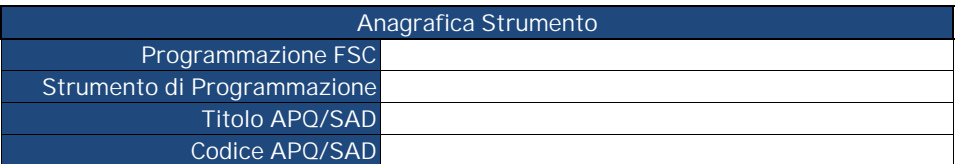

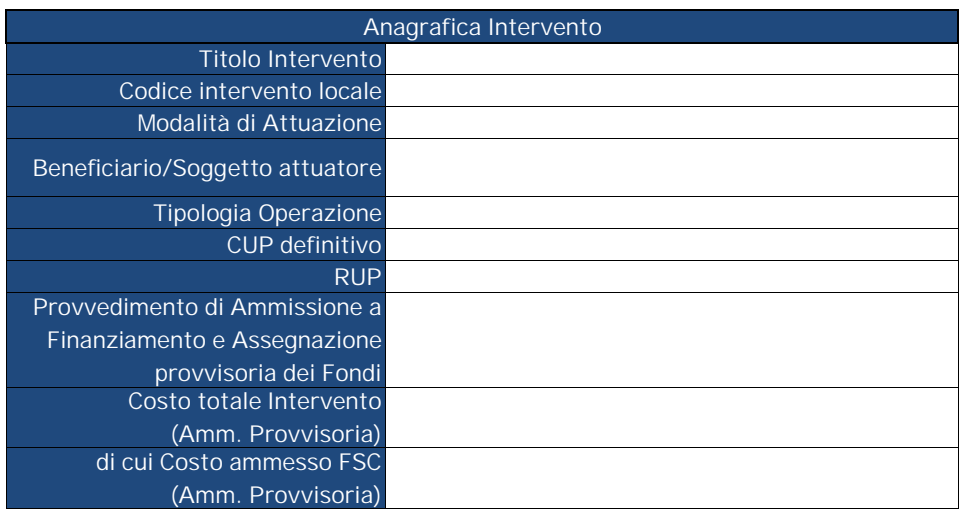

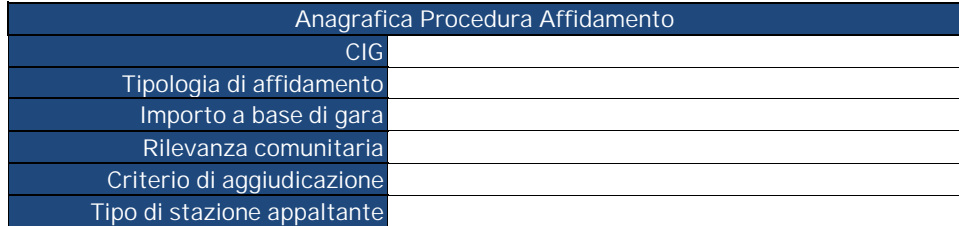

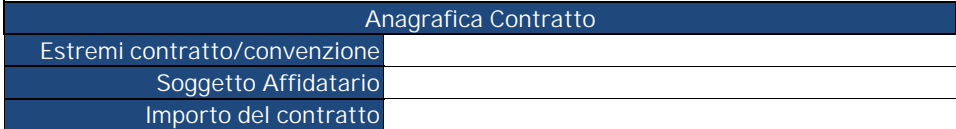

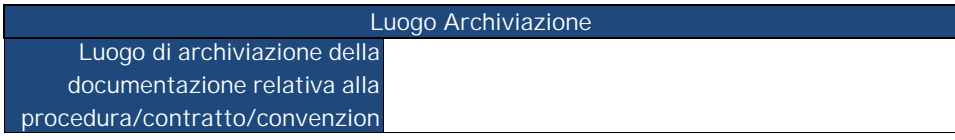

All. 7 - CL Autocontrollo - FASE AVVIO (Lavori)

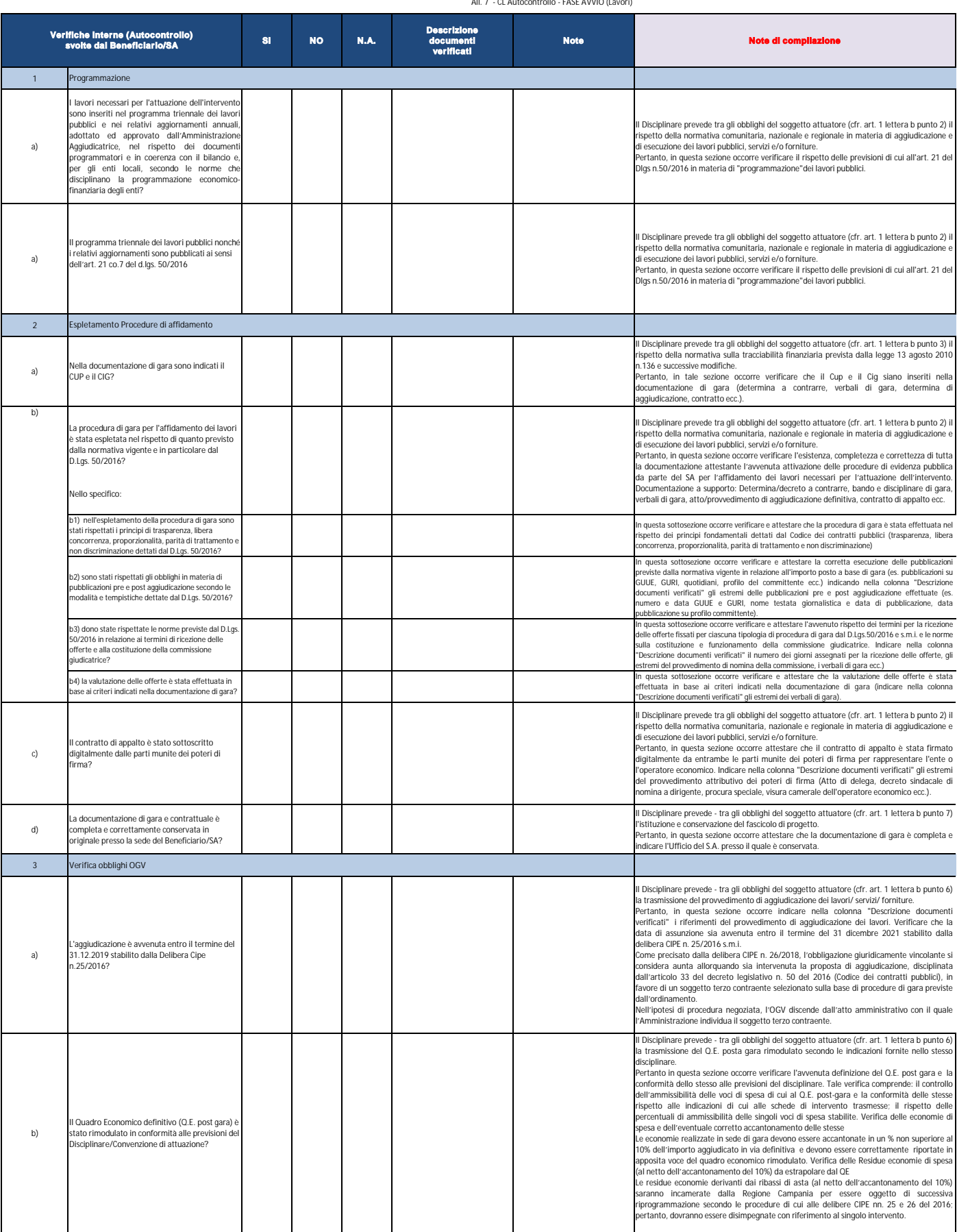

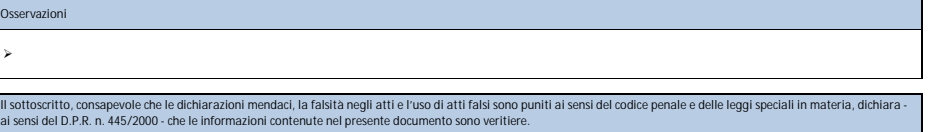

Data \_\_\_/\_\_\_/\_\_\_\_\_\_ **Verifica eseguita da:**

 $\overline{\phantom{a}}$  , where the contract of the contract of the contract of the contract of the contract of the contract of the contract of the contract of the contract of the contract of the contract of the contract of the contr

\_\_\_\_\_\_\_\_\_\_\_\_\_\_\_\_\_\_\_\_\_

**Firma addetto al controllo** *(inserire nome e cognome)*

*(inserire nome e cognome)* **Visto del RUP**

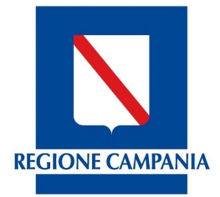

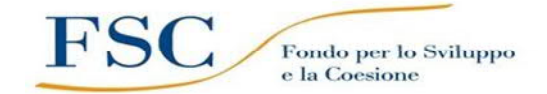

**DIREZIONE**

**FONDO PER LO SVILUPPO E LA COESIONE**

#### **CHECK LIST di AUTOCONTROLLO del Beneficiario FASE AVVIO (Lavori)**

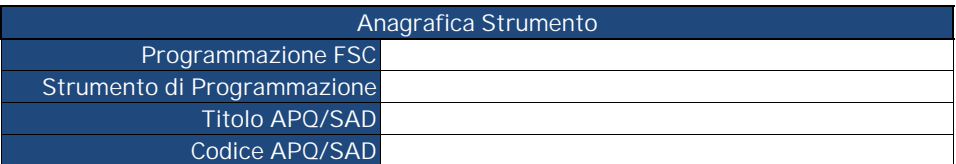

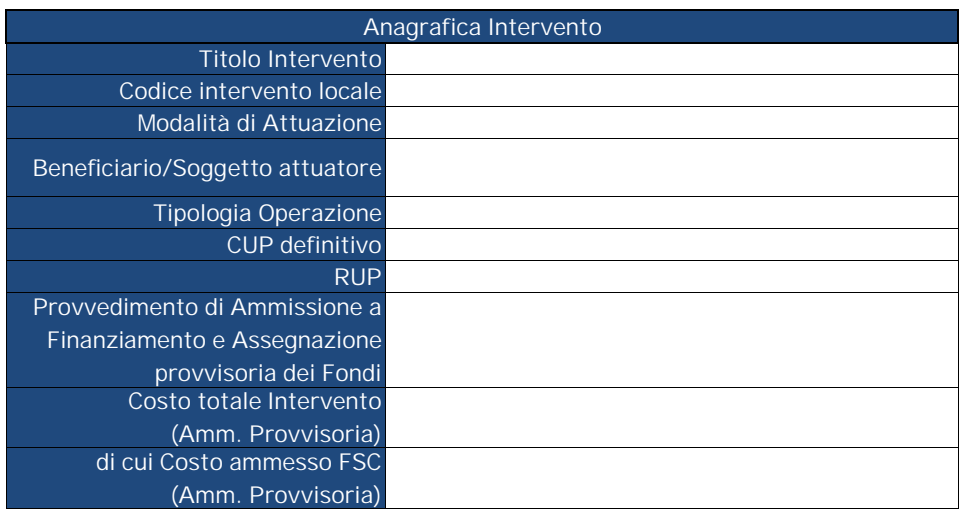

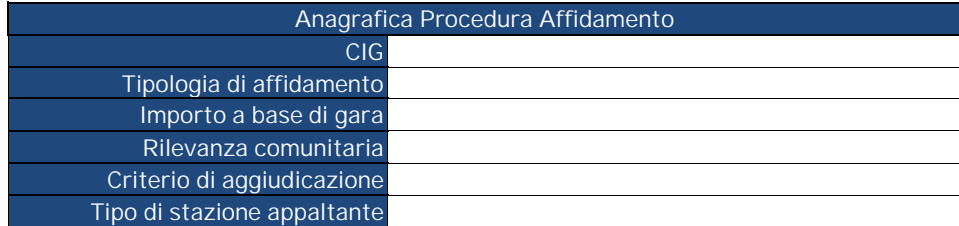

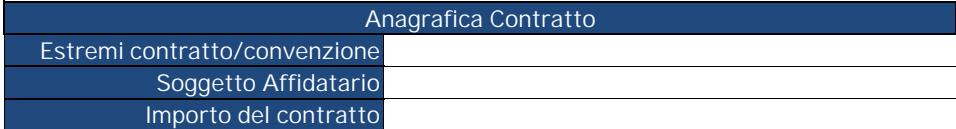

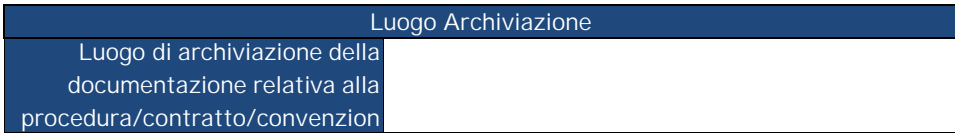

All. 7 - CL Autocontrollo - FASE AVVIO (Lavori)\_titolarità

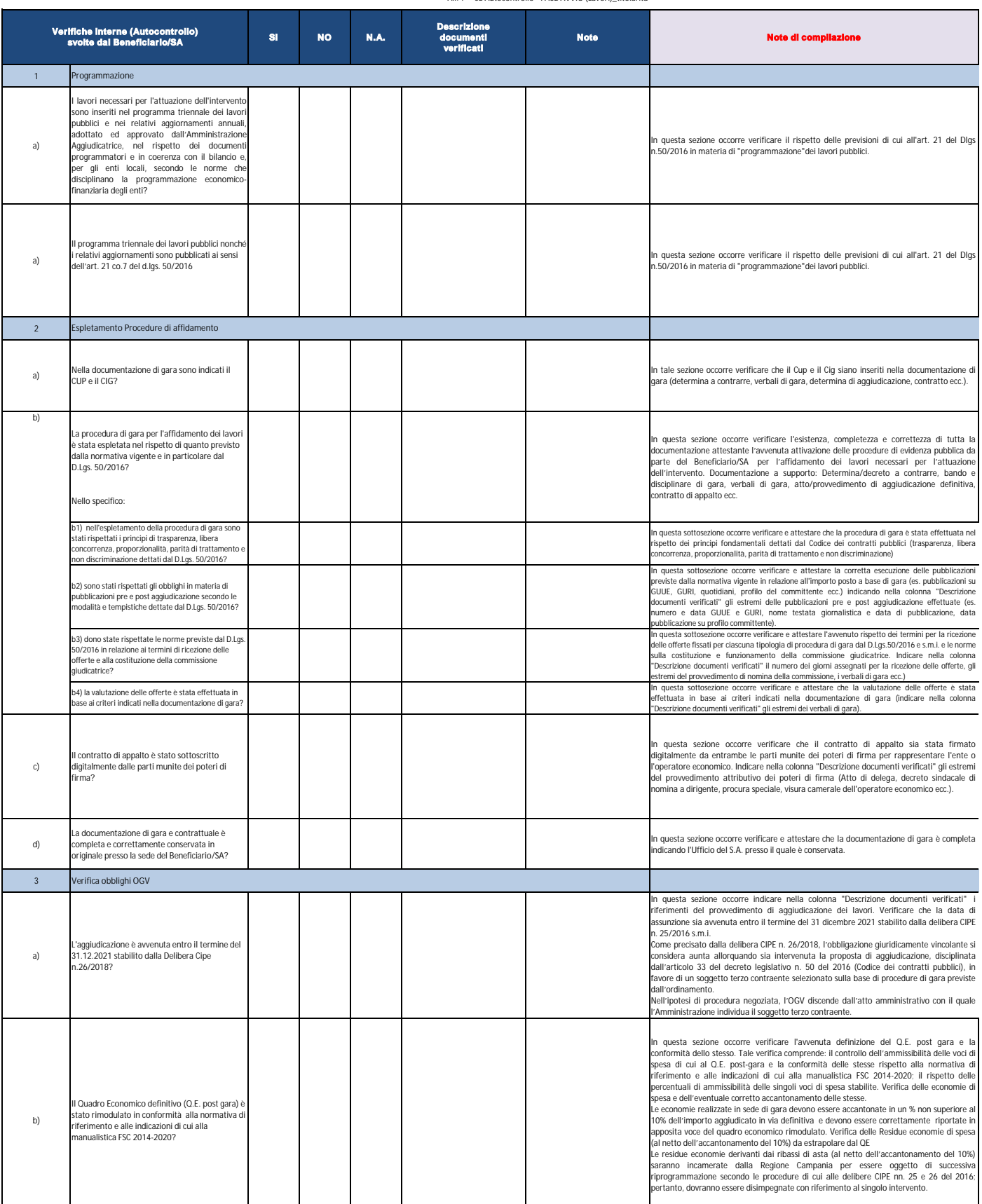

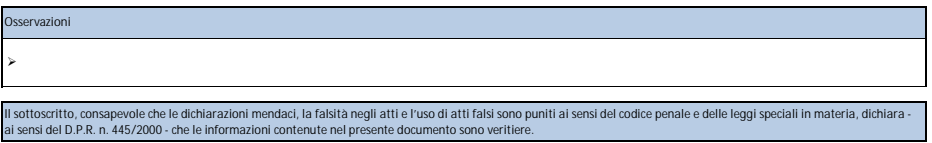

Data \_\_\_/\_\_\_/\_\_\_\_\_\_ **Verifica eseguita da:**

**Firma addetto al controllo** *(inserire nome e cognome)*

 $\overline{\phantom{a}}$  , where the contract of the contract of the contract of the contract of the contract of the contract of the contract of the contract of the contract of the contract of the contract of the contract of the contr

\_\_\_\_\_\_\_\_\_\_\_\_\_\_\_\_\_\_\_\_\_

*(inserire nome e cognome)* **Visto del RUP**

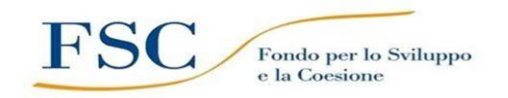

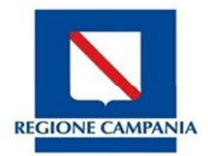

**DIREZIONE**

## **FONDO PER LO SVILUPPO E LA COESIONE**

## **RICHIESTA DI LIQUIDAZIONE E MODELLO DI RENDICONTAZIONE (operazioni a regia)**

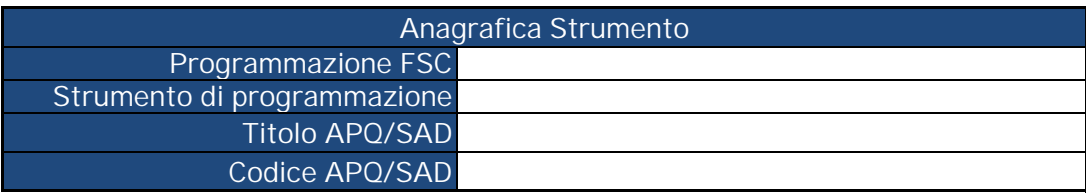

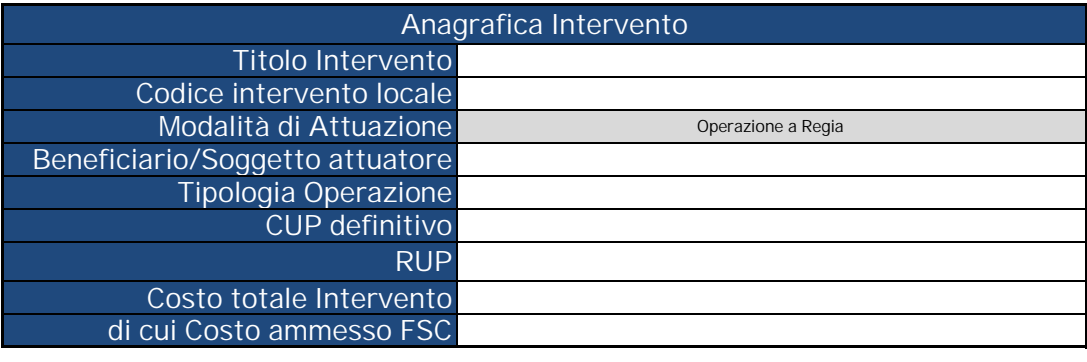

**Causale Pagamento Anagrafica Spesa**

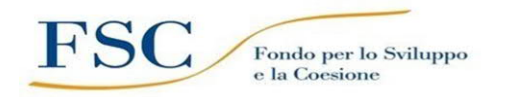

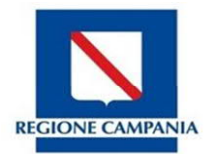

## **RICHIESTA DI LIQUIDAZIONE**

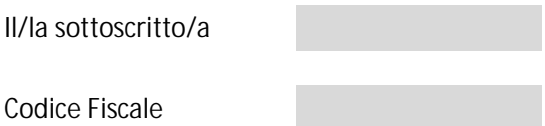

in qualità di Legale Rappresentante del Beneficiario/Soggetto attuatore del finanziamento nell'ambito del Fondo per lo Sviluppo e la Coesione:

- dichiaro di aver sostenuto spese, come da modello di rendicontazione, per un importo totale pari a

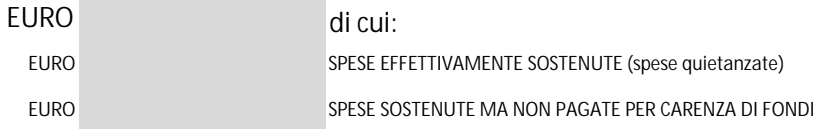

- chiede, pertanto, la liquidazione dell'importo relativo al SAL n. *XX* per un importo pari a

**EURO**

pari al *………%* del finaziamento concesso

- chiede, inoltre, di effettuare il pagamento a favore di:

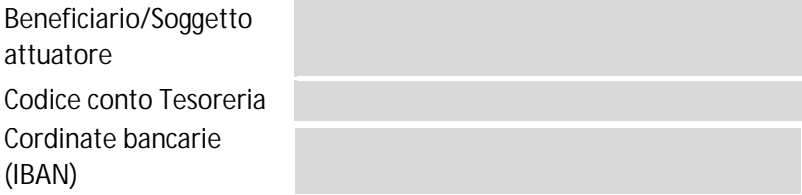

**Data** *\_\_\_\_\_\_\_\_\_\_\_\_*

**Il RUP**

*\_\_\_\_\_\_\_\_\_\_\_\_\_\_\_\_\_\_\_\_*

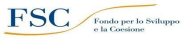

**Il RUP**

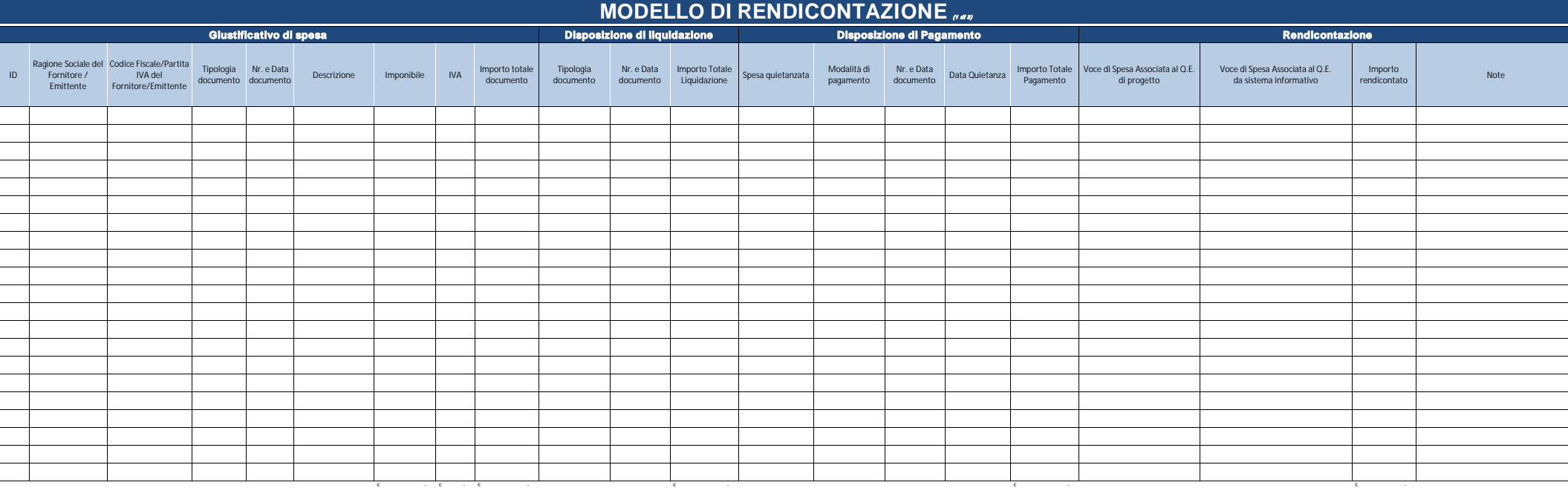

**Data** *\_\_\_\_\_\_\_\_\_\_\_\_\_\_\_\_\_\_\_\_*

# **MODELLO DI RENDICONTAZIONE (2 di 3)**

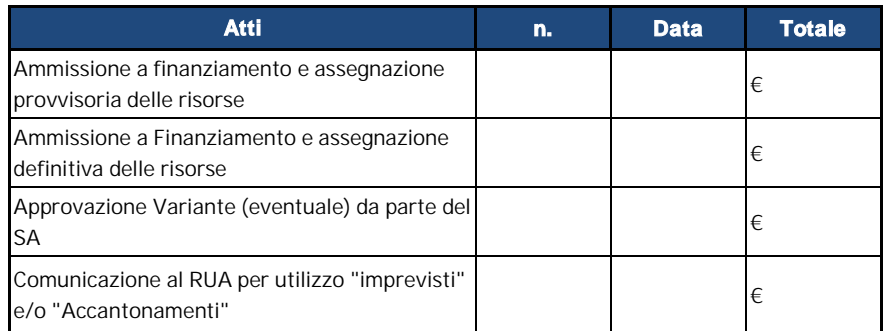

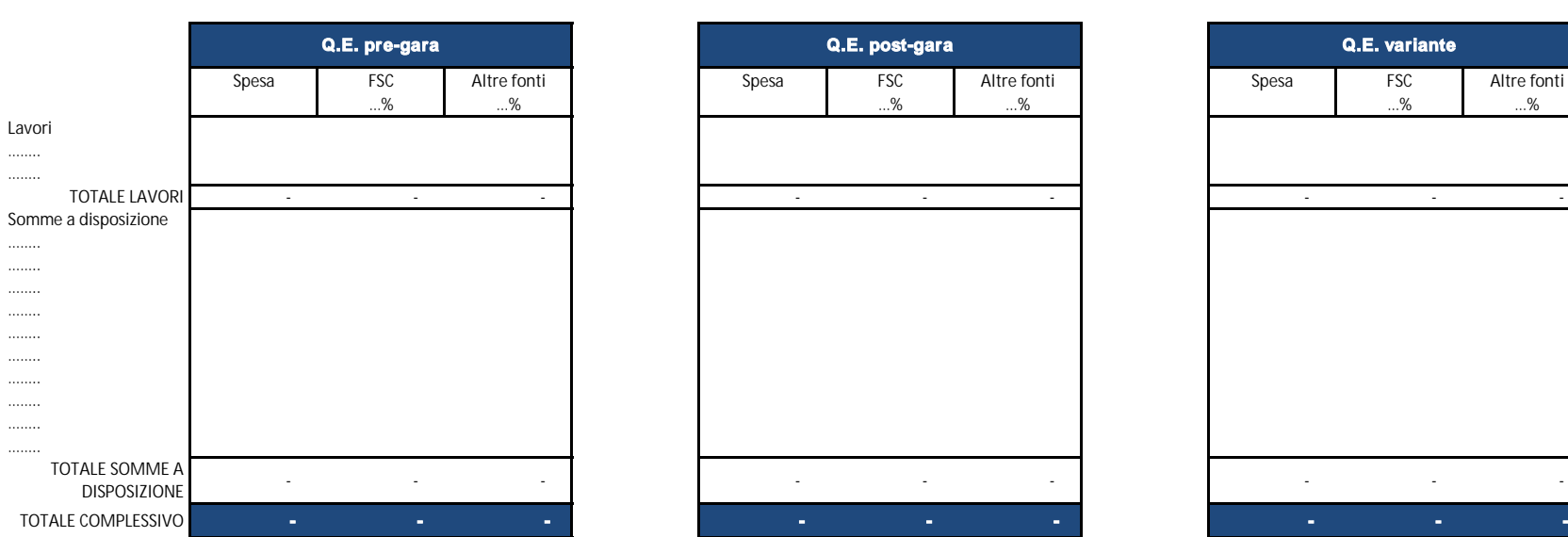

# **Spesa FSC Altre fonti Spesa FSC Altre fonti Spesa FSC Altre fonti** …% …% …% …% …% …% **Q.E. pre-gara Q.E. post-gara Q.E. variante**

**Quadro Economico di Progetto**

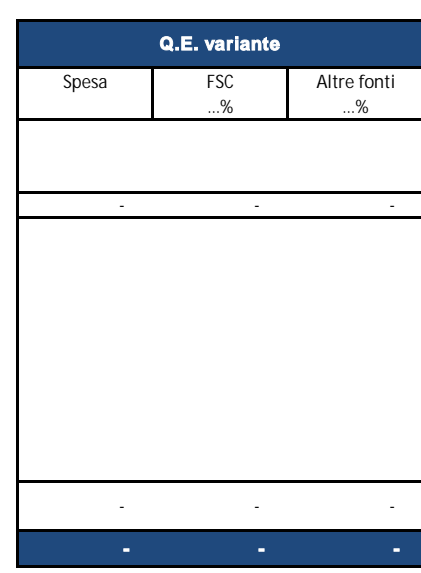

**Data**

*\_\_\_\_\_\_\_\_\_\_\_\_*

**Il RUP** *\_\_\_\_\_\_\_\_\_\_\_\_\_\_\_\_\_\_\_\_*

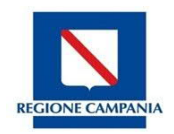

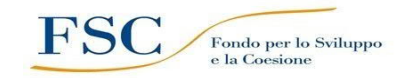

# **MODELLO DI RENDICONTAZIONE**

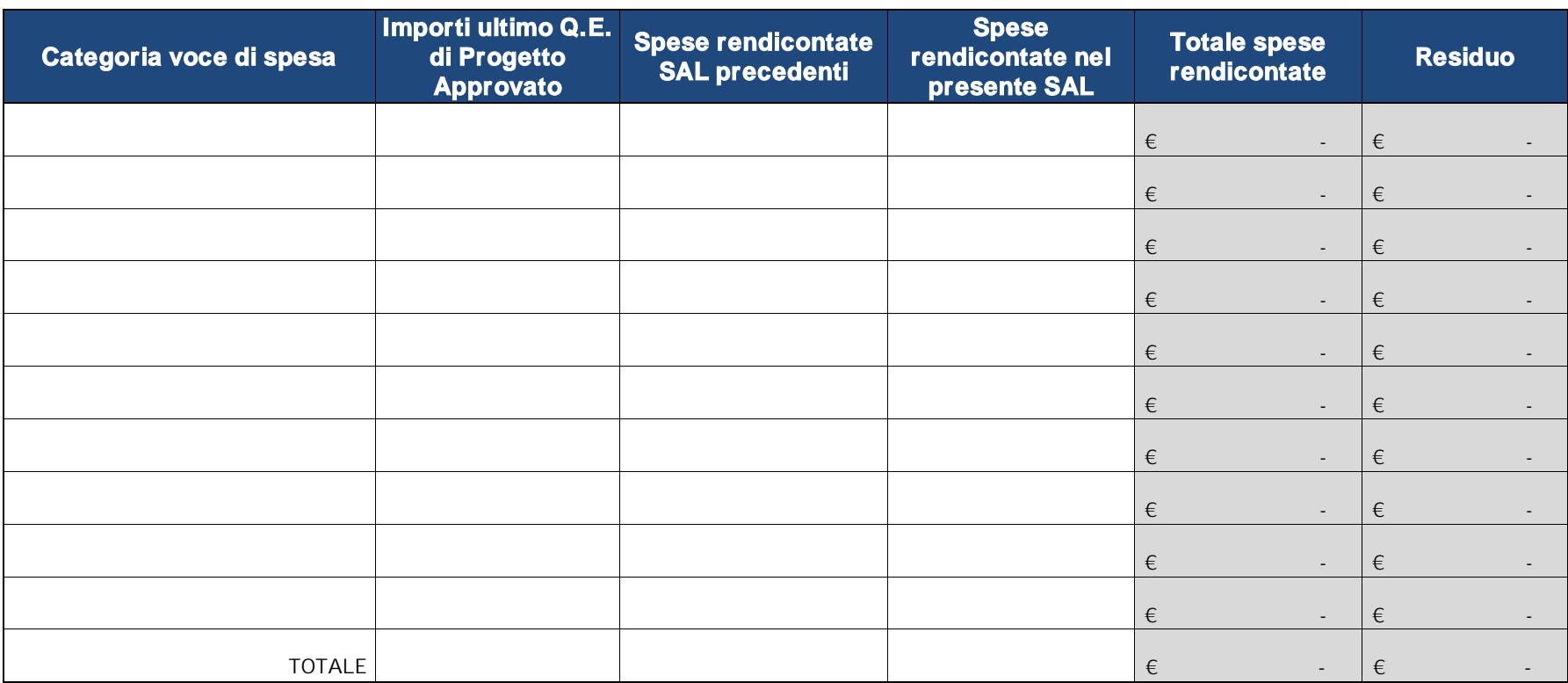

**Data** *\_\_\_\_\_\_\_\_\_\_\_\_\_\_\_\_\_\_\_\_*

**Il RUP** *\_\_\_\_\_\_\_\_\_\_\_\_\_\_\_\_\_\_\_*

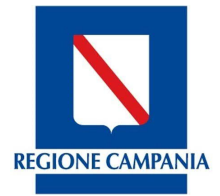

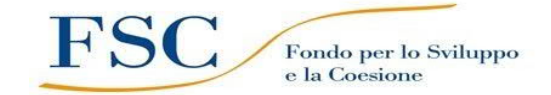

## *REGIONE CAMPANIA* **DIREZIONE**

**FONDO PER LO SVILUPPO E LA COESIONE**

## **CHECK LIST di AUTOCONTROLLO del Beneficiario FASE INTERMEDIA (SAL) / FINALE (SALDO) Beni e Servizi**

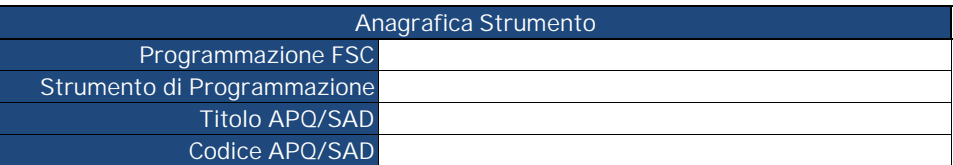

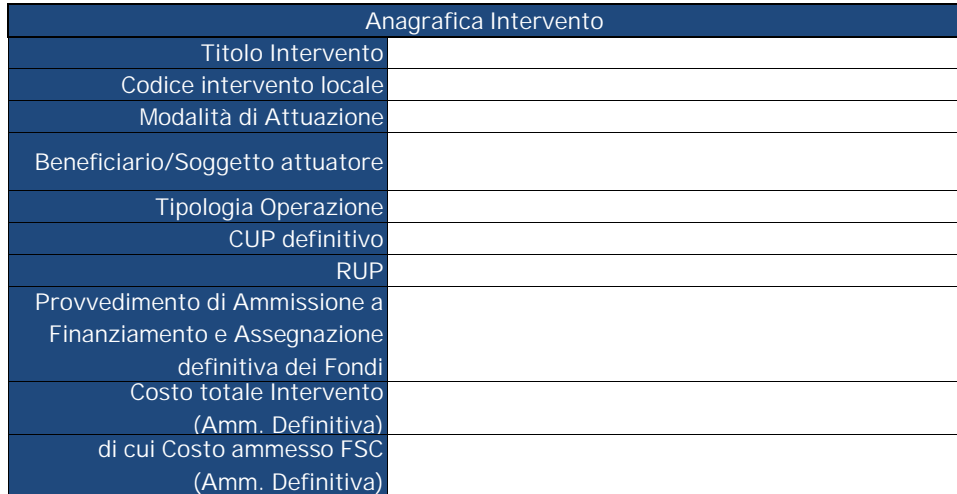

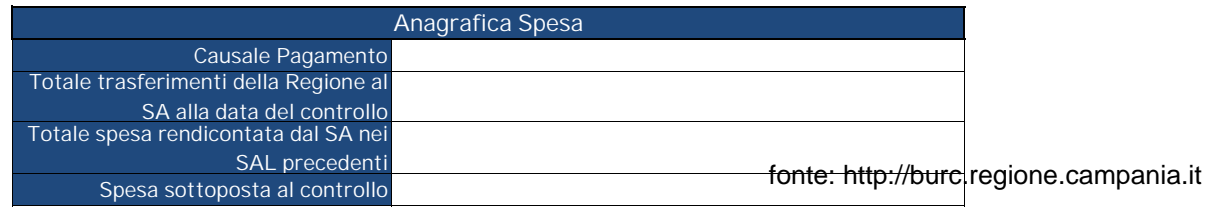

#### All. 8 - CL Autocontrollo FASE INTERMEDIA (Beni e Servizi)\_regia

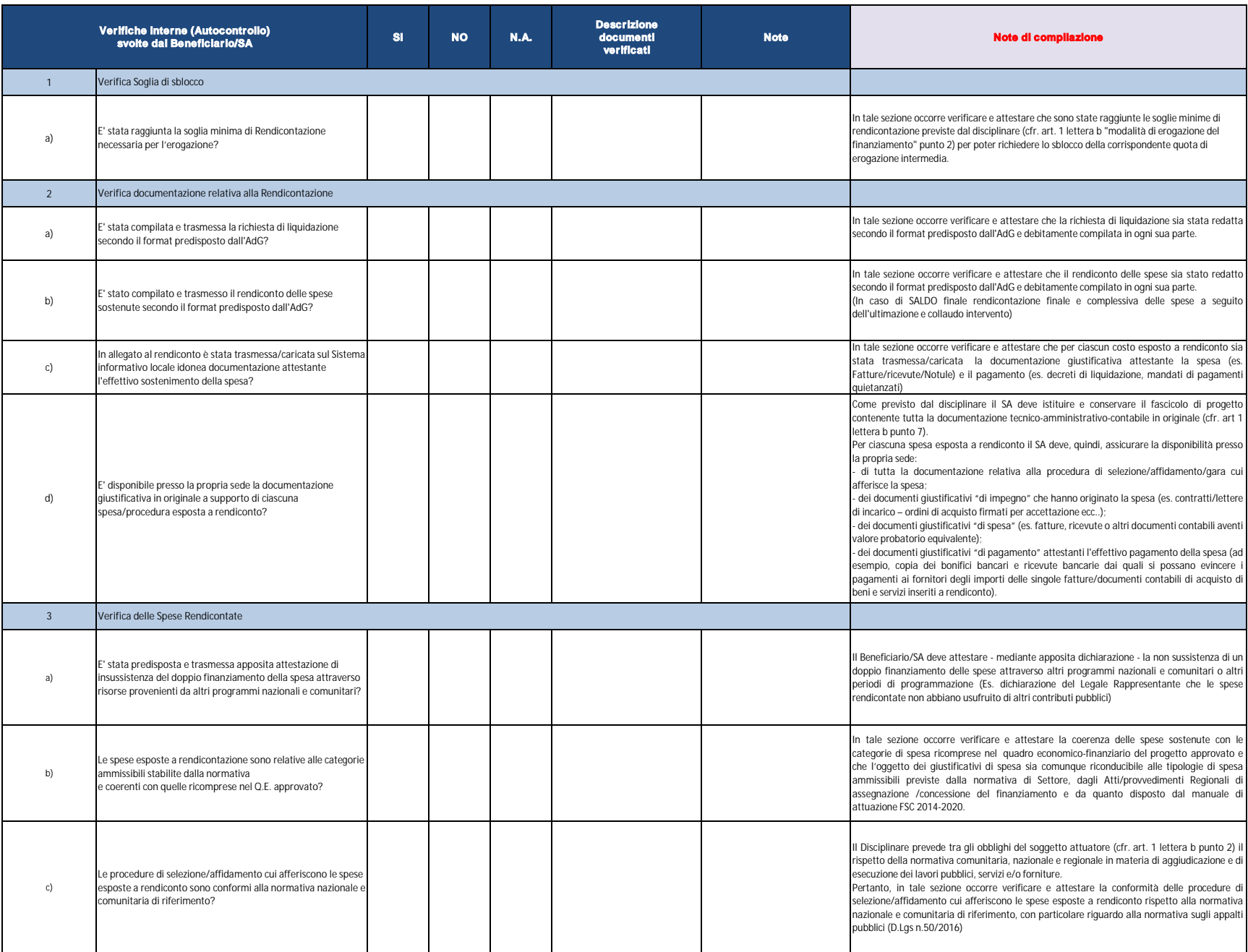

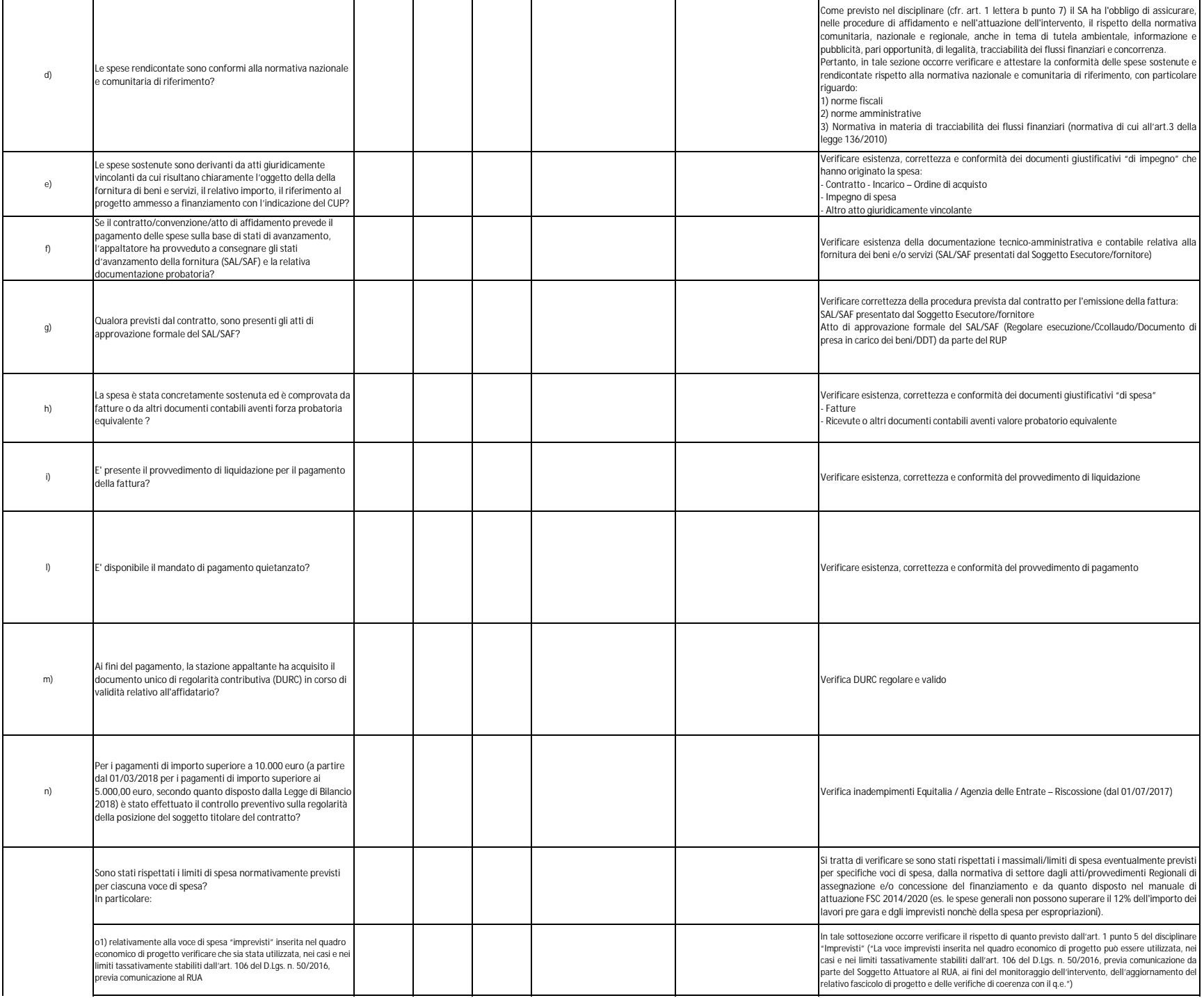

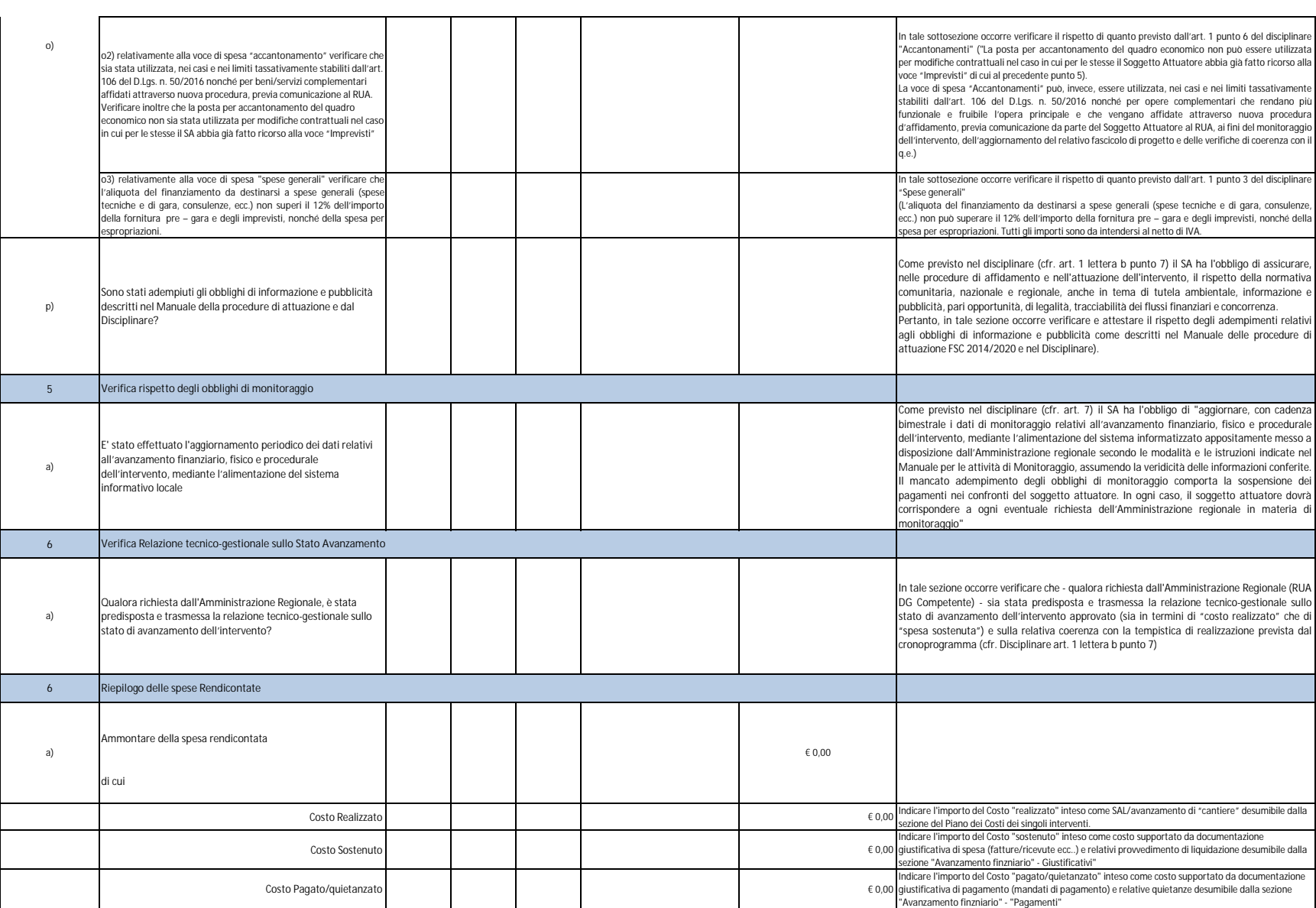

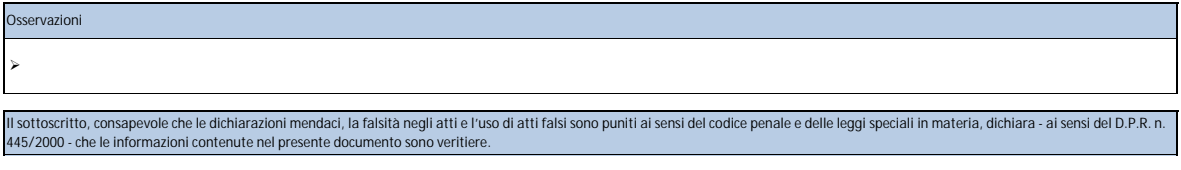

Data \_\_\_/\_\_\_/\_\_\_\_\_\_ **Verifica eseguita da:**

*(inserire nome e cognome)* **Firma addetto al controllo**  $\overline{\phantom{a}}$  , where the contract of the contract of the contract of the contract of the contract of the contract of the contract of the contract of the contract of the contract of the contract of the contract of the contr

**Visto del RUP** \_\_\_\_\_\_\_\_\_\_\_\_\_\_\_\_\_\_\_\_\_ *(inserire nome e cognome)*

#### All. 8 - CL Autocontrollo FASE FINALE (Beni e Servizi)\_regia

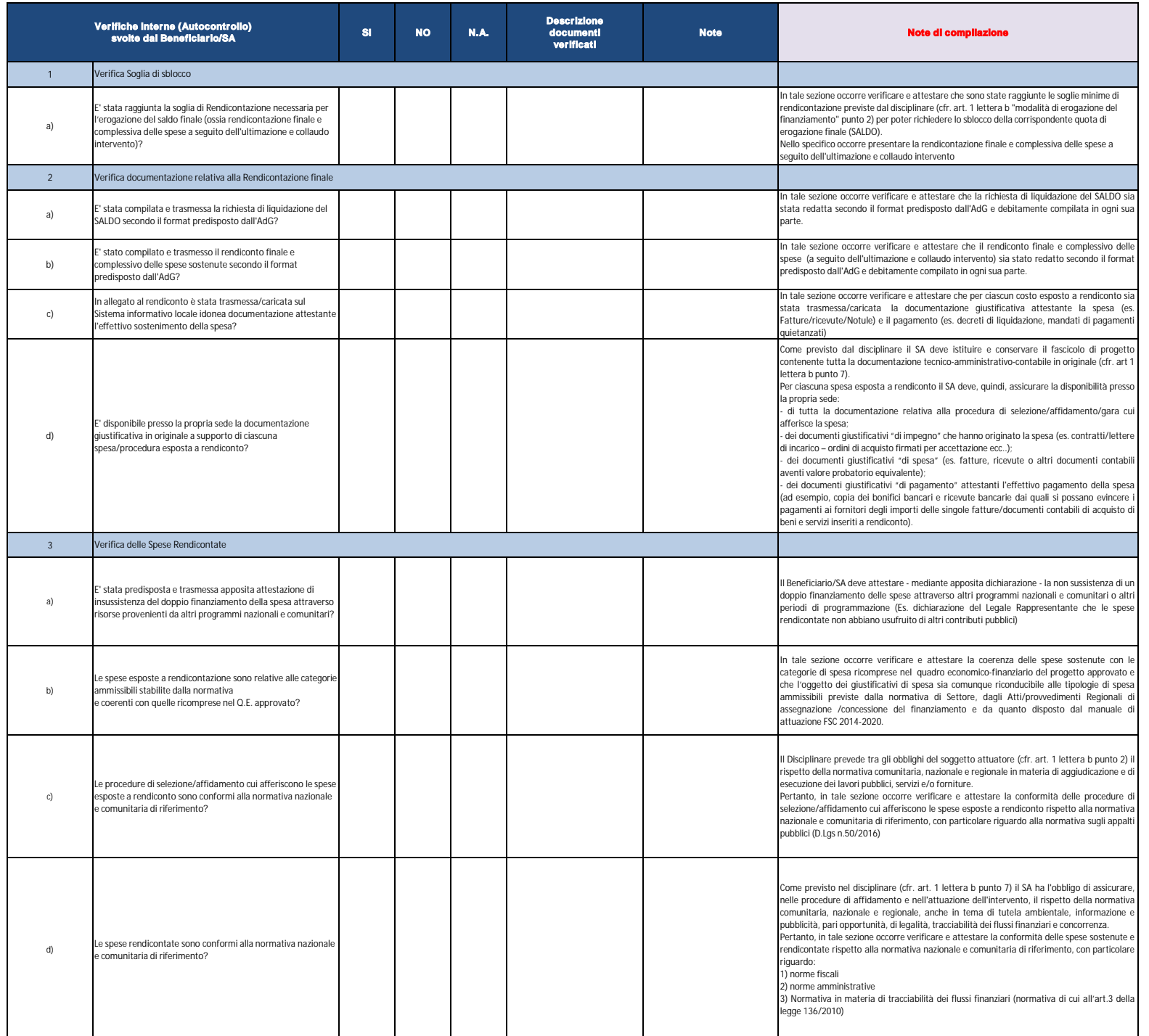

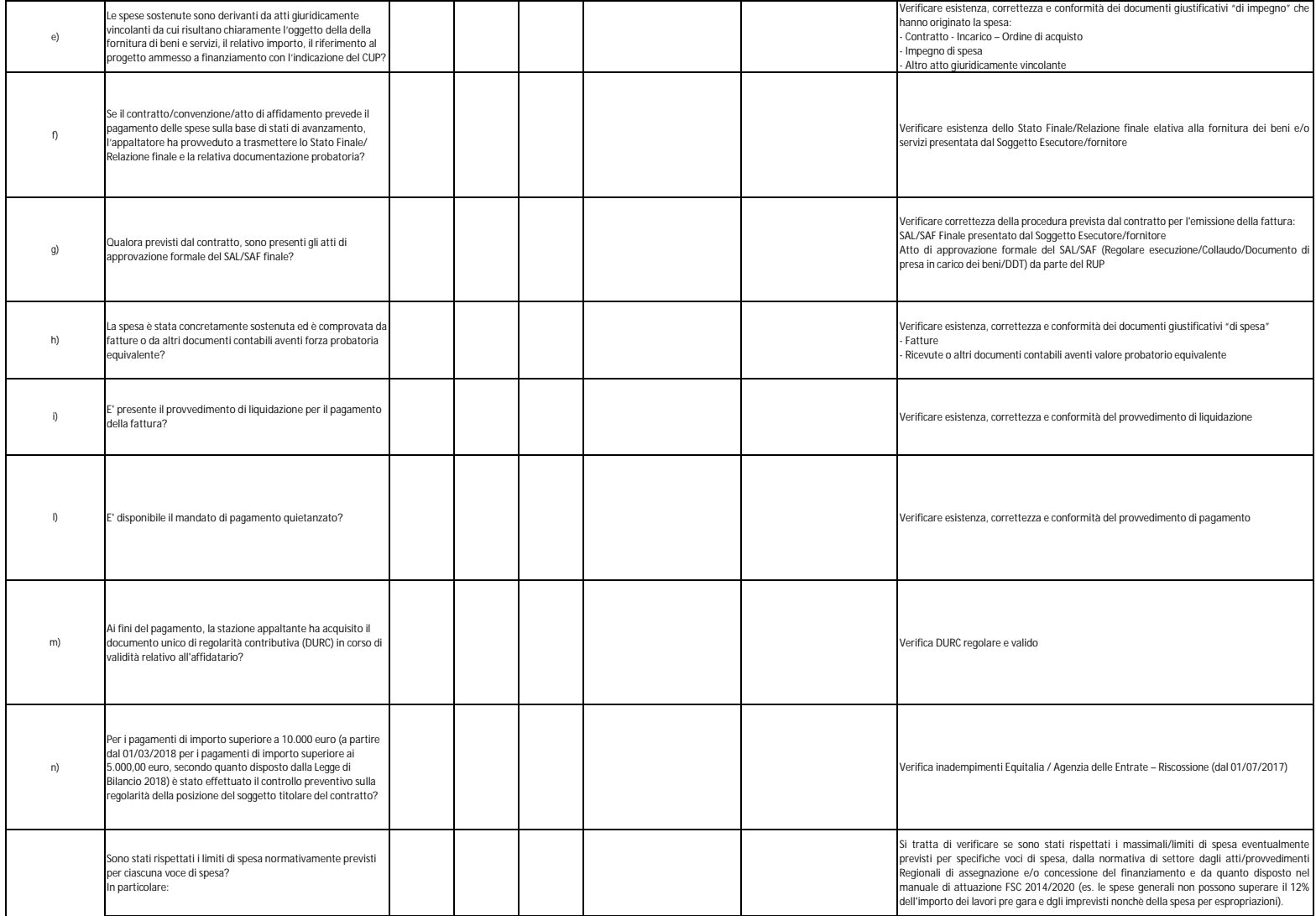

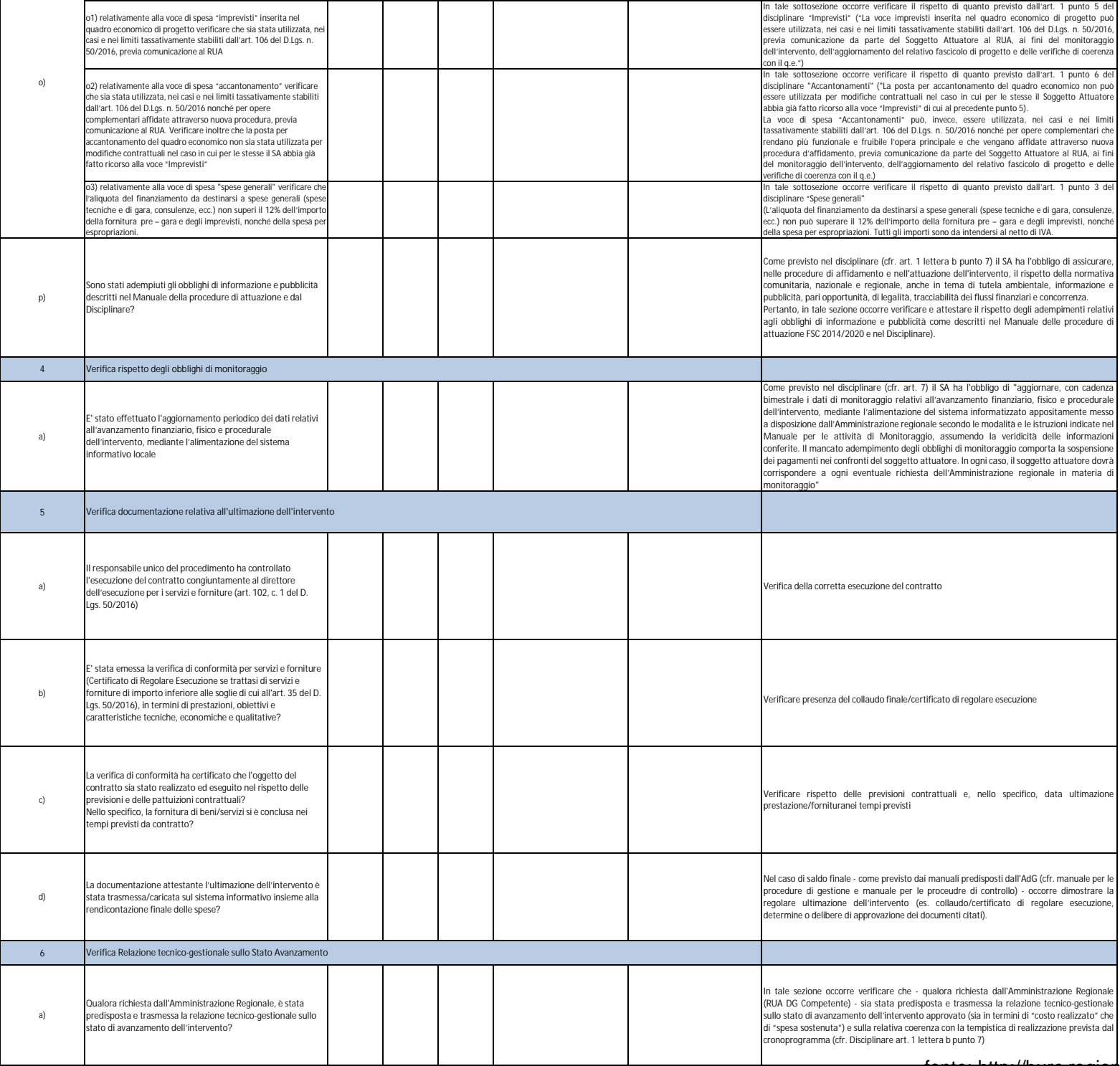

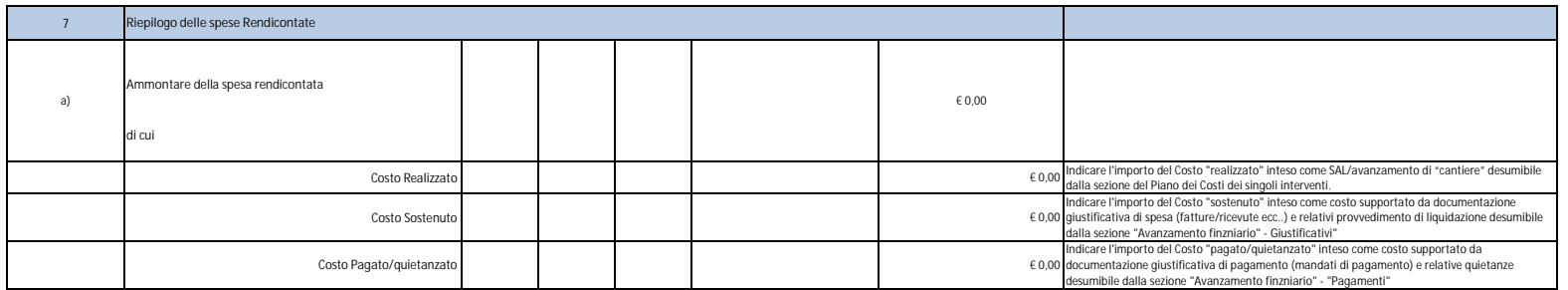

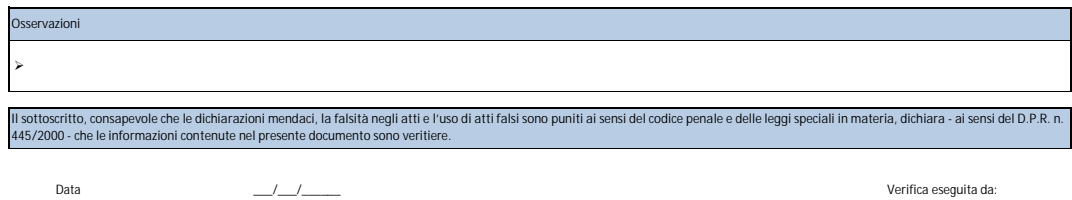

 $\overline{\phantom{a}}$  , where  $\overline{\phantom{a}}$ 

*(inserire nome e cognome)* **Firma addetto al controllo**

 $\overline{\phantom{a}}$  , where  $\overline{\phantom{a}}$ 

**Visto del RUP** *(inserire nome e cognome)*

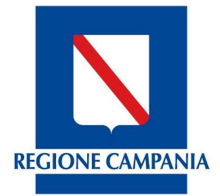

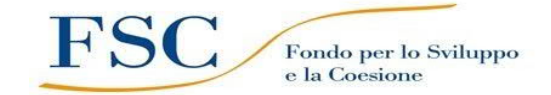

## *REGIONE CAMPANIA* **DIREZIONE**

**FONDO PER LO SVILUPPO E LA COESIONE**

## **CHECK LIST di AUTOCONTROLLO del Beneficiario FASE INTERMEDIA (SAL) / FINALE (SALDO) Beni e Servizi**

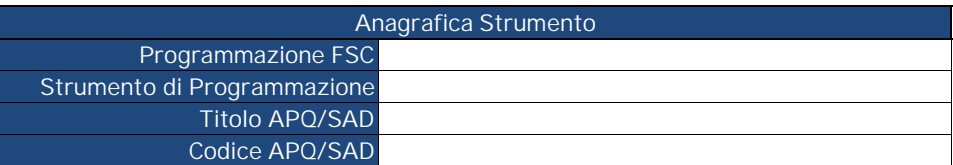

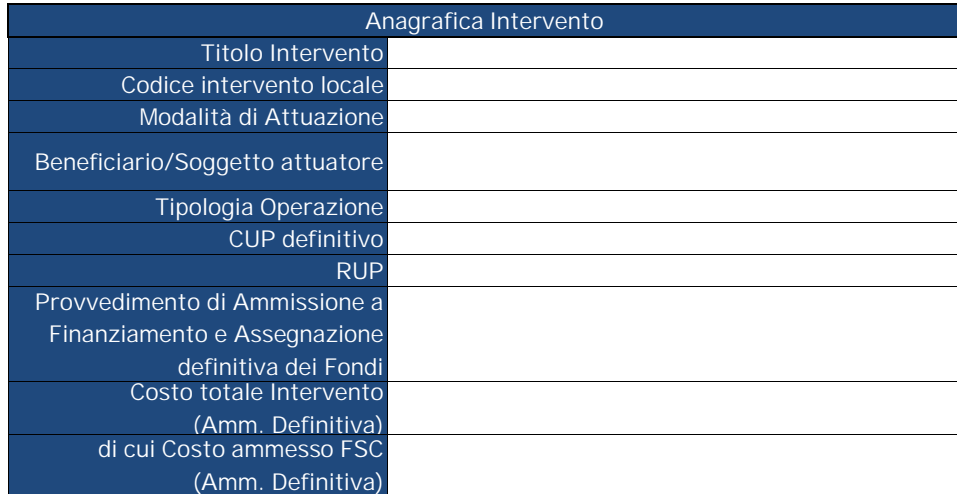

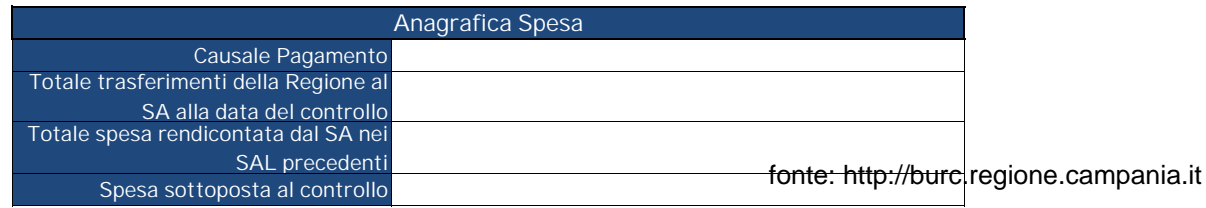

#### All. 8 - CL Autocontrollo FASE INTERMEDIA (Beni e Servizi)\_titolarità

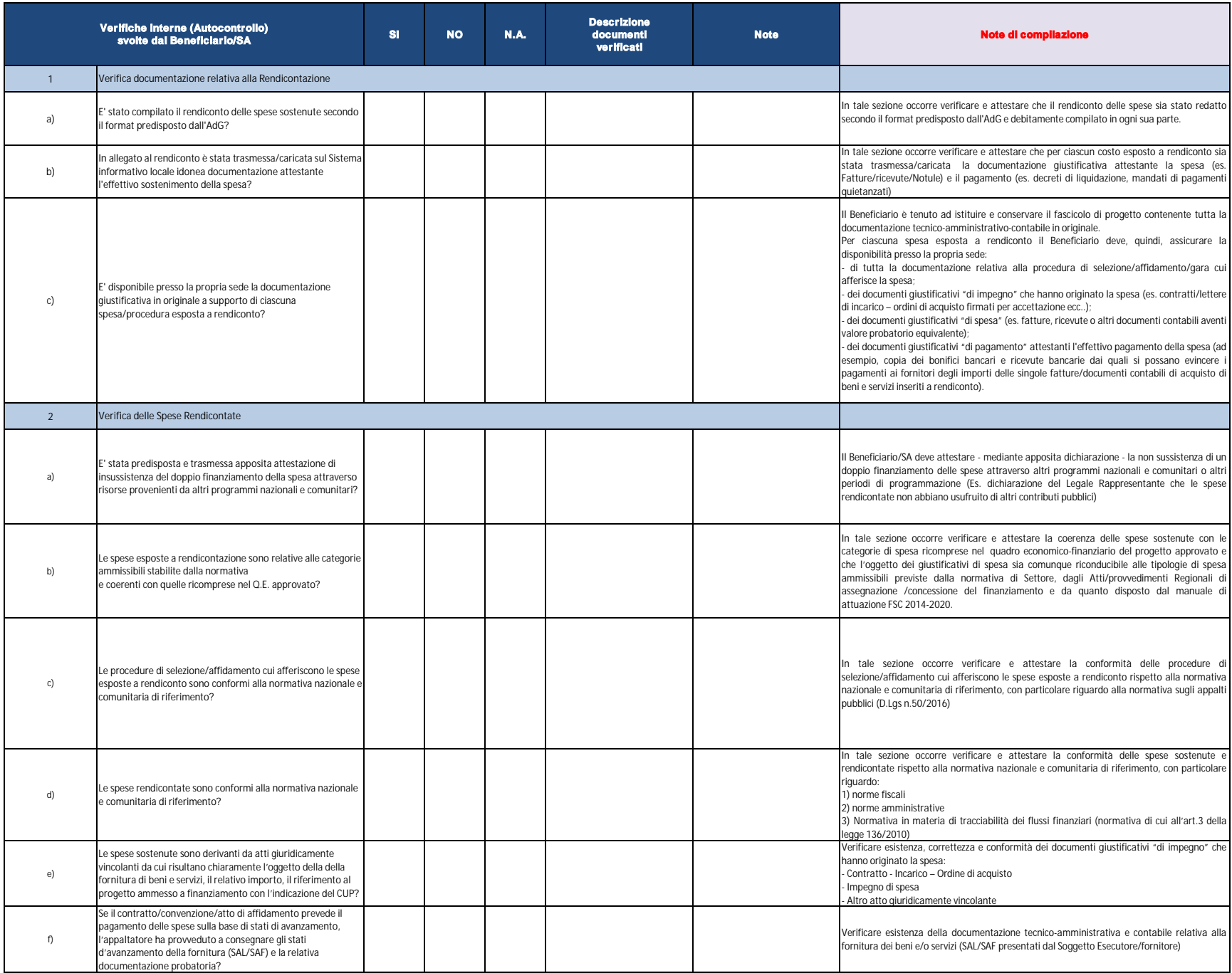

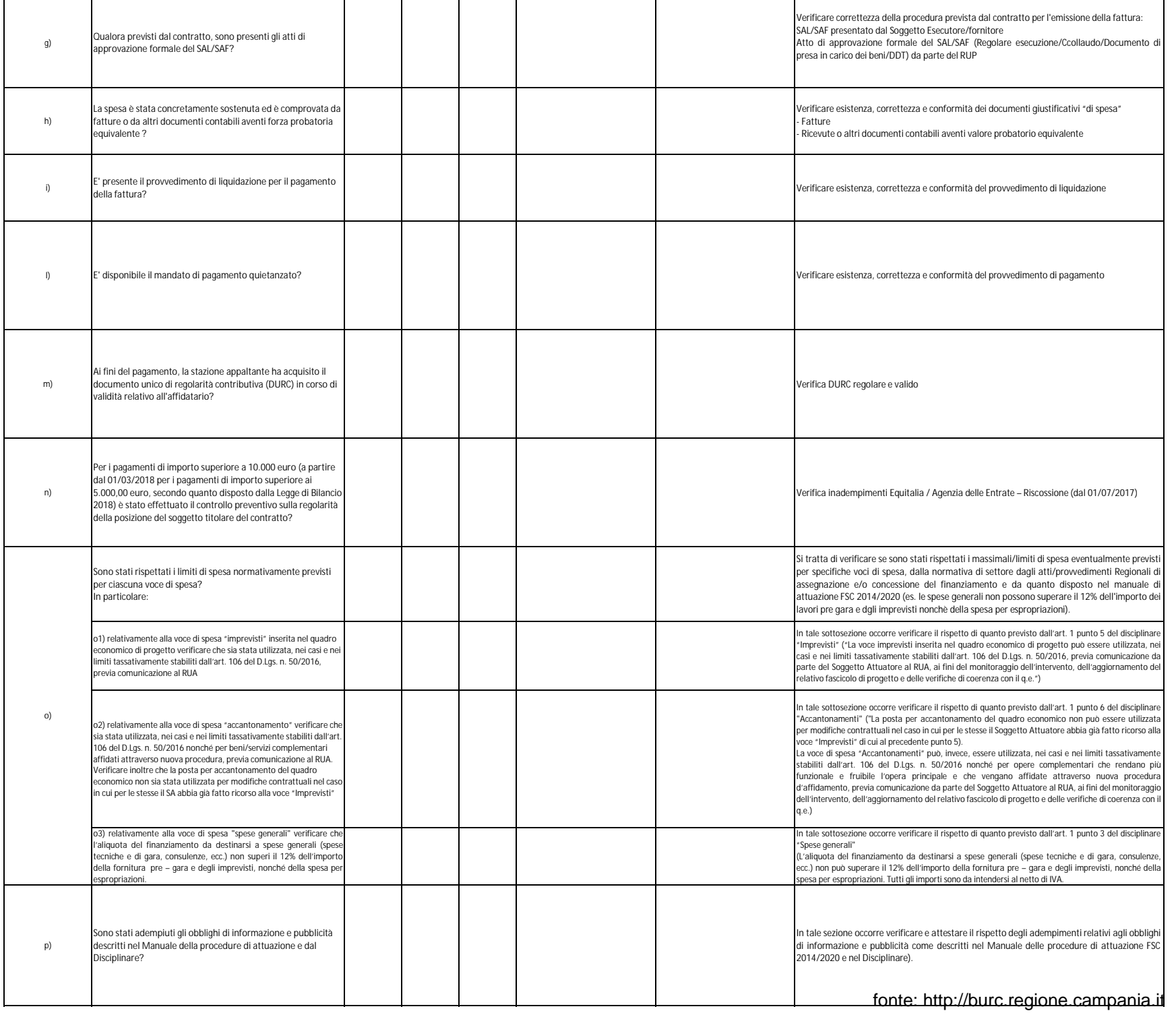

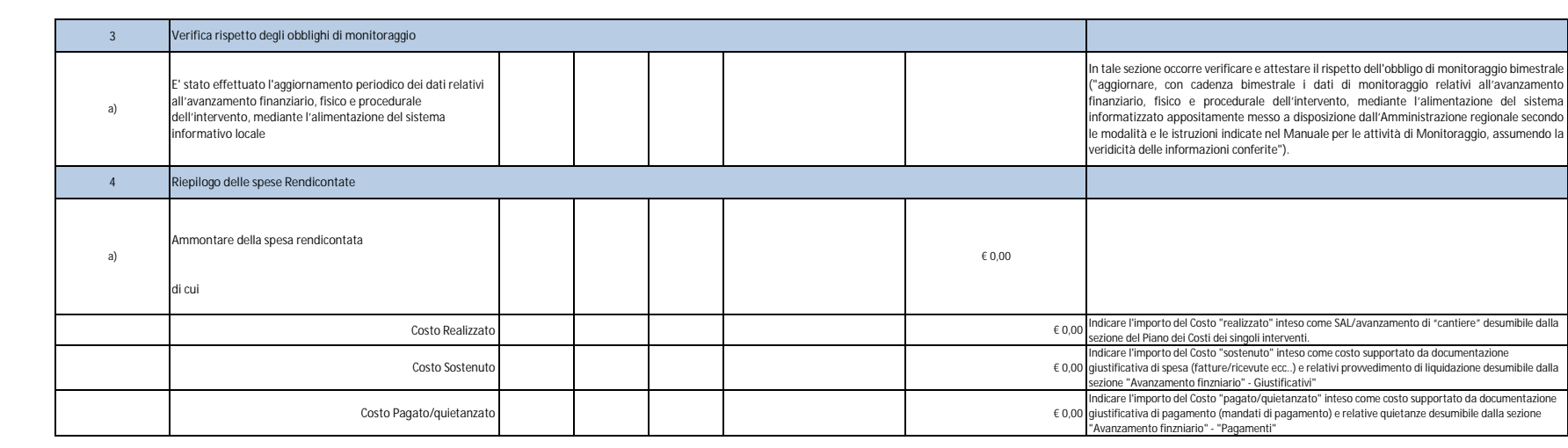

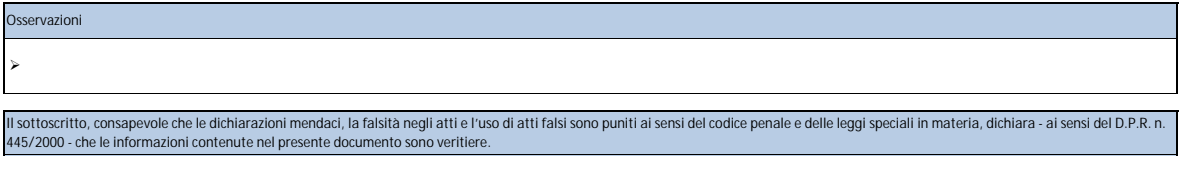

Data \_\_\_/\_\_\_/\_\_\_\_\_\_ **Verifica eseguita da:**

*(inserire nome e cognome)* **Firma addetto al controllo**  $\overline{\phantom{a}}$  , where the contract of the contract of the contract of the contract of the contract of the contract of the contract of the contract of the contract of the contract of the contract of the contract of the contr

**Visto del RUP** \_\_\_\_\_\_\_\_\_\_\_\_\_\_\_\_\_\_\_\_\_ *(inserire nome e cognome)*

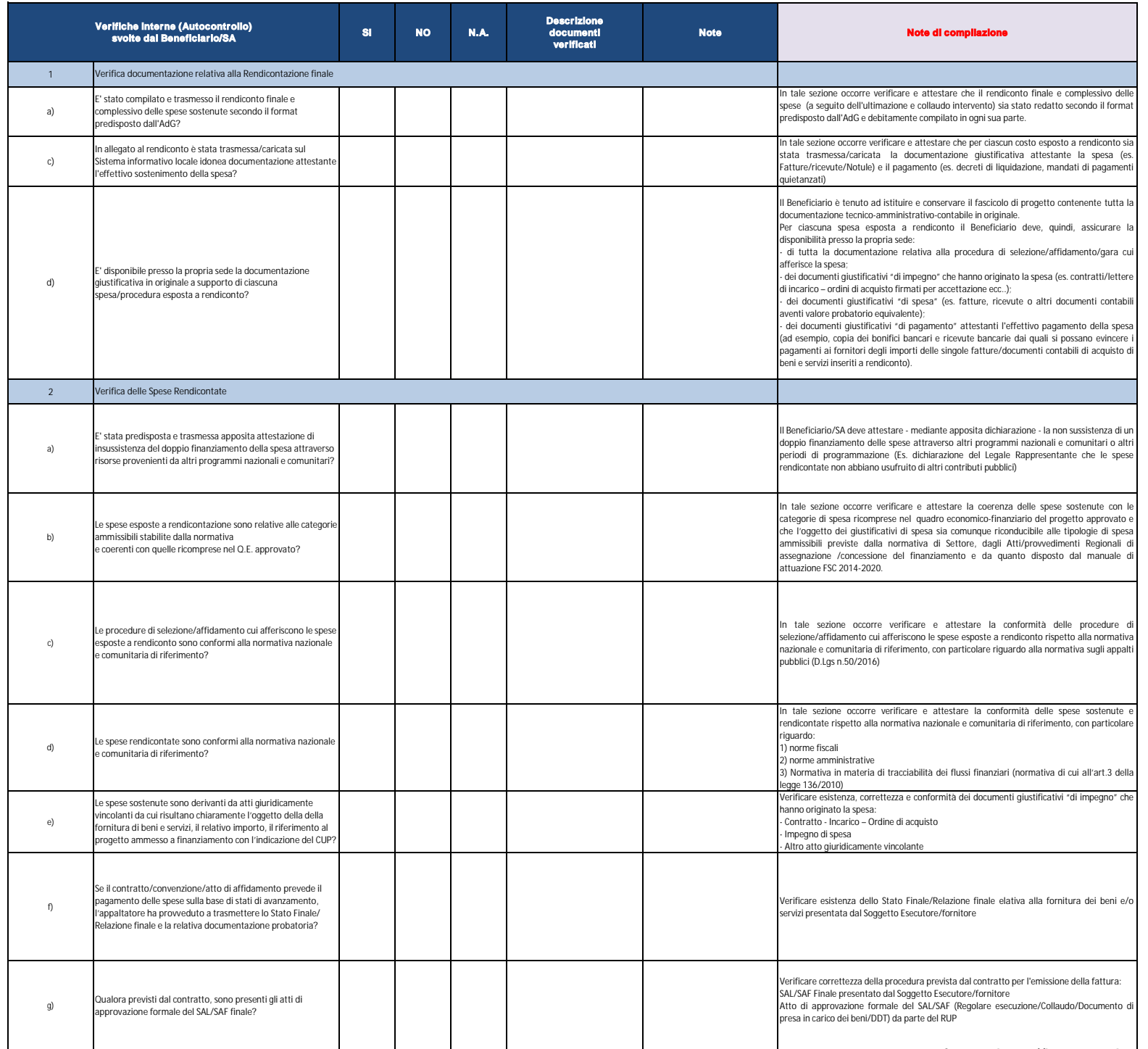

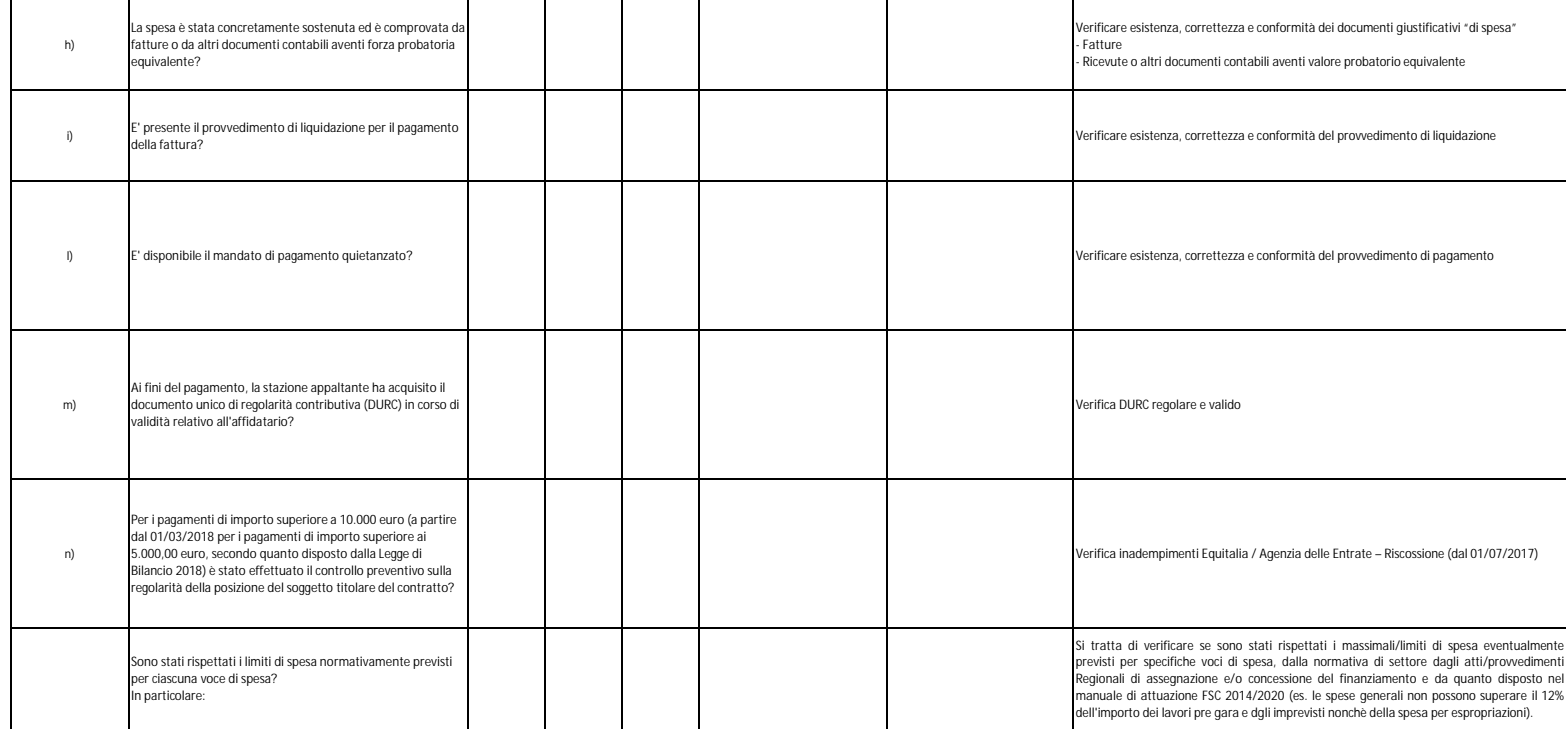

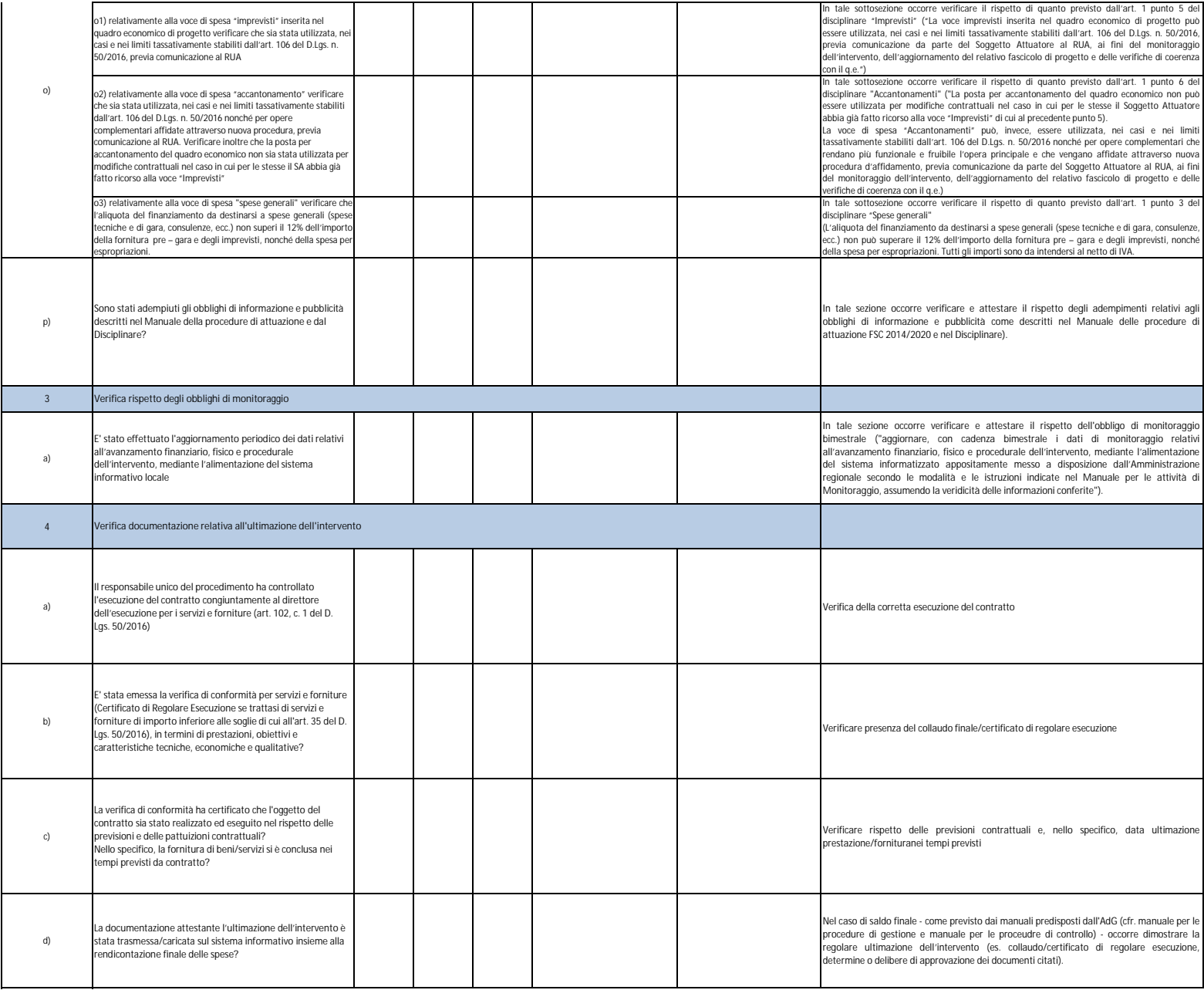

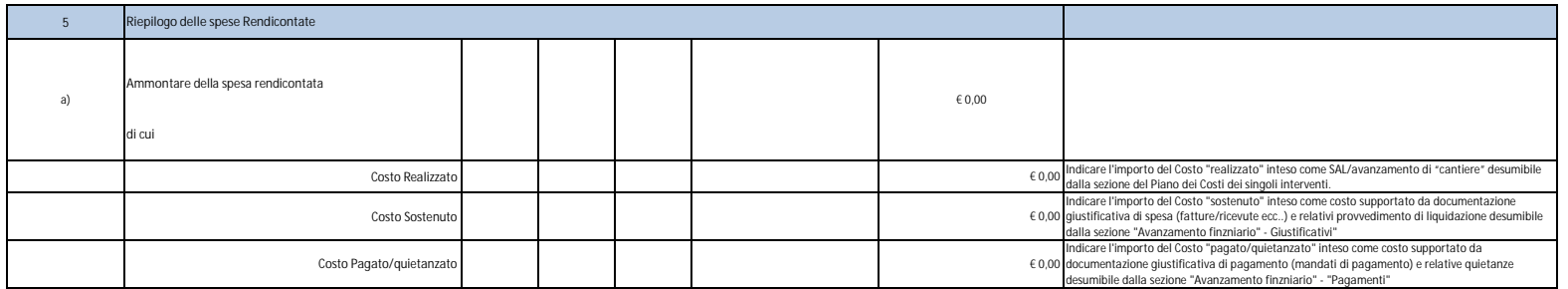

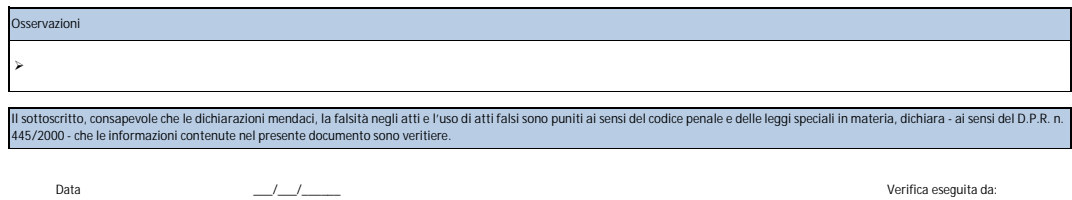

**Firma addetto al controllo** *(inserire nome e cognome)*

 $\overline{\phantom{a}}$  , where  $\overline{\phantom{a}}$ 

**Visto del RUP** \_\_\_\_\_\_\_\_\_\_\_\_\_\_\_\_\_\_\_\_\_ *(inserire nome e cognome)*
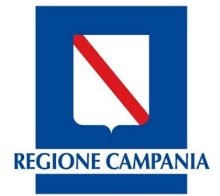

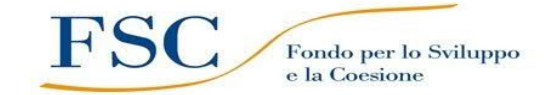

# *REGIONE CAMPANIA* **DIREZIONE**

**FONDO PER LO SVILUPPO E LA COESIONE**

## **CHECK LIST di AUTOCONTROLLO del Beneficiario FASE INTERMEDIA (SAL) / FINALE (SALDO) Lavori**

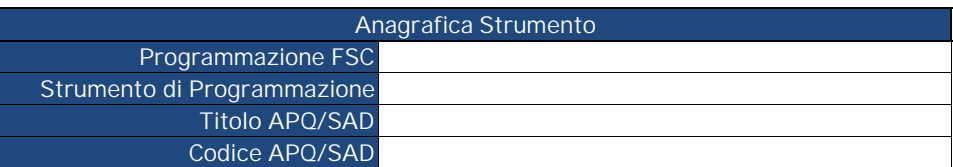

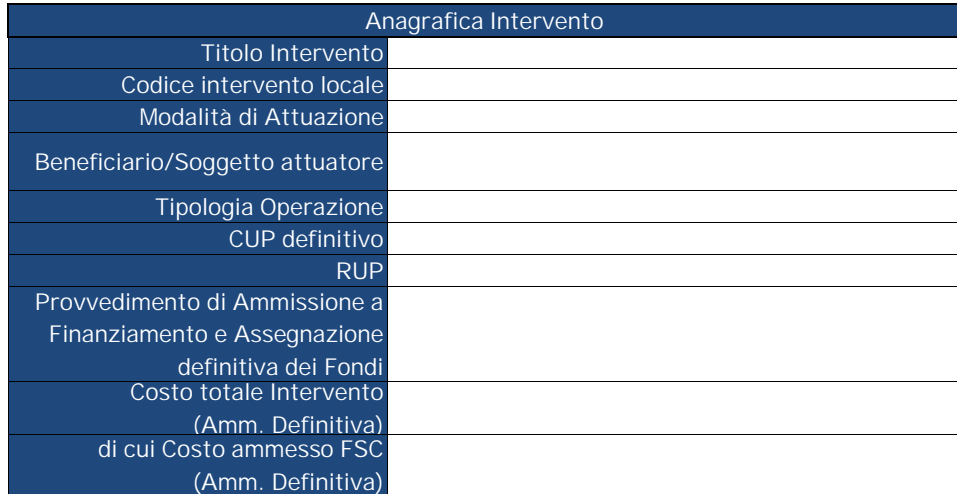

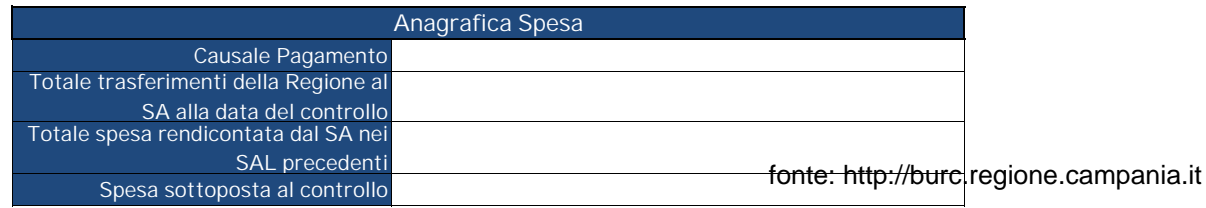

### All. 8 - CL Autocontrollo FASE INTERMEDIA (Lavori)\_regia

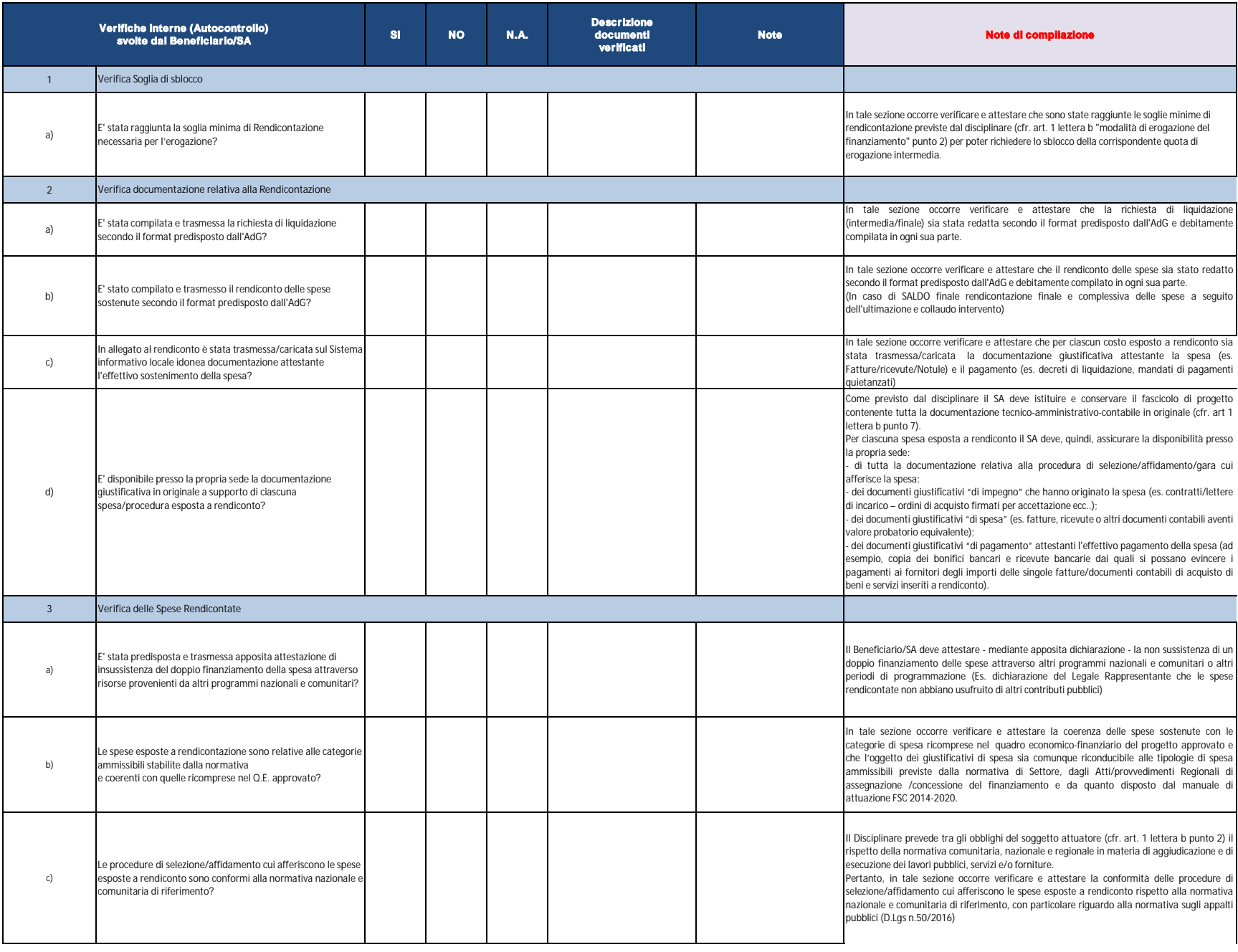

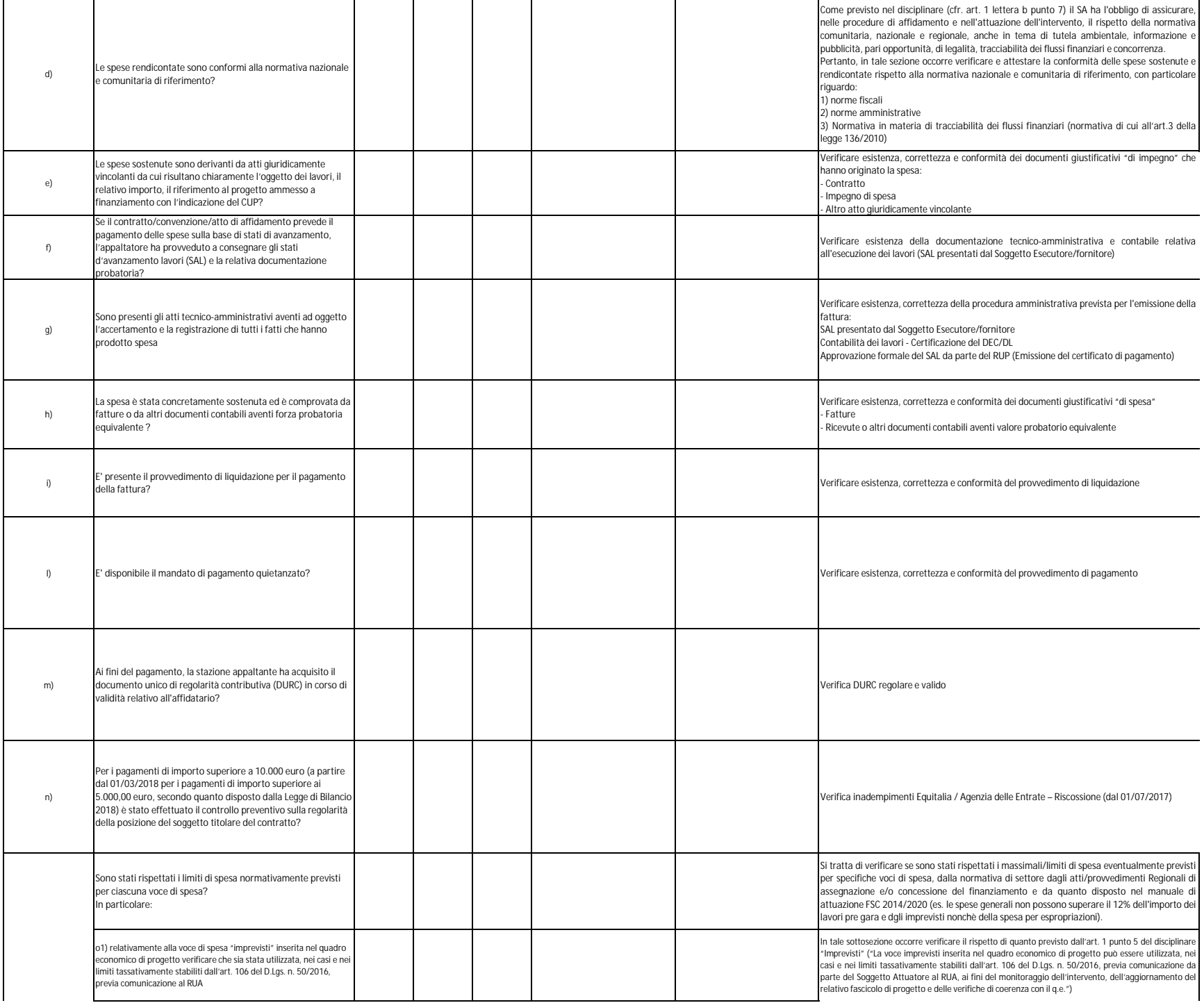

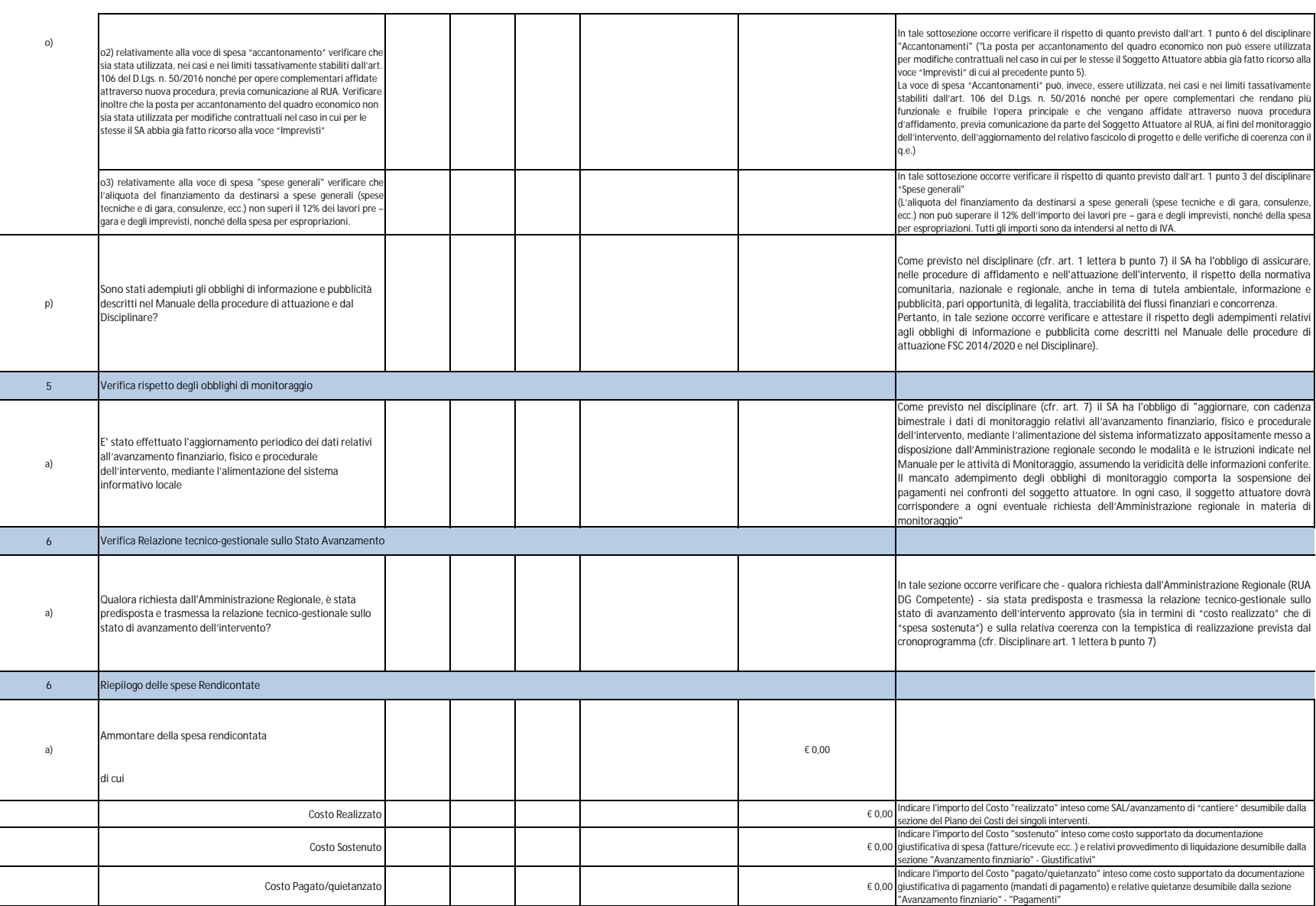

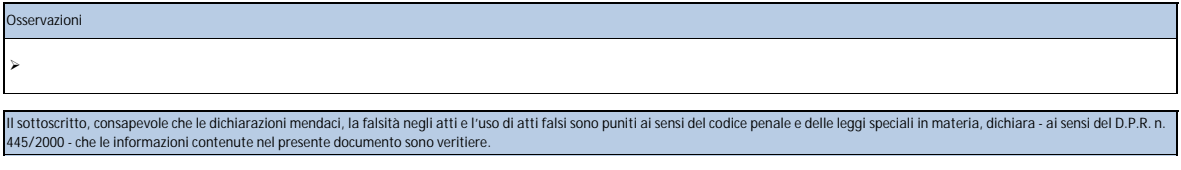

*(inserire nome e cognome)* **Firma addetto al controllo**  $\overline{\phantom{a}}$  , where the contract of the contract of the contract of the contract of the contract of the contract of the contract of the contract of the contract of the contract of the contract of the contract of the contr

**Visto del RUP** \_\_\_\_\_\_\_\_\_\_\_\_\_\_\_\_\_\_\_\_\_ *(inserire nome e cognome)*

### All. 8 - CL Autocontrollo FASE FINALE (Lavori)\_regia

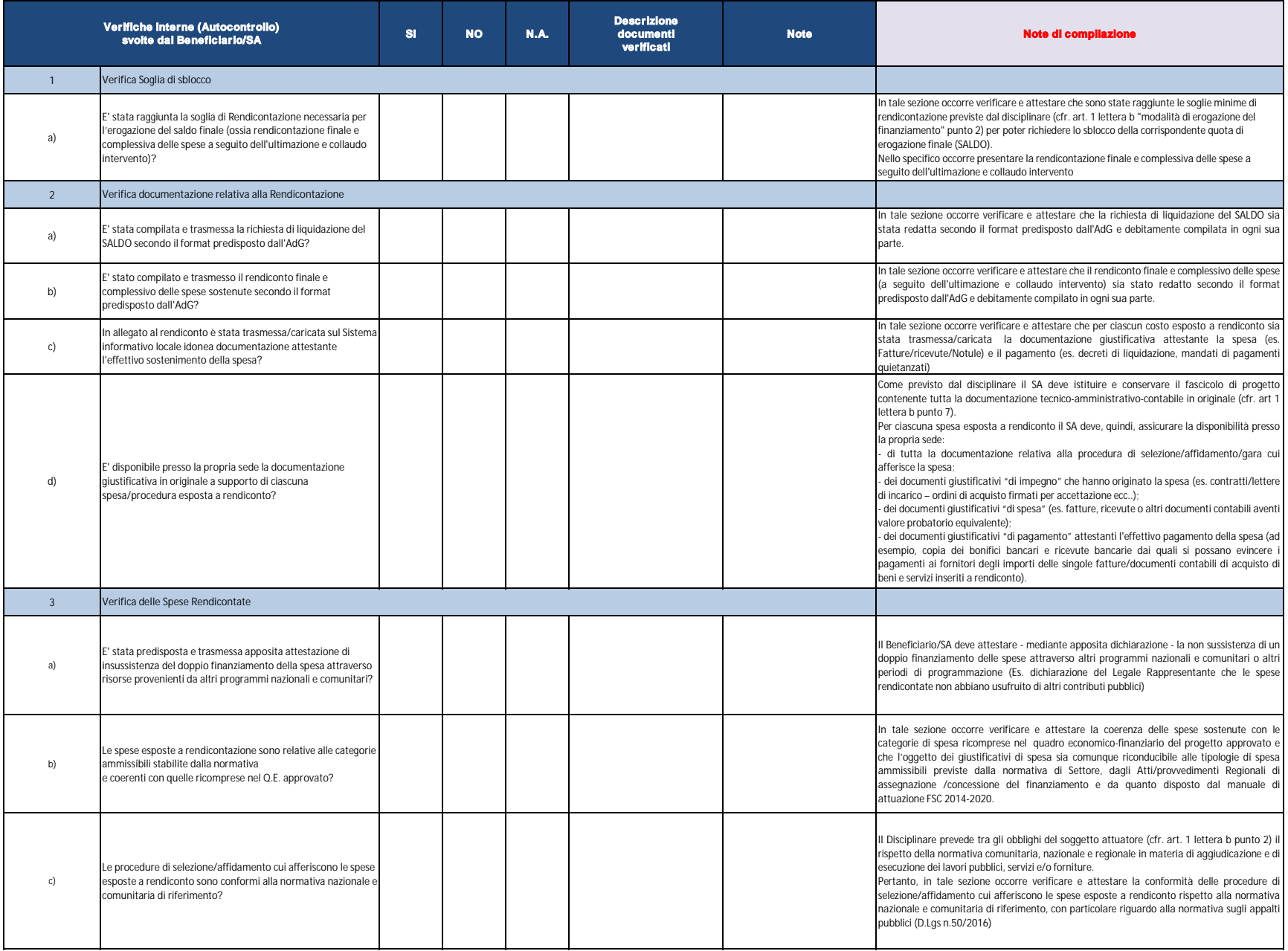

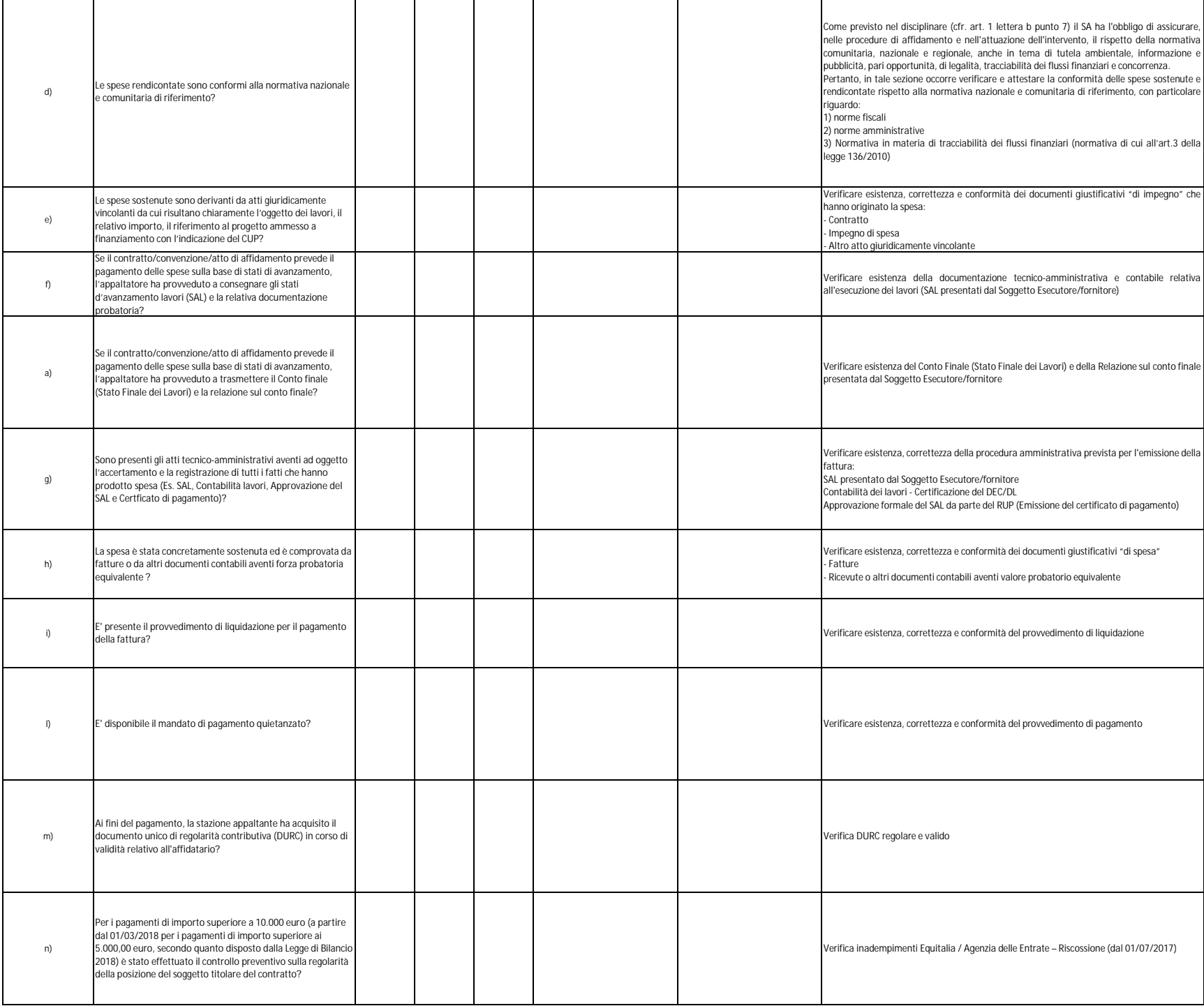

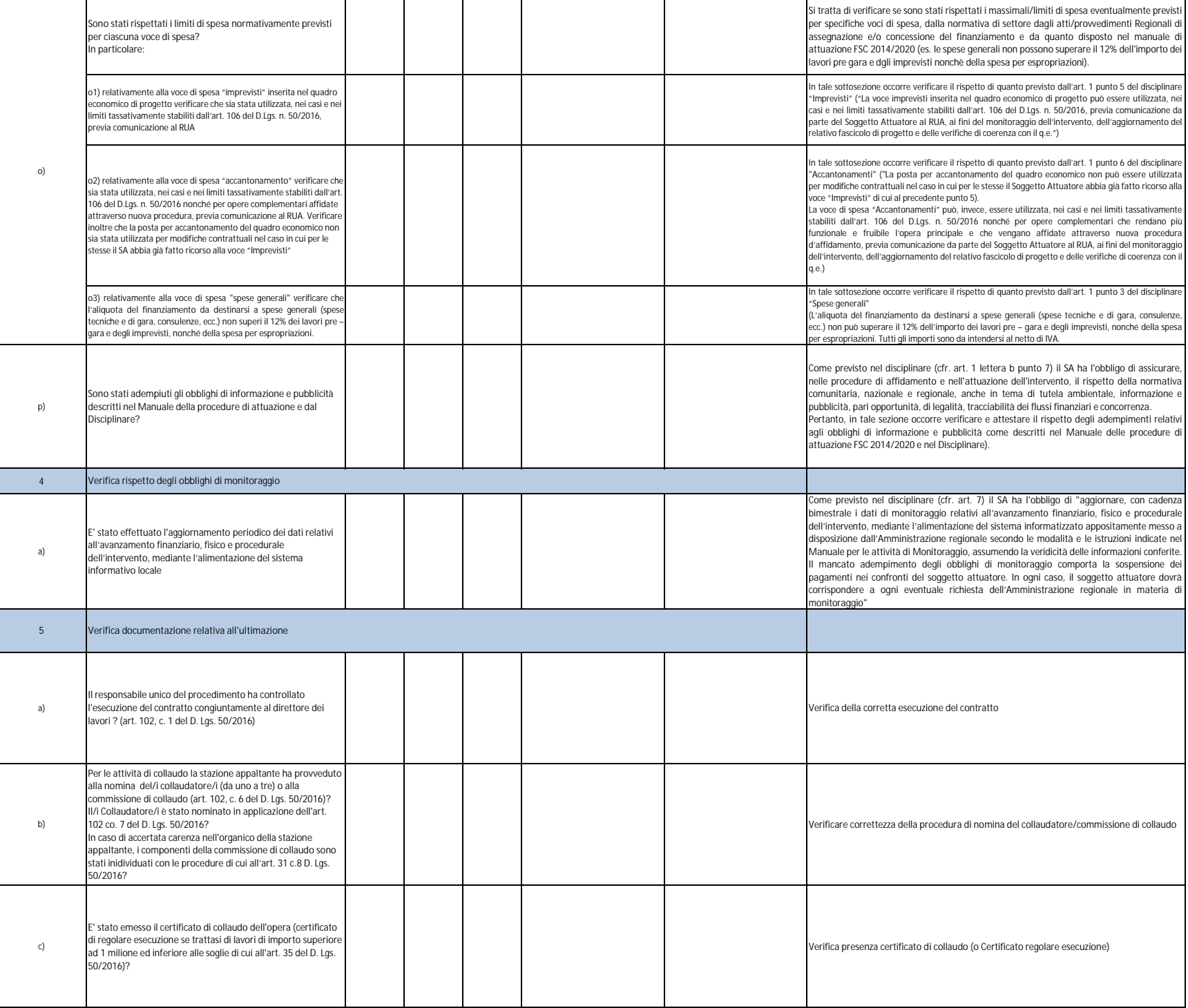

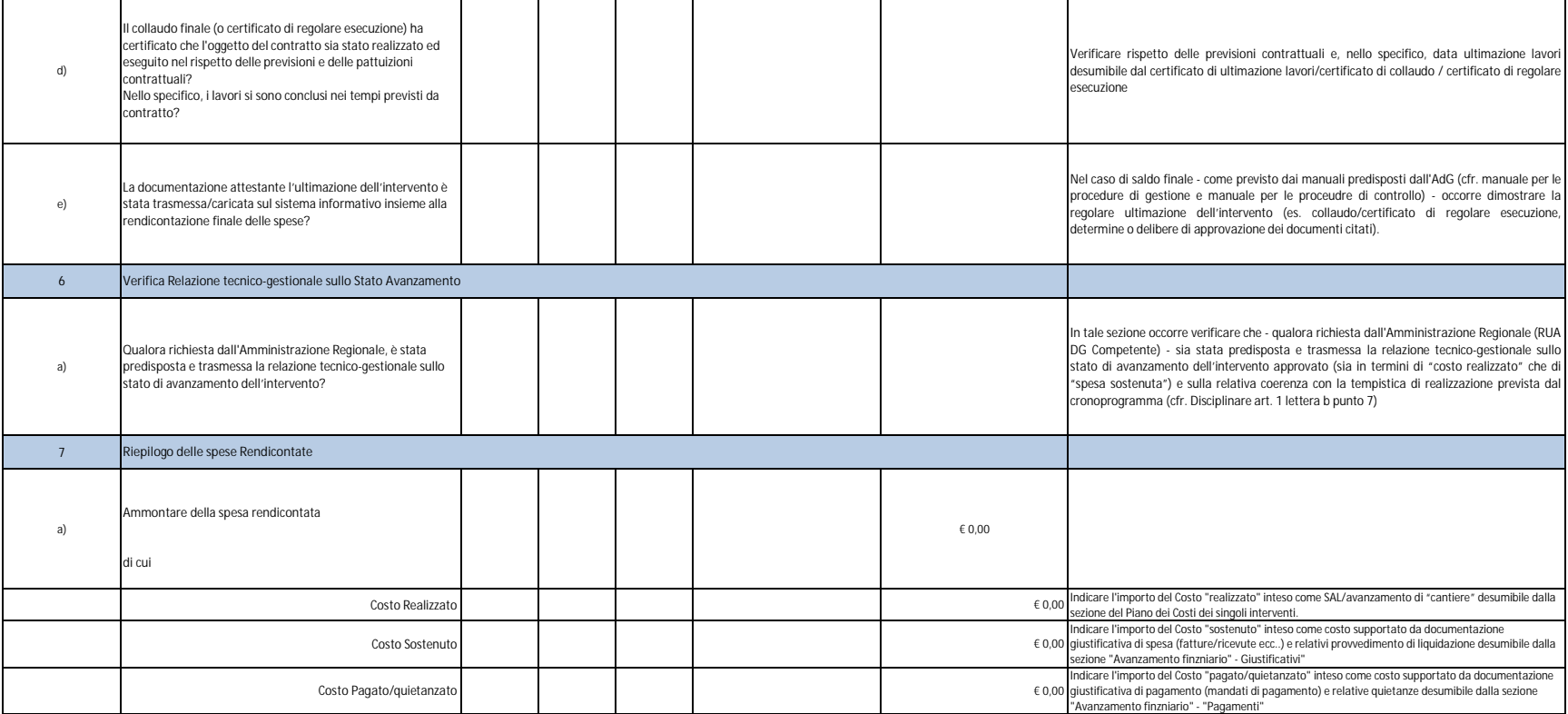

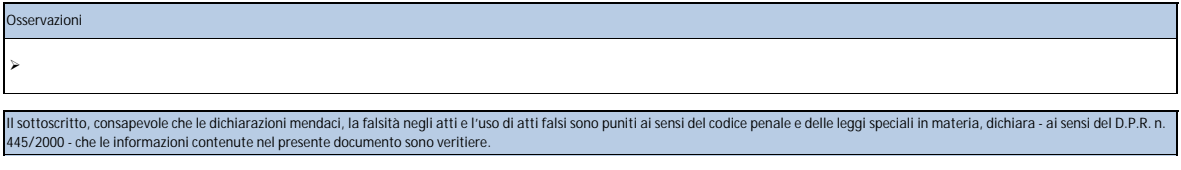

*(inserire nome e cognome)* **Firma addetto al controllo**  $\overline{\phantom{a}}$  , where the contract of the contract of the contract of the contract of the contract of the contract of the contract of the contract of the contract of the contract of the contract of the contract of the contr

 $\overline{\phantom{a}}$ 

**Visto del RUP** *(inserire nome e cognome)*

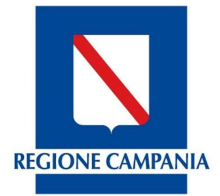

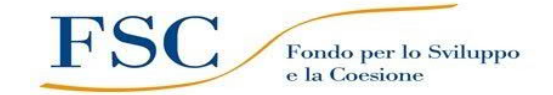

# *REGIONE CAMPANIA* **DIREZIONE**

**FONDO PER LO SVILUPPO E LA COESIONE**

## **CHECK LIST di AUTOCONTROLLO del Beneficiario FASE INTERMEDIA (SAL) / FINALE (SALDO) Lavori**

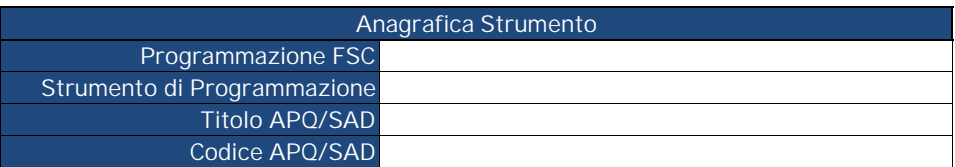

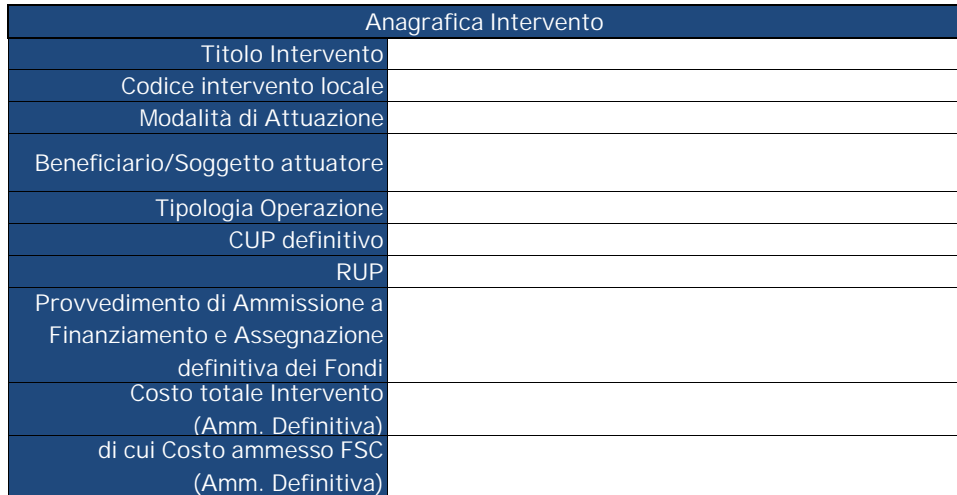

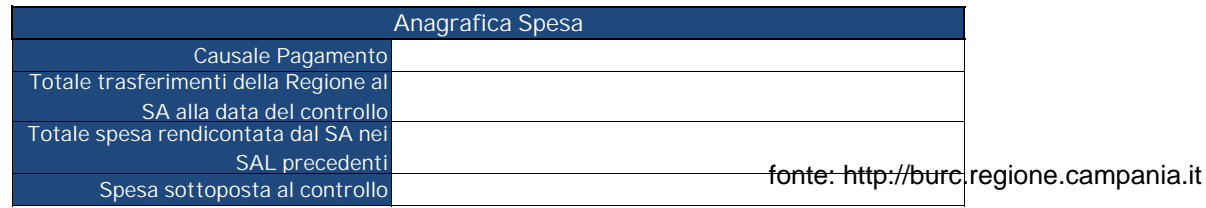

#### All. 8 - CL Autocontrollo FASE INTERMEDIA (Lavori)\_titolarità

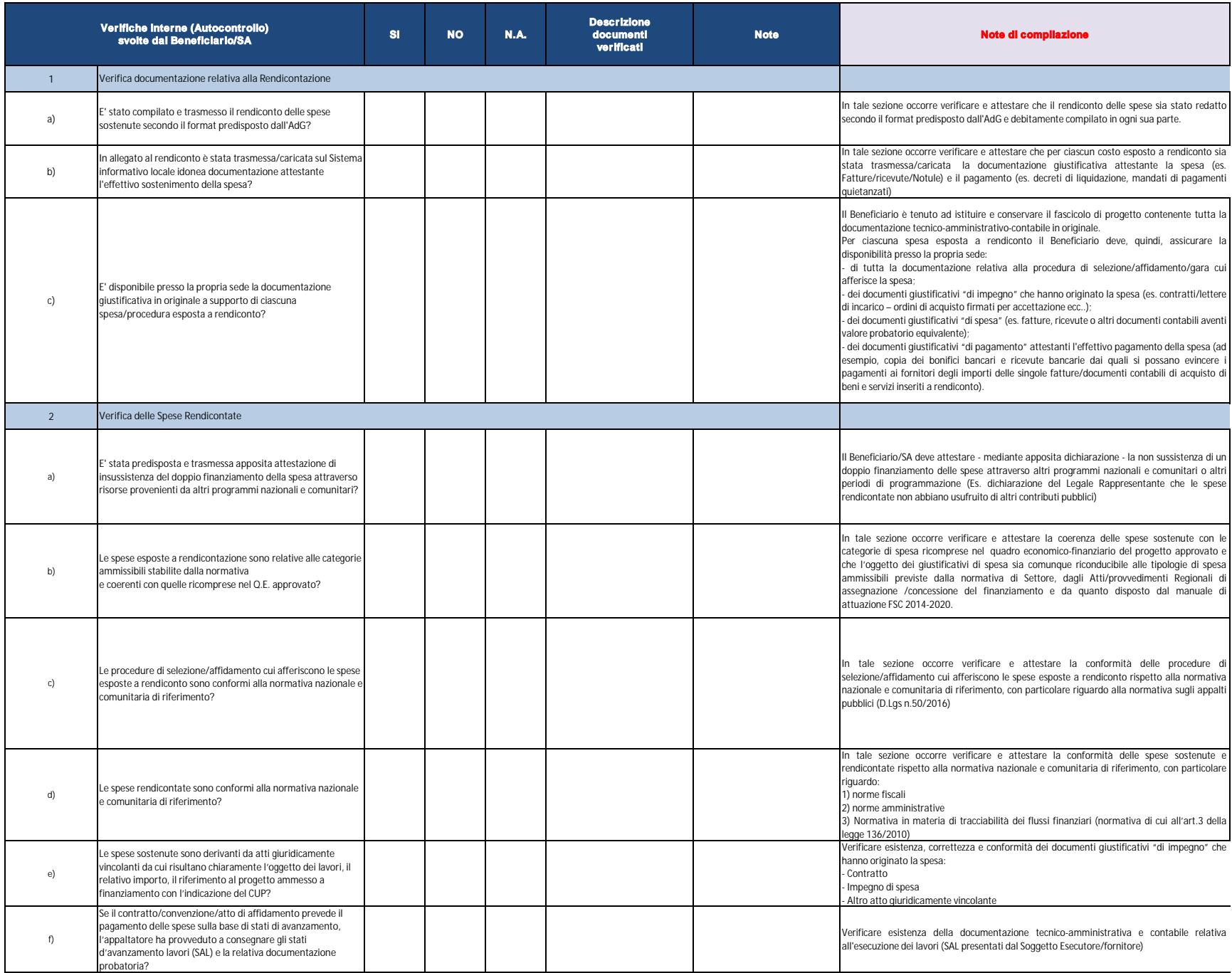

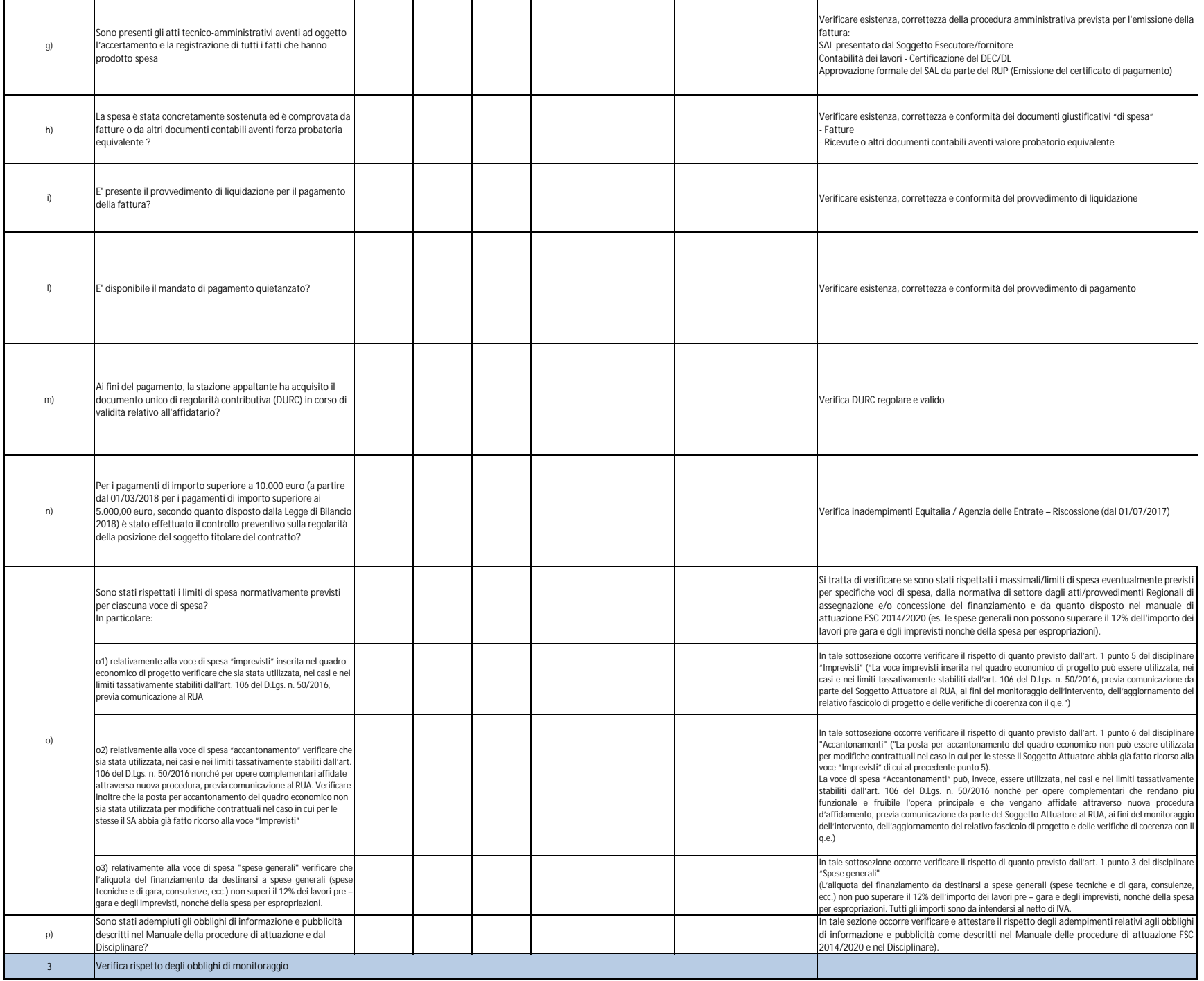

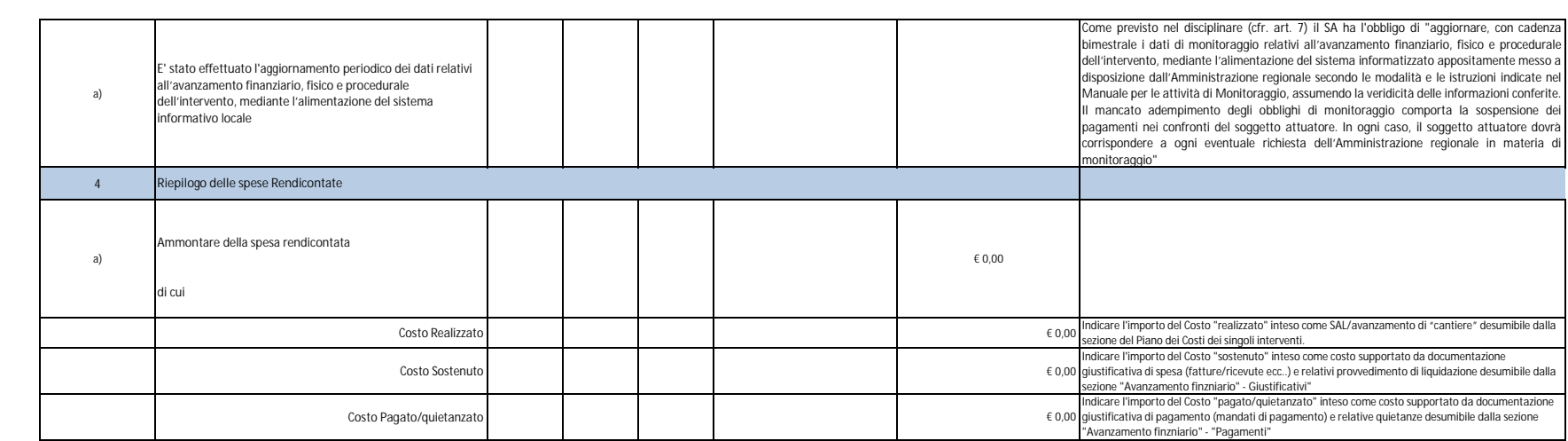

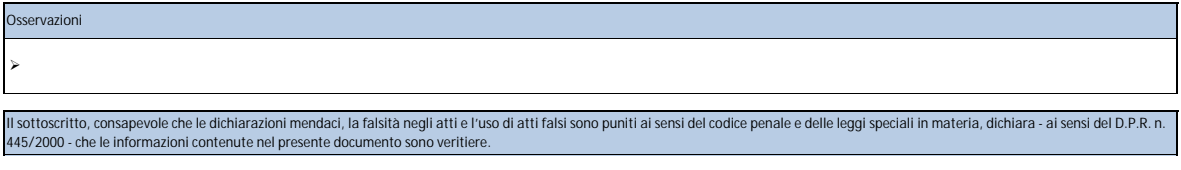

*(inserire nome e cognome)* **Firma addetto al controllo**  $\overline{\phantom{a}}$  , where the contract of the contract of the contract of the contract of the contract of the contract of the contract of the contract of the contract of the contract of the contract of the contract of the contr

**Visto del RUP** \_\_\_\_\_\_\_\_\_\_\_\_\_\_\_\_\_\_\_\_\_ *(inserire nome e cognome)*

fonte: http://burc.regione.campania.it

#### All. 8 - CL Autocontrollo FASE FINALE (Lavori)\_titolarità

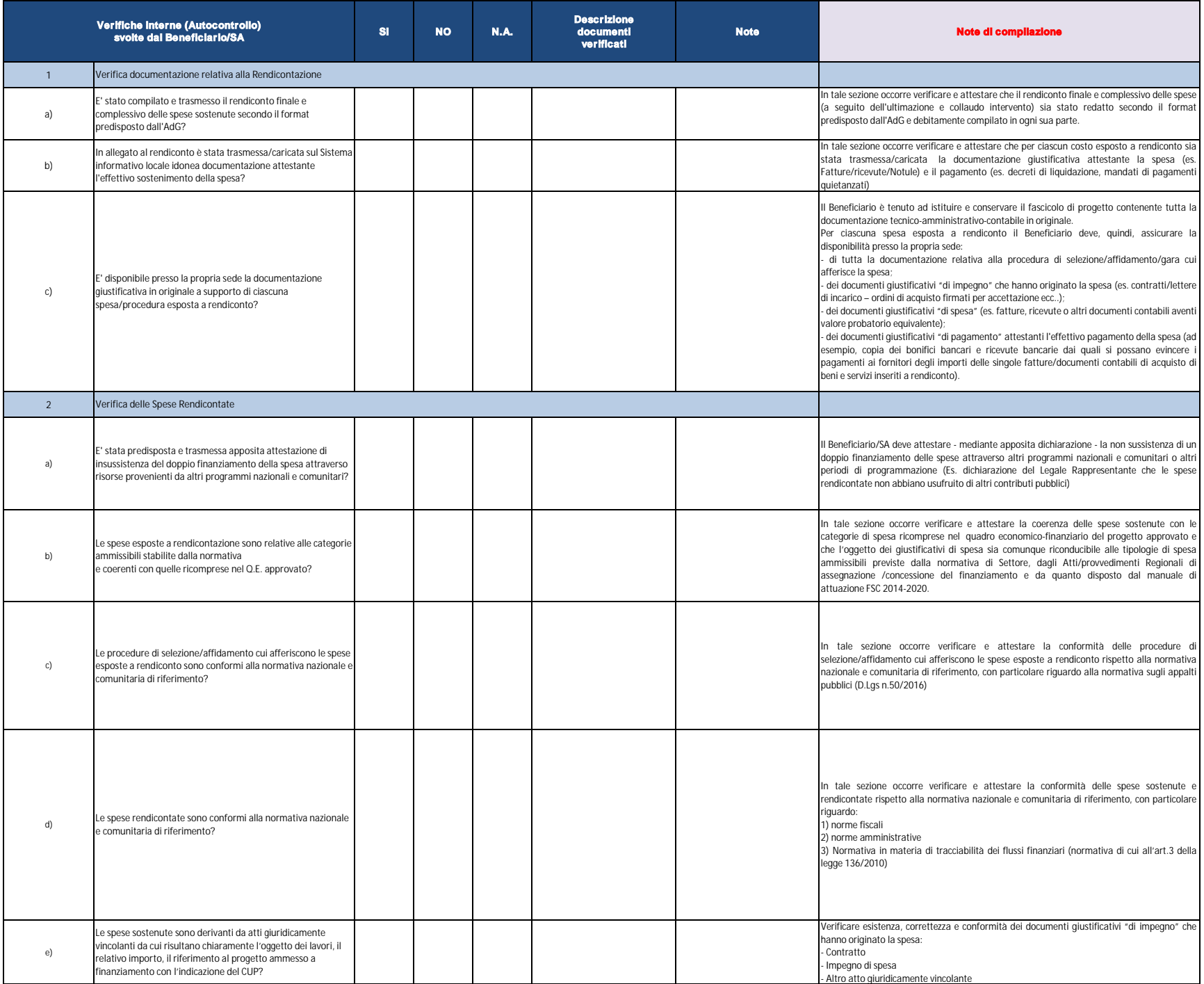

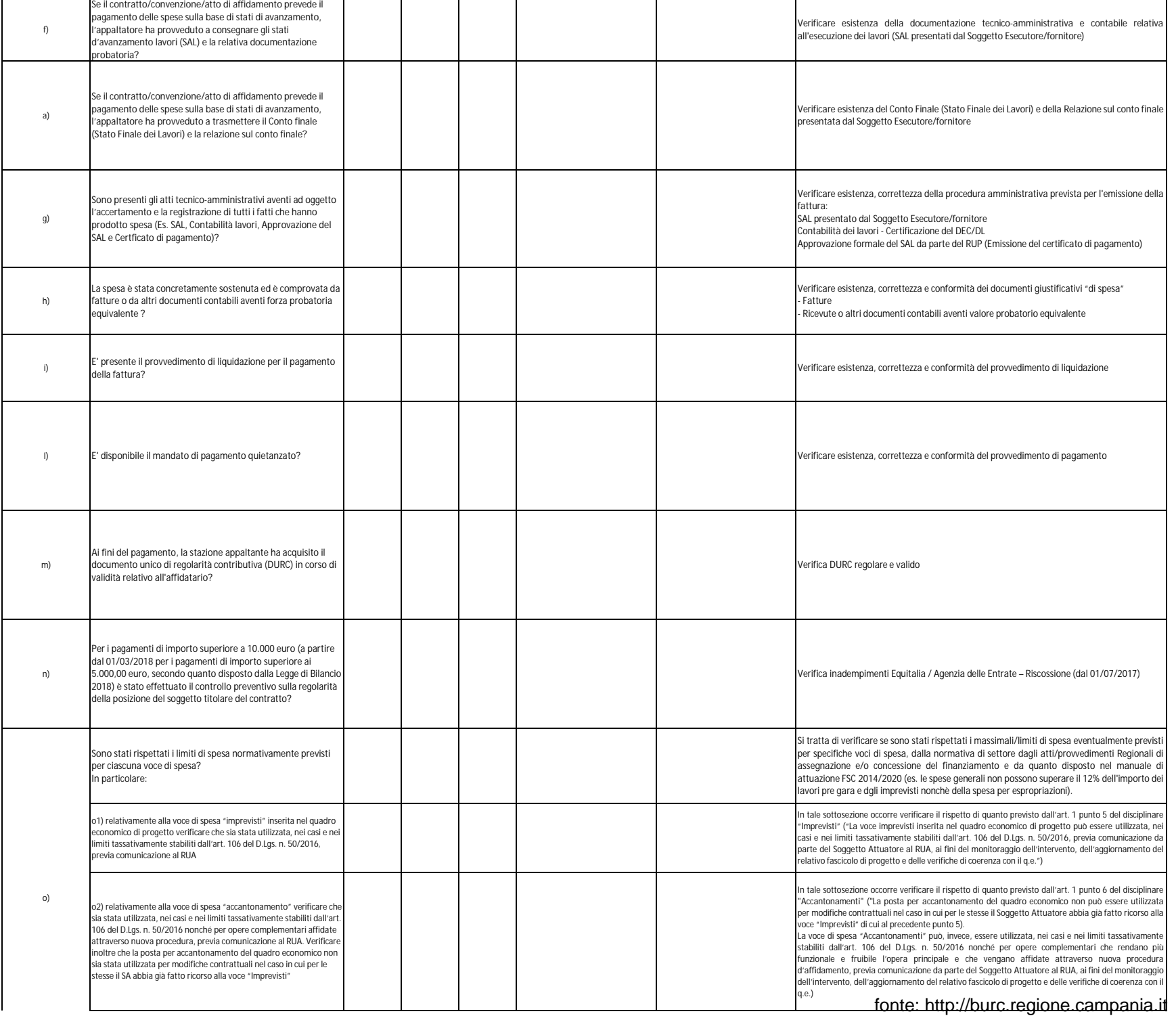

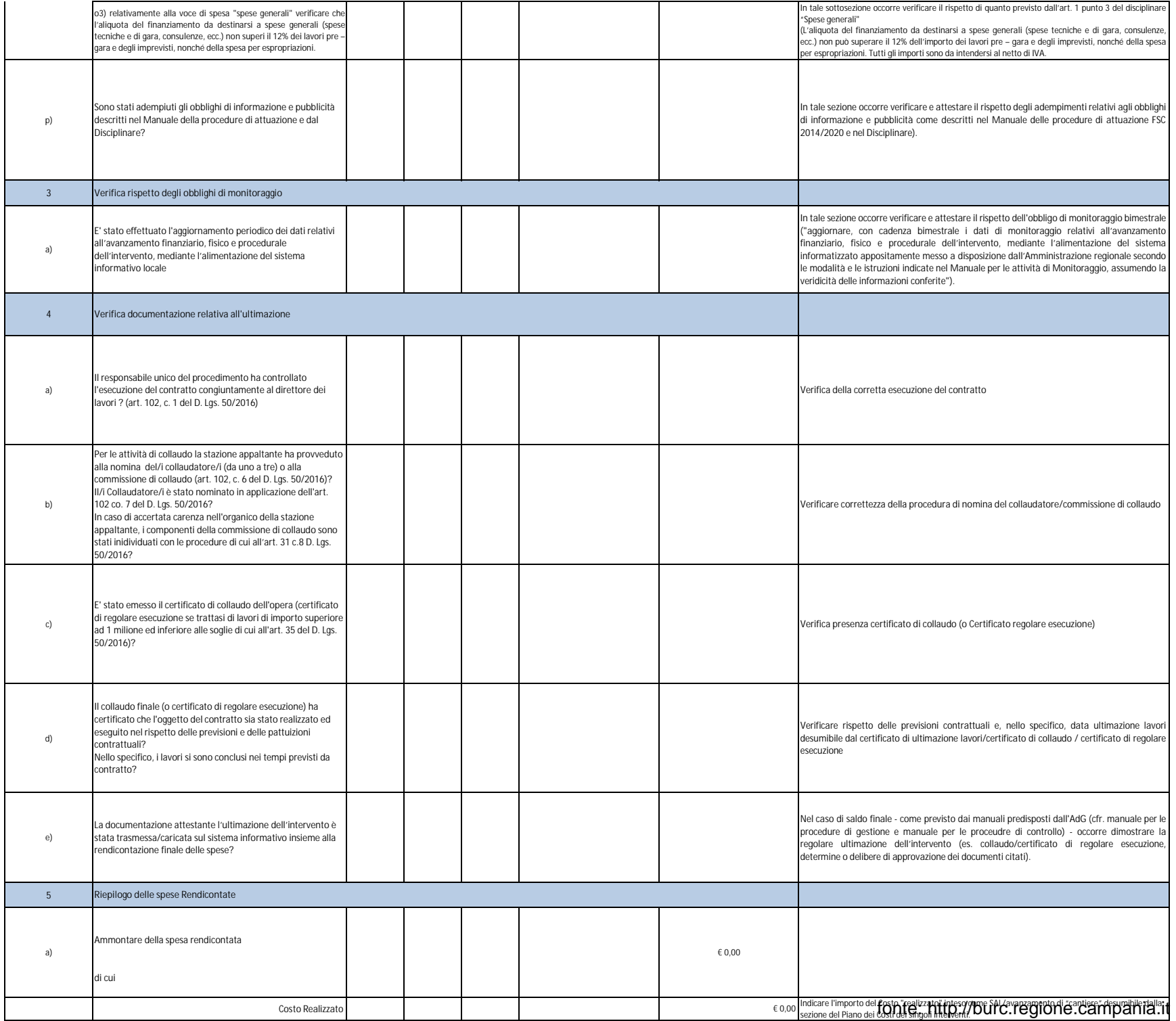

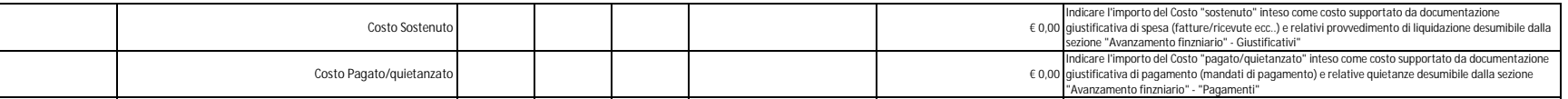

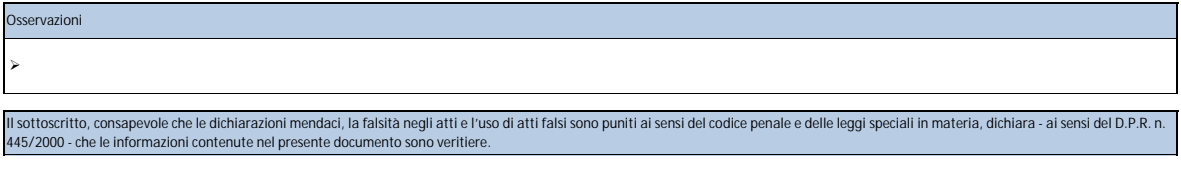

**Firma addetto al controllo** *(inserire nome e cognome)*

 $\overline{\phantom{a}}$  , where the contract of the contract of the contract of the contract of the contract of the contract of the contract of the contract of the contract of the contract of the contract of the contract of the contr

**Visto del RUP** \_\_\_\_\_\_\_\_\_\_\_\_\_\_\_\_\_\_\_\_\_ *(inserire nome e cognome)*

fonte: http://burc.regione.campania.it

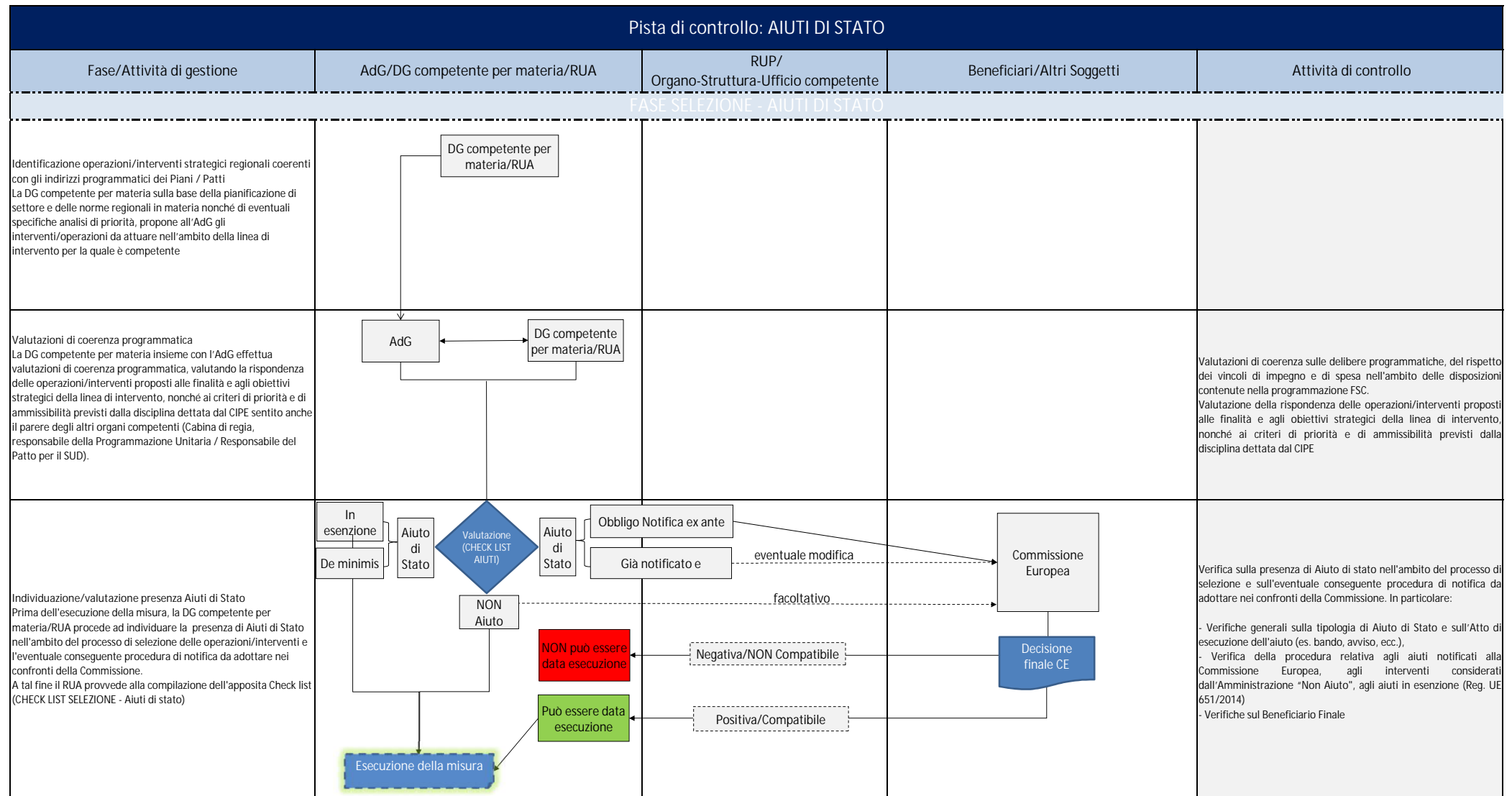

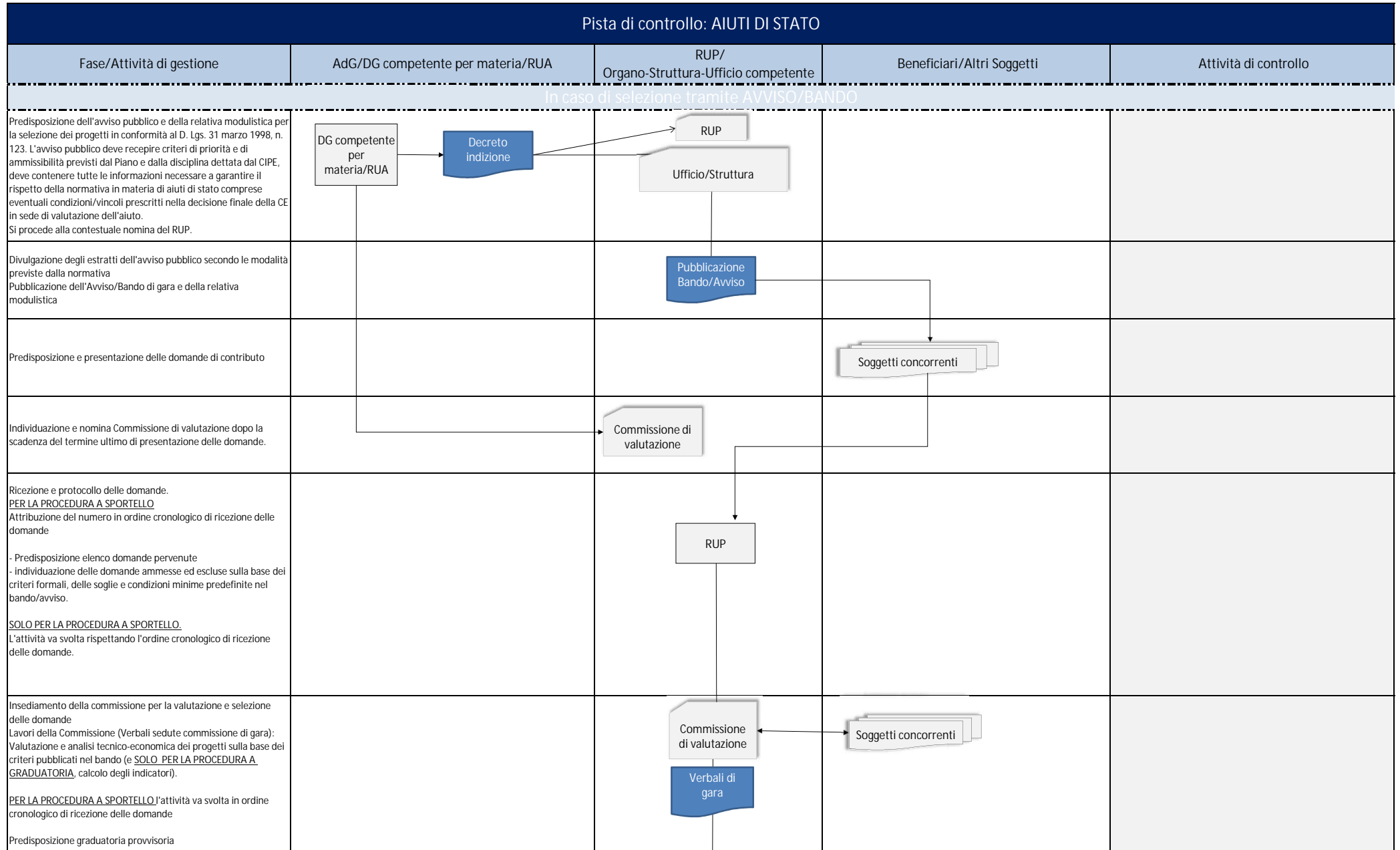

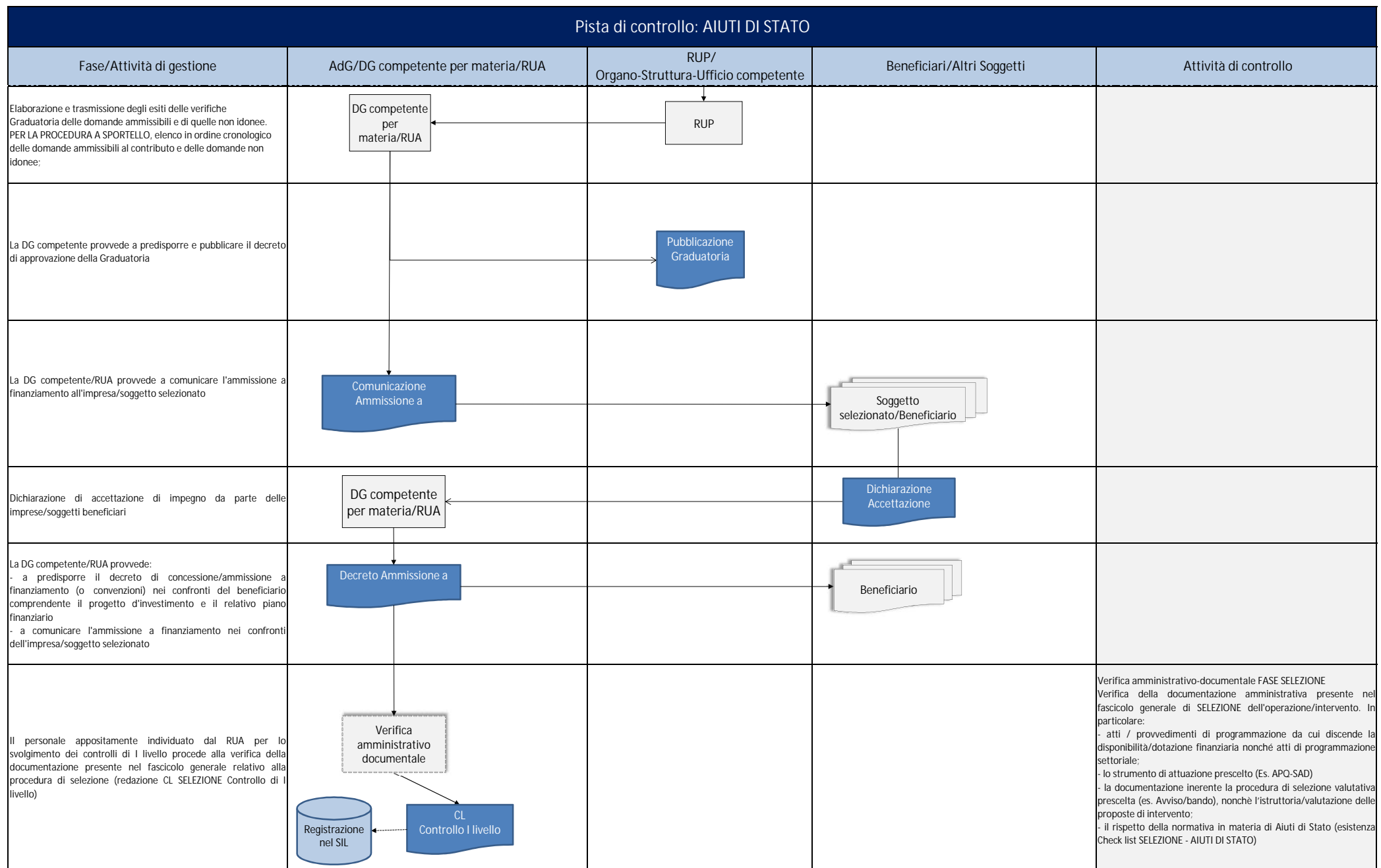

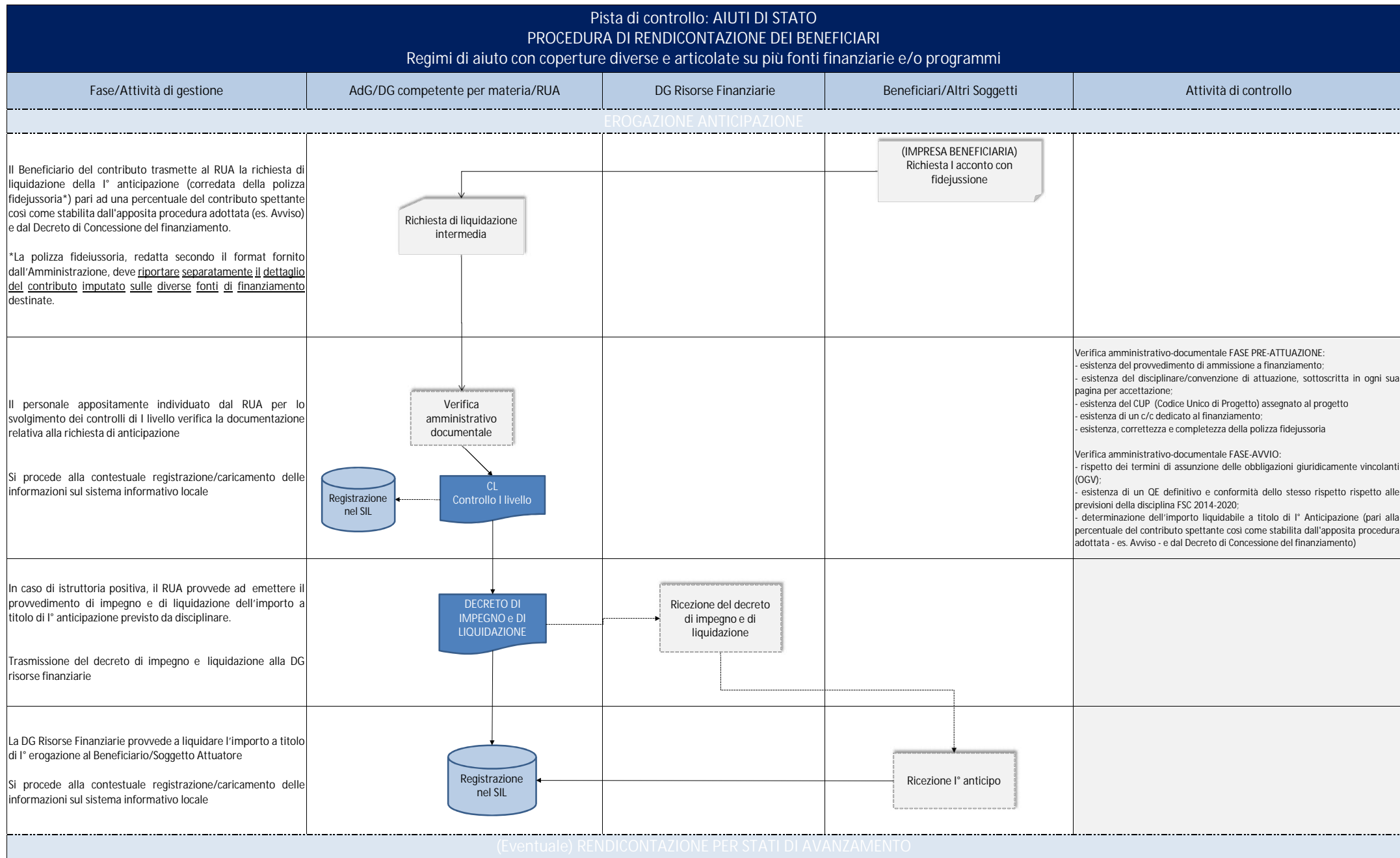

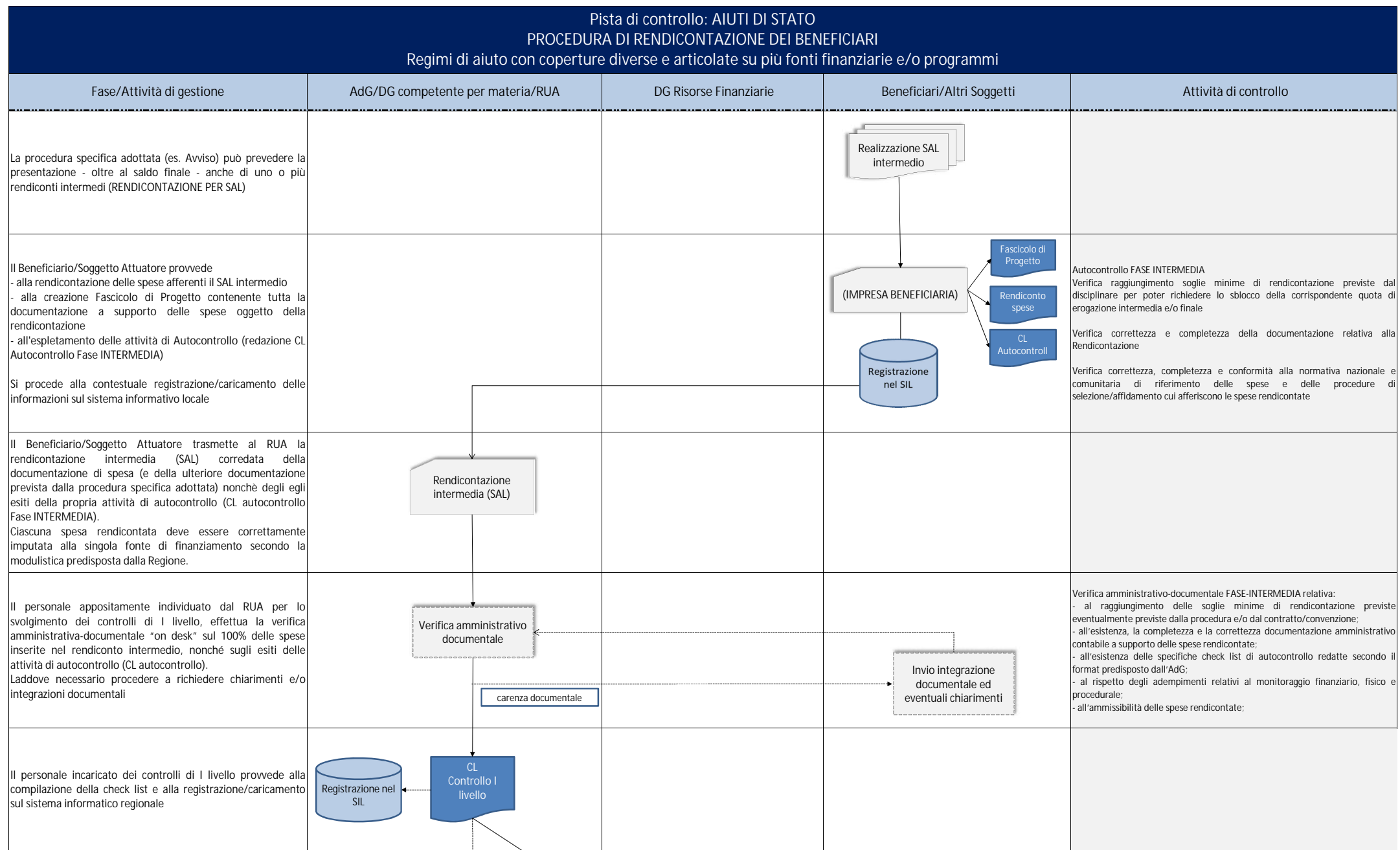

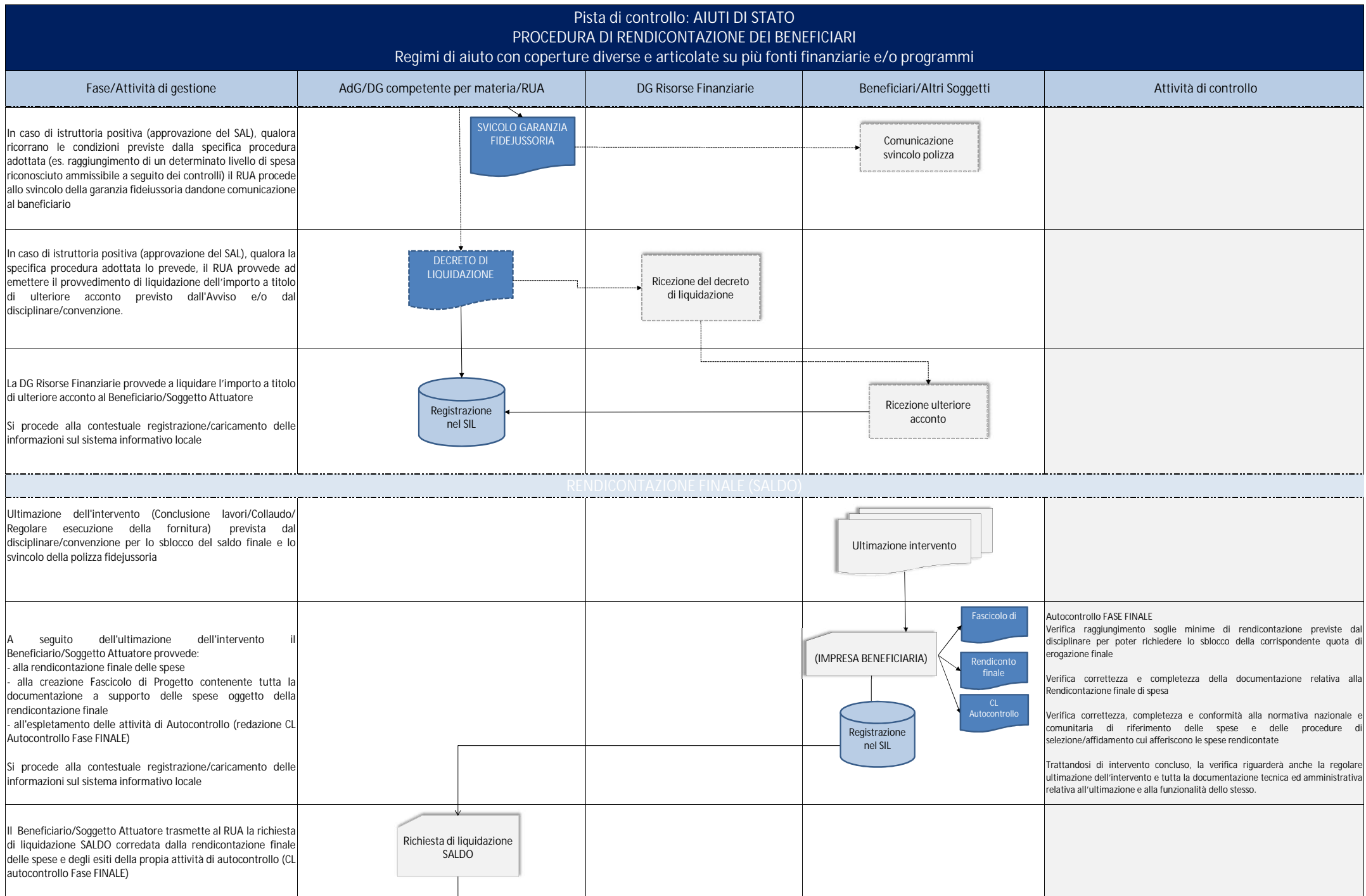

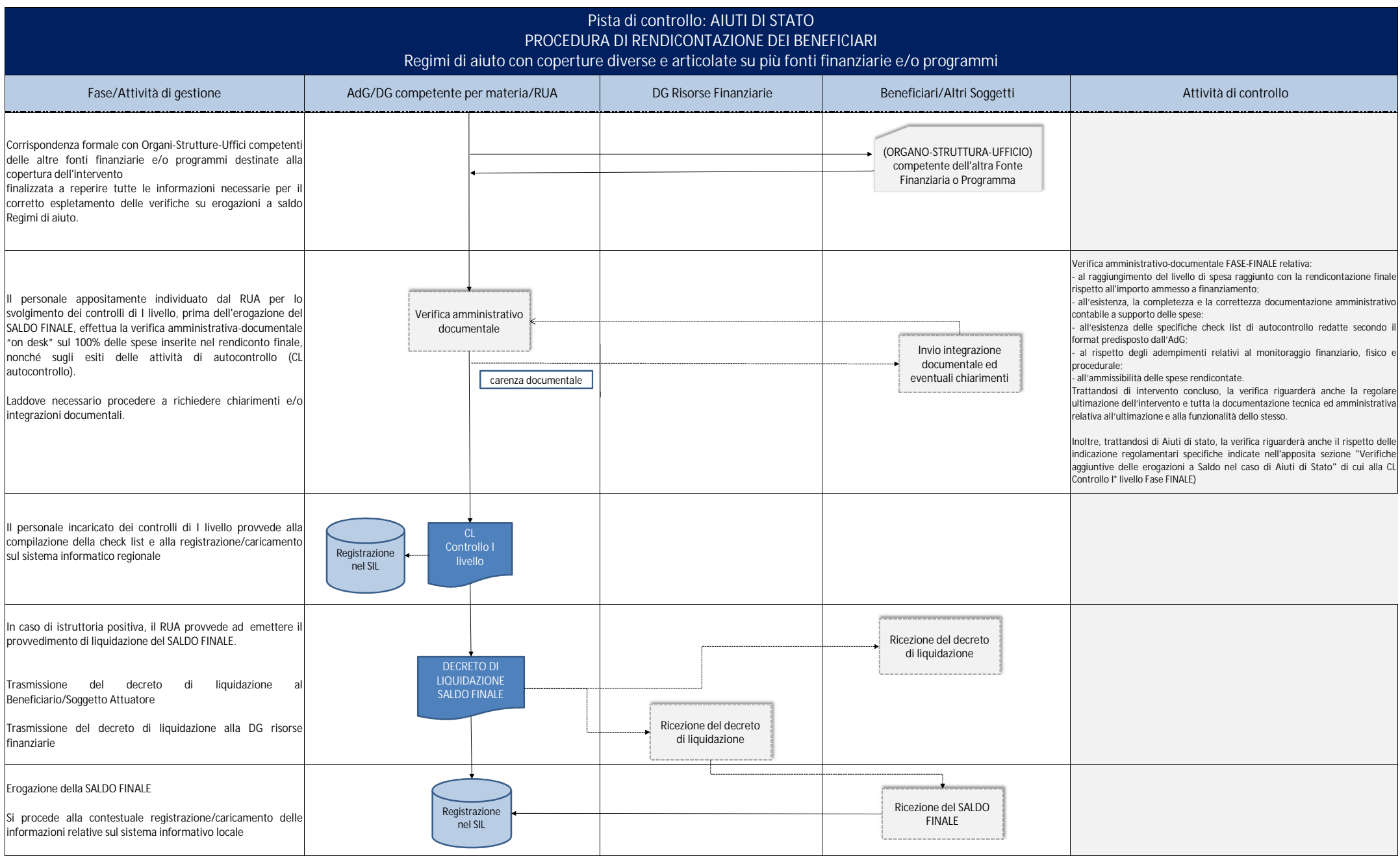

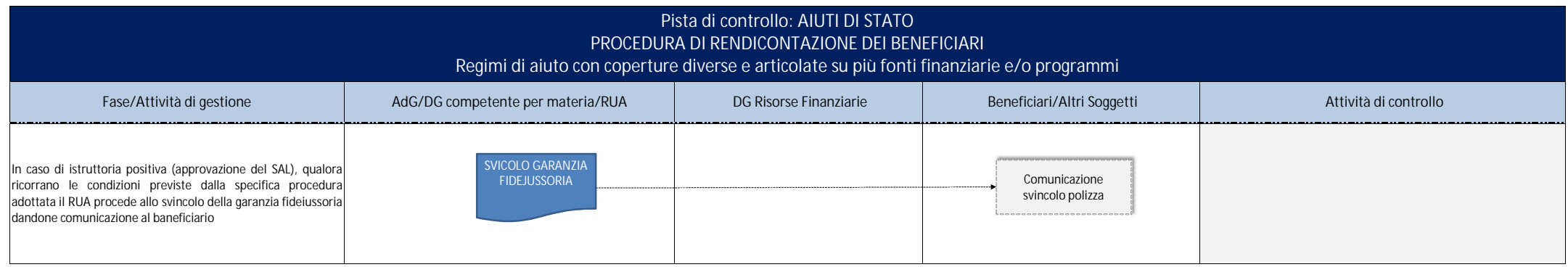